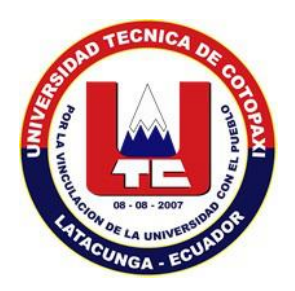

# **UNIVERSIDAD TÉCNICA DE COTOPAXI**

# **EXTENSIÓN LA MANÁ**

### **FACULTAD DE CIENCIAS DE LA INGENIERÍA Y APLICADAS**

### **INGENIERÍA EN INFORMÁTICA Y SISTEMAS COMPUTACIONALES**

PROYECTO DE INVESTIGACIÓN

### **"CONSTRUCCIÓN DE UN BASTÓN ELECTRÓNICO PARA LAS PERSONAS NO VIDENTES DEL CANTÓN LA MANÁ".**

Proyecto de Investigación presentado previo a la obtención del título de Ingeniera en Informática y Sistemas Computacionales.

**Autoras:**

Avila Reasco Gina Jacqueline

Morales Moya Jeniffer Liseth

**Tutor:**

Ing. M.Sc Edel Ángel Rodríguez Sánchez

La Maná - Ecuador Marzo - 2017

### **DECLARACIÓN DE AUTORÍA**

Yo **MORALES MOYA JENIFFER LISETH** y **AVILA REASCO GINA JACQUELINE** declaramos ser autores del presente proyecto de investigación "**CONSTRUCCIÓN DE UN BASTÓN ELECTRÓNICO PARA LAS PERSONAS NO VIDENTES DEL CANTÓN LA MANÁ",** siendo el Ing. M.Sc Edel Ángel Rodríguez Sánchez tutor; eximo expresamente a la Universidad Técnica de Cotopaxi y a sus representantes legales de posibles reclamos o acciones legales.

Además, certificamos que las ideas, conceptos, procedimientos y resultados vertidos en el presente trabajo investigativo, son de nuestra exclusiva responsabilidad.

Jeniffer Liseth Morales Moya Gina Jacqueline Avila Reasco C.I**.** 230027727-0 C.I**.** 050304296-2

#### **AVAL DEL TUTOR DE PROYECTO DE INVESTIGACIÓN**

En calidad de Tutor del Trabajo de Investigación sobre el título:

**"CONSTRUCCIÓN DE UN BASTÓN ELECTRÓNICO PARA LAS PERSONAS NO VIDENTES DEL CANTÓN LA MANÁ"**, de los señores estudiantes; Morales Moya Jeniffer Liseth Y Avila Reasco Gina Jacqueline de la carrera de Ingeniería en Informática en Sistemas Computacionales, considero que dicho Informe Investigativo cumple con los requerimientos metodológicos y aportes científico-técnicos suficientes para ser sometidos a la evaluación del Tribunal de Validación de Proyecto que el Honorable Consejo Académico de la Unidad Académica de Ciencias de la Ingeniería y Aplicadas de la Universidad Técnica de Cotopaxi designe, para su correspondiente estudio y calificación.

La Maná, marzo 2017

Ing. M.Sc Edel Angel Rødriguez Sánchez **TUTOR** 

#### **APROBACIÓN DEL TRIBUNAL DE TITULACIÓN**

En calidad de Tribunal de Lectores, aprueban el presente Informe de Investigación de acuerdo a las disposiciones reglamentarias emitidas por la Universidad Técnica de Cotopaxi, y por la Unidad Académica de Ciencias de la Ingeniería y Aplicadas; por cuanto, a los postulantes: MORALES MOYA JENIFFER LISETH y AVILA REASCO GINA JACQUELINE con el Título de Proyecto de Investigación: **"CONSTRUCCIÓN DE UN BASTÓN ELECTRÓNICO PARA LAS PERSONAS NO VIDENTES DEL CANTÓN LA MANÁ"**  han considerado las recomendaciones emitidas oportunamente y reúne los méritos suficientes para ser sometido al acto de Sustentación de Proyecto.

Por lo antes expuesto, se autoriza realizar los empastados correspondientes, según la normativa institucional.

La Maná, marzo 2017

Para constancia firman;

Ing. M.Sc. Carlos C **LECTOR 1 PRESIDENTE** 

Ing. M.Sc. Johnny Bajaña **LECTOR 2** 

Ing. M.Sc. Diego Jácome **LECTOR 3 SECRETARIO** 

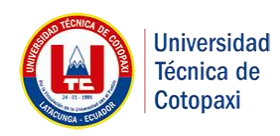

### **UNIVERSIDAD TÉCNICA DE COTOPAXI**

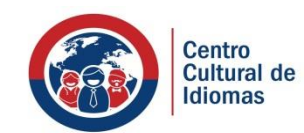

**CENTRO CULTURAL DE IDIOMAS**

La Maná - Ecuador

### *CERTIFICACIÓN*

En calidad de Docente del Centro Cultural de Idiomas de la Universidad Técnica de Cotopaxi, Extensión La Maná; en forma legal CERTIFICO que: La traducción de la descripción del Proyecto de Investigación al Idioma Inglés presentado por la señoritas: Morales Moya Jeniffer Liseth, Avila Reasco Gina Jacqueline cuyo título versa "**CONSTRUCCIÓN DE UN BASTÓN ELECTRÓNICO PARA LAS PERSONAS NO VIDENTES DEL CANTÓN LA MANÁ"**; lo realizó bajo mi supervisión y cumple con una correcta estructura gramatical del Idioma.

Es todo cuanto puedo certificar en honor a la verdad y autorizo al peticionario hacer uso del presente certificado de la manera ética que estimare conveniente.

La Maná, Marzo 2017

Atentamente

Kevin Riyas Mendoza ENTE C.I. 1311248049

#### *AGRADECIMIENTO*

*En primer lugar doy infinitamente gracias a Dios, por haberme dado fuerza y valor para culminar esta etapa de mi vida.*

*A mis padres que me han acompañado durante todo mi trayecto estudiantil y de vida.*

*A la Universidad Técnica de Cotopaxi por darme la oportunidad de prepararme en búsqueda de un mejor futuro.*

*Agradezco a mis docentes universitarios que guiaron mi formación profesional.* 

#### *Jeniffer*

#### *AGRADECIMIENTO*

*Le agradezco a Dios por darme la vida, haberme acompañado y guiado a lo largo de mi carrera, por ser mi fortaleza en los momentos de debilidad y por brindarme una vida llena de aprendizajes, experiencias y sobre todo felicidad.*

*Le doy gracias a mis padres por apoyarme en todo momento, por los valores que me han inculcado, y por haberme dado la oportunidad de tener una excelente educación en el transcurso de mi vida. Sobre todo por ser un excelente ejemplo de vida a seguir.*

*A mis hermanos por ser parte importante de mi vida y representar la unidad familiar.*

*Le agradezco la confianza, apoyo y dedicación de tiempo a mis profesores, por haber compartido conmigo sus conocimientos y sobre todo su amistad.*

#### *Gina*

#### *DEDICATORIA*

*A: Dios, por darme la oportunidad de vivir y por estar conmigo en cada paso que doy, por fortalecer mi corazón e iluminar mi mente y por haber puesto en mi camino a aquellas personas que han sido mi soporte y compañía durante todo el periodo de estudio.*

*A mis padres por ser el pilar fundamental en todo lo que soy, en toda mi educación, tanto académica, como de la vida, por su incondicional apoyo perfectamente mantenido a través del tiempo.*

*Mis hermanos Gissela, Bryan por estar conmigo en cada paso importante en mi vida, mis sobrinos Sebastián, Gael mis pequeños son parte fundamental de mi vida.*

*Todo este trabajo ha sido posible gracias a ellos.*

#### *Jeniffer*

#### *DEDICATORIA*

*Este proyecto se lo dedico a mi Dios quién supo guiarme por el buen camino, darme fuerzas para seguir adelante y no desmayar en los problemas que se presentaban, enseñándome a encarar las adversidades sin perder nunca la dignidad ni desfallecer en el intento.* 

*A mi familia quienes por ellos soy lo que soy. Para mis padres por su apoyo, consejos, comprensión, amor, ayuda en los momentos difíciles, y por ayudarme con los recursos necesarios para estudiar. Me han dado todo lo que soy como persona, mis valores, mis principios, mi carácter, mi empeño, mi perseverancia, mi coraje para conseguir mis objetivos.*

#### *Gina*

# **ÍNDICE GENERAL**

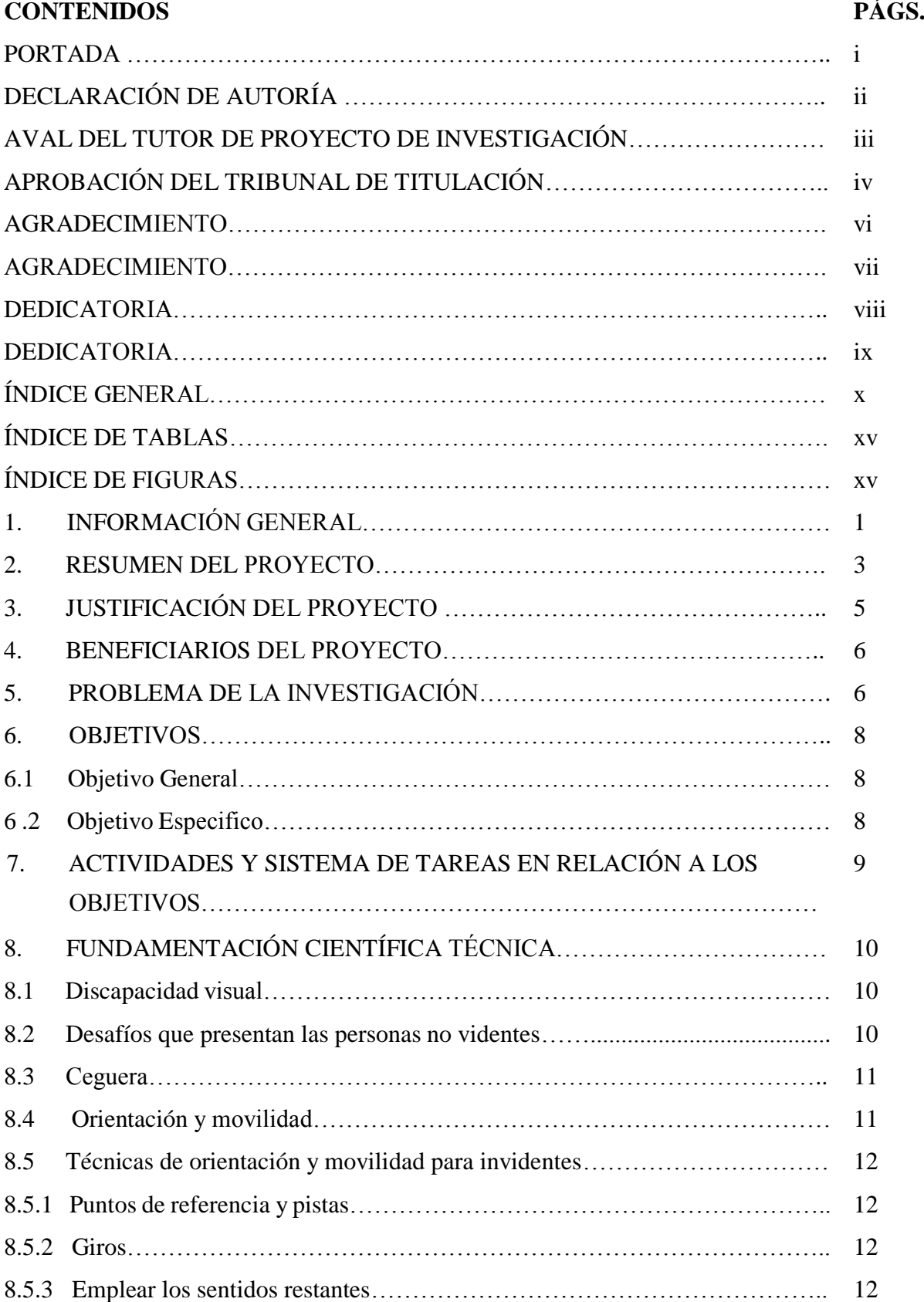

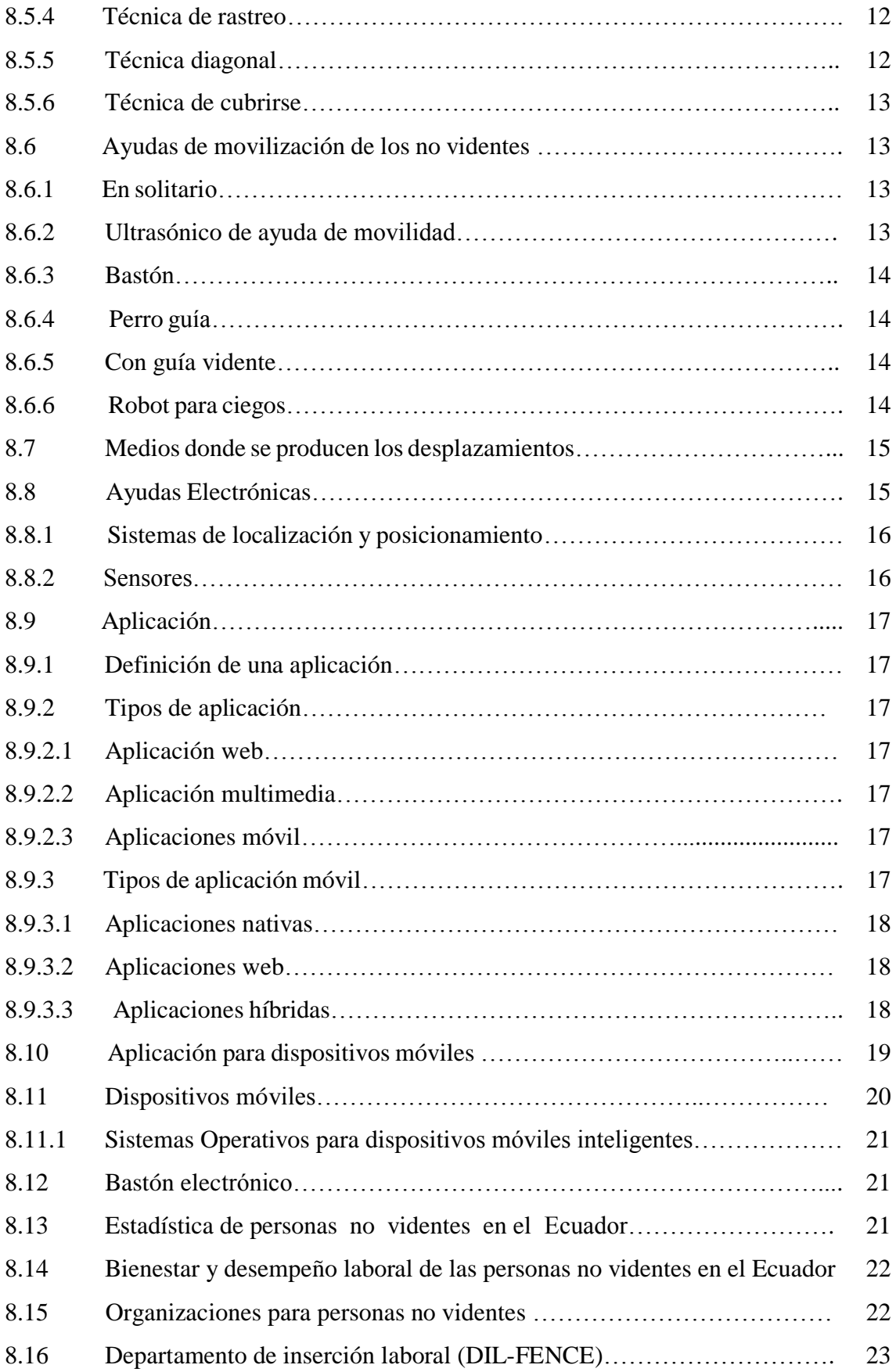

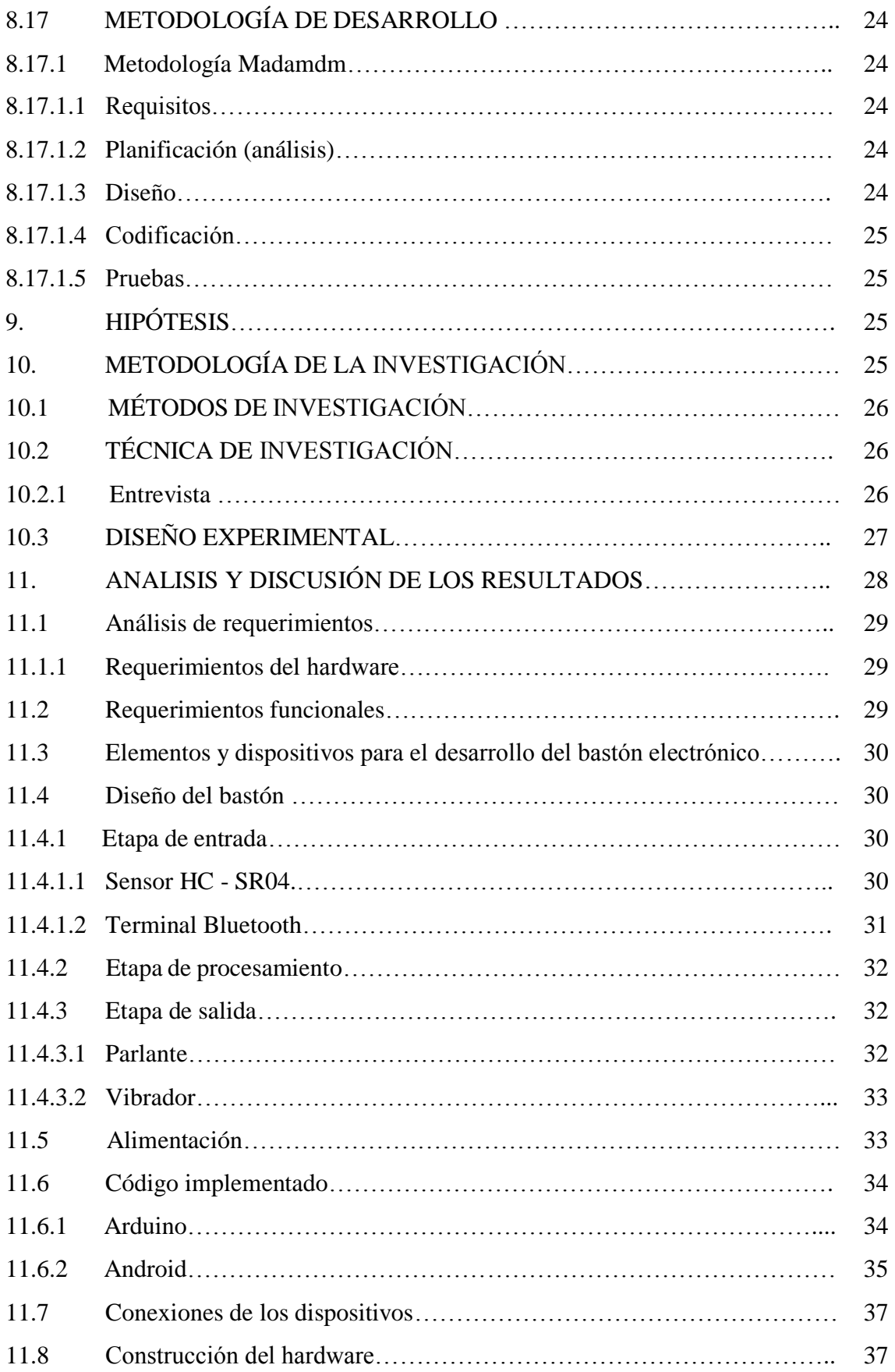

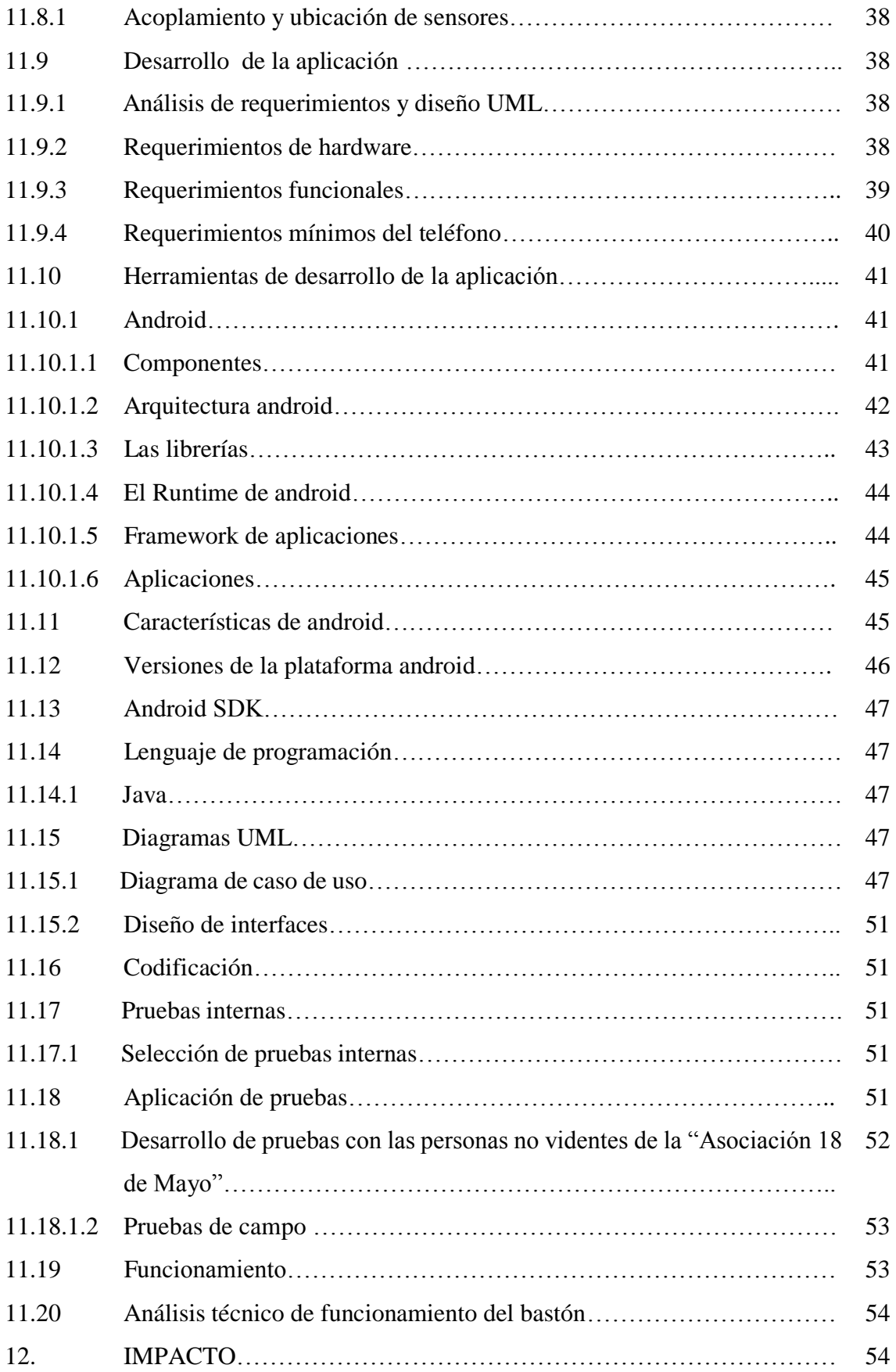

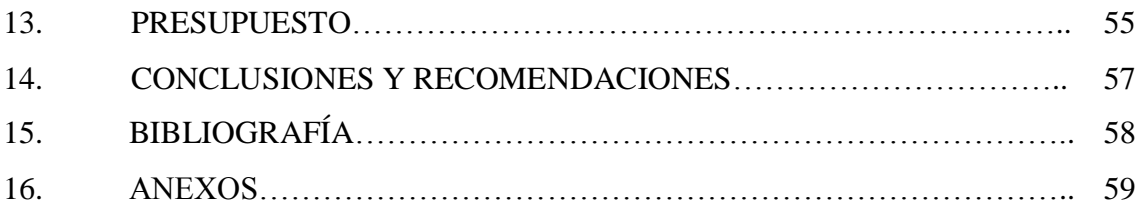

### **ÍNDICE DE TABLAS**

### **CONTENIDOS PÁGS.**

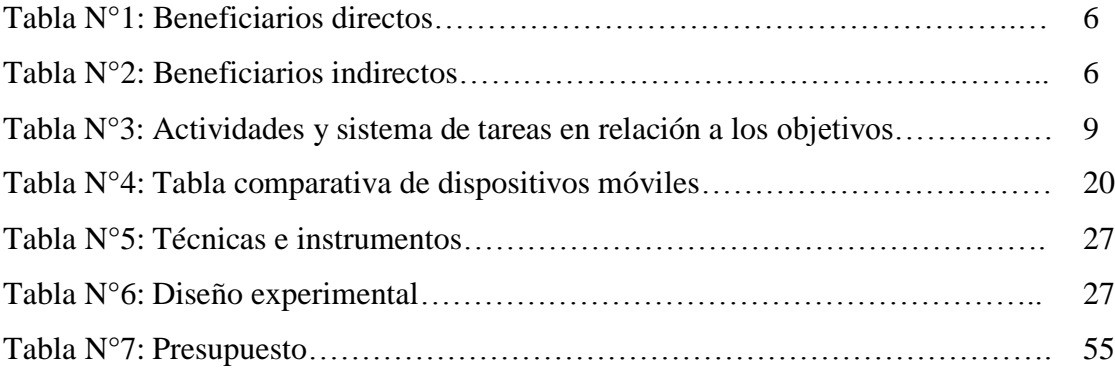

### **ÍNDICE DE FIGURAS**

#### **CONTENIDOS PÁGS.**

## Figura N°1: Sensor HC - SR04……………………………………………………. 31 Figura N°2: Terminal bluetooth………………………………………………… 31 Figura N°3: Arduino uno…………………………………………………………. 32 Figura N°4: Vibrador……………………………………………………………… 33 Figura N°5: Batería………………………………………………………………... 33 Figura N°6: Conexión Arduino……………………………………………………. 35 Figura N°7: Diagrama esquemático del bastón……………………………………. 36

### **1. INFORMACIÓN GENERAL**

### **Título del Proyecto:**

"CONSTRUCCIÓN DE UN BASTÓN ELECTRÓNICO PARA LAS PERSONAS NO VIDENTES DEL CANTÓN LA MANÁ".

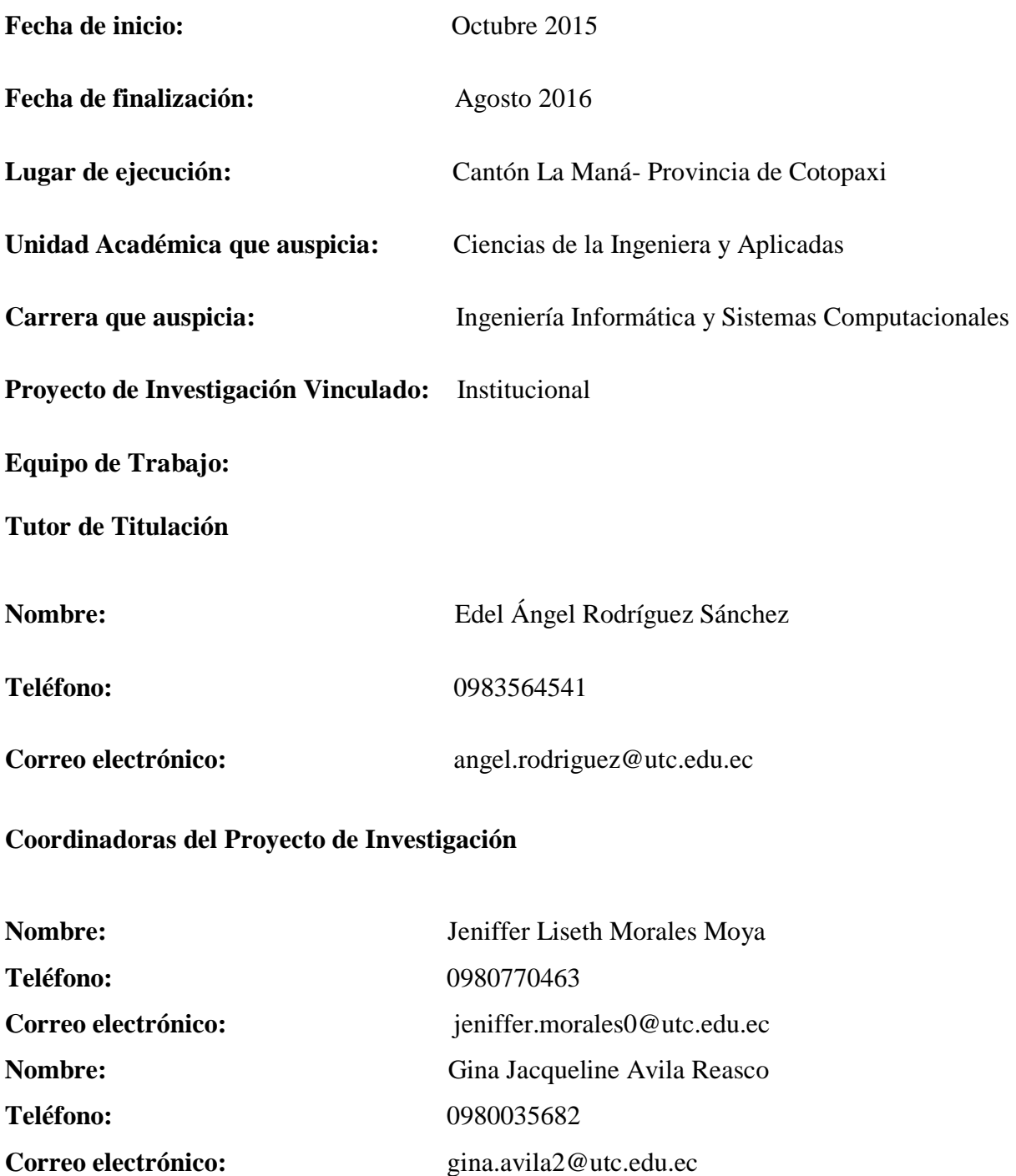

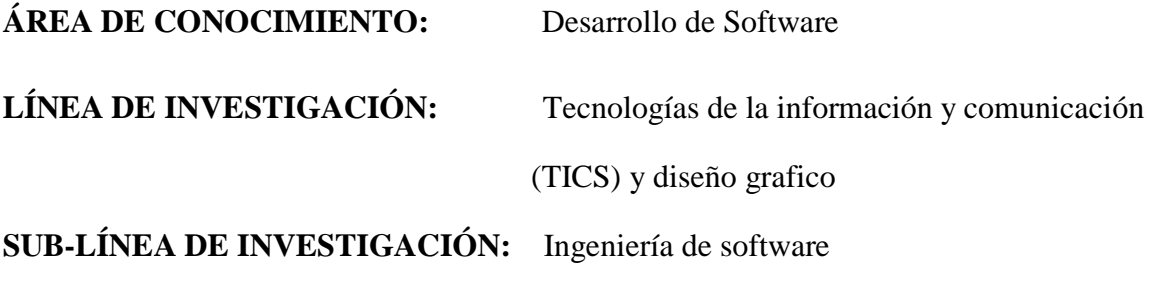

#### **2. RESUMEN DEL PROYECTO**

La presente es una investigación que nace con la necesidad de brindar una mejor herramienta de movilidad a las personas con problemas visuales la cual motivó a buscar un sistema electrónico que se pueda adaptar a un bastón tradicional sin modificar sustancialmente su estructura y funcionamiento, las discapacidades visuales en niños, jóvenes, adultos y adultos mayores es uno de los factores que afecta el diario vivir del ser humano, de la familia y de las personas que los rodean presentándose como un impedimento para desarrollarse de una manera normal. El medio de movilización que utilizan las diferentes personas que sufren de esta discapacidad no les satisface absolutamente ya que tienen que moverlo constantemente para buscar el objeto más cercano que obstruye su paso para no tropezar ni sufrir ningún accidente, el bastón electrónico dispone de un mensaje de voz de alerta y un sistema vibratorio que consiste en la detección del objeto a una cierta distancia, lo que podría dar un fácil movimiento comparado con el desplazamiento mencionado anteriormente. El bastón electrónico que se va a construir es del mismo tamaño de un bastón tradicional con una caja adicional donde se encuentran todos los circuitos electrónicos, también contara con una aplicación móvil la que permitirá medir las distancias de los obstáculos y advertir al usuario a través de vibraciones. El bastón electrónico no sustituye al tradicional, sino que más bien lo complementa, ya que mejorará la capacidad de esta herramienta para evitar obstáculos. El bastón electrónico será creado con sensores de diferentes tecnologías que ayuden en la vida diaria de las personas no videntes es un dispositivo tecnológico que combine seguridad, comodidad y un precio accesible. Dentro de las herramientas que serán utilizadas están las siguientes, arduino es una plataforma de hardware libre, basada en una placa con un micro controlador y un entorno de desarrollo, también incluirá sensores de ultrasonido, motores vibradores estos se activaran como señal de advertencia y una batería recargable.

**Palabras claves:** Sistema electrónico/ Bastón electrónico/ Arduino/ Ultrasonido/ Micro controlador

#### **PROJECT SUMMARY**

The present research is born with the need to provide a better mobility tool for people with visual problems which motivated the search for an electronic system that can be adapted to a traditional cane without substantially modifying its structure and functioning, visual impairments In children, young people, adults and older adults is one of the factors that affects the daily life of the human being, the family and the people around them presenting as an impediment to develop in a normal way. The means of mobilization used by the different people who suffer from this disability do not satisfy them absolutely since they have to move it constantly to look for the nearest object that obstructs their passage so as not to stumble or suffer any accident, the electronic baton has a message of alert voice and a vibratory system consisting of detecting the object at a certain distance, which could give an easy movement compared to the aforementioned displacement. The electronic baton to be built is the same size of a traditional cane with an additional box where all the electronic circuits are, also will have a mobile application that will allow to measure the distances of the obstacles and to warn the user through vibrations. The electronic baton does not replace the traditional one, but rather complements it, since it will improve the ability of this tool to avoid obstacles. The electronic baton will be created with sensors of different technologies that help in the daily life of blind people is a technological device that combines security, comfort and an affordable price, among the tools that will be used are the following, arduino is a free hardware platform, based on a board with a micro controller and a development environment, will also include ultrasonic sensors, vibrator motors these will be activated as a warning signal and a rechargeable battery.

**Key words:** Electronic system / Electronic baton / Arduino / Ultrasound / Micro controller

#### **3. JUSTIFICACIÓN DEL PROYECTO**

En la actualidad la tecnología hace un aporte significativo para toda la sociedad de una manera acelerada y bajo este concepto las personas con discapacidad visual deben de estar incluidas para el desarrollo de nuevas herramientas de movilización que hacen uso de dispositivos electrónicos de aportando así una mejor calidad de vida de estas personas. A diferencia de las herramientas convencionales, como el bastón blanco, estos dispositivos ayudarán al usuario ha percatarse de manera más anticipada de obstáculos.

El ámbito económico ha formado parte estratégica para el desarrollo de la investigación ya que en la actualidad existen dispositivos de ayuda para las personas no videntes, pero sus costos son elevados, por esta razón se construirá un bastón electrónico que cuente con una aplicación móvil desarrollada en arduino y la misma que tendrá conexión con el sistema operativo Android, pero con mucha funcionalidad, puesto que ofrece confianza y seguridad para caminar. El bastón electrónico será diseñado para ayudar al desplazamiento de las personas con discapacidad visual cada vez que el bastón detecte la presencia de un obstáculo emite vibraciones y un sonido de alerta lo hace por medio de micro controladores que son adaptados a un bastón tradicional y configurados de acuerdo al medio físico disponible.

Los beneficiarios directos que forma parte de nuestra investigación son las personas con discapacidad visual del cantón La Maná.

El impacto de la aplicación de esta propuesta es positivo por la razón que permite vincular a las personas no videntes con la sociedad por tal razón la aplicación se elaborará de una manera sencilla y práctica, para que sea utilizada con facilidad por las personas con discapacidad visual, con la ayuda del bastón la vida de las personas no videntes tendrá un rumbo diferentes es decir que no dependerá todo el día de una personas que les ayude en sus labores diarias, el salir a la calle no será un riego porque el bastón cuenta con características que se adaptan a las necesidades que ellos requieren.

#### **4. BENEFICIARIOS DEL PROYECTO**

Luego del análisis efectuado para la construcción del bastón electrónico del trabajo de investigación se identificó a los principales beneficiarios los mismos que se encuentran detallados en dos grupos.

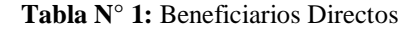

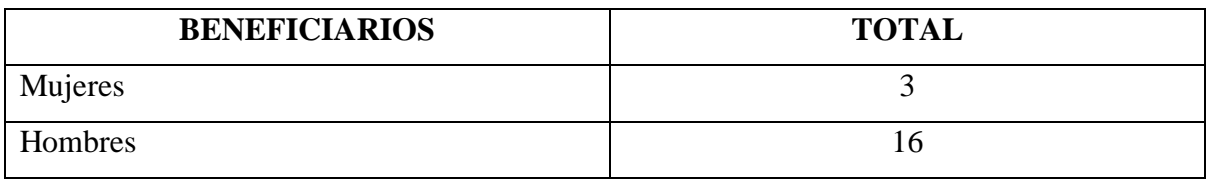

 **Fuente:** Asociación 18 de Mayo

#### **Tabla N° 2:** Beneficiarios Indirectos

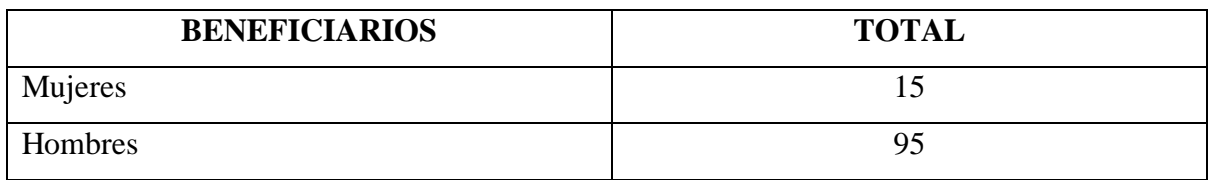

 **Fuente:** Asociación 18 de Mayo

#### **5. EL PROBLEMA DE INVESTIGACIÓN**

En diferentes países del mundo se han desarrollados métodos de ayudas para las personas con discapacidad visual una de ellas es el perro guía el mismo que se encuentra amaestrado para brindar seguridad al momento de caminar.

Dentro de Latinoamérica se fabrica el bastón eléctrico para no videntes se lo realizó en la Universidad Miguel Hernández que se encuentra en España este proyecto fue llamado B-COMPASS el mismo que facilita la autonomía de la persona en entornos desconocidos. La función del sensor es avisar con una vibración en el mango del bastón la presencia de obstáculos incluso en altura, además facilita la orientación del usuario con tecnología GPS.

En Ecuador se han desarrollado diferentes prototipos sobre la construcción de bastones electrónicos, en la Universidad Politécnica Salesiana de Cuenca se diseñó un sistema ultrasónico para medir distancias aplicadas al bastón blanco. Edy Ayala Cruz (2011) de la Universidad Politécnica Salesiana sede Cuenca presentó su proyecto de tesis "Diseño y construcción del prototipo de un sistema electrónico por ultrasonido para medir distancias

aplicada a un bastón blanco". En este trabajo propone una solución a los no videntes, mediante el uso de un sensor ultrasonido ubicado en un bastón, el cual al detectar un obstáculo genera alertas en forma de pitidos mediante un buzzer o timbre miniatura. Zoraida Analuisa junto con Édison Jaramillo (2011) de la Escuela Politécnica Nacional en Quito, realizaron su tesis de grado con el tema "Construcción de un bastón electrónico para personas no videntes". En este proyecto presentan una estructura física de madera con la ayuda de un soporte de cinco ruedas incorporadas a esta estructura y tres sensores de distancia por ultrasonido. Los avisos son reproducidos mediante unos audífonos colocados en el bastón que fueron previamente grabados en una tarjeta sd del módulo de voz.

Inti Condo (2011) estudiante de la Universidad San Francisco de Quito, desarrolló un proyecto para ayudar a las personas invidentes llamado RunaTech (Humano Tecnológico). Es un traje que consta de siete sensores, cables, baterías y una tarjeta 10 electrónica que sirven para advertir al usuario la cercanía de obstáculos mediante vibraciones que van aumentando mientras más cerca estén los obstáculos. Los sensores se encuentran en zonas estratégicas del cuerpo. Hasta el momento este proyecto es el primer equipo tecnológico de este tipo en el país.

En el Cantón La Maná provincia de Cotopaxi ante la necesidad de las personas no videntes se fabricará un bastón electrónico el mismo que estará sincronizado a una aplicación móvil la que permitirá enviar señales de advertencia cuando se detecte algún obstáculo en su caminar.

La ceguera puede ser resultado de una enfermedad, lesión, o cualquier otra condición que limite la visión, dentro de esto las personas con discapacidad visual están envueltos en tres problemas básicos como son: el entorno, social y tecnológico, entre los problemas que a diario sufren las personas no videntes están los postes de luz y señalización que no están alineados sobre las aceras, aceras que en las esquinas terminan en forma de rampas para las personas que usan sillas de ruedas, pero que se convierten en trampas para los no videntes, que no pueden darse cuenta cuándo dejan la acera y desde dónde hay que cuidarse de los autos. A estos tipos de obstáculos se suman las zanjas abiertas y los baches, las cabinas telefónicas en de suso, alcantarillas sin tapa, los balastros (postes enterrados en el suelo) colocados con la intención de evitar que los automovilistas estacionen sus coches en las aceras.

También figuran las baldosas y los adoquines desnivelados, las casetas de las vendedoras callejeras situadas a ambos lados de la vía peatonal o las motocicletas estacionadas sobre ella todas son una amenaza.

Por esta razón con la creación de un bastón electrónico se pretende ayudar a la movilización de las personas sea de una manera más segura y que todos estos obstáculos puedan ser detectados a través del bastón y así permitirá que estos riesgos a caminar se los pueda evitar.

### **6. OBJETIVOS**

#### **6.1 General**

 Construir un bastón electrónico con su respectiva aplicación móvil, la cual emite un mensaje de voz de alerta antes de tocar un objeto, y a la vez facilita la movilización de las personas no videntes.

#### **6.2 Específicos**

- Establecer los requerimientos y herramientas necesarios para la construccion del baston y desarrollo de la aplicación movil .
- Analizar las metodologias de investigacion para el desarrollo de la aplicación y construccion del baston electronico.
- Integrar un sistema para suplir las capacidades diferentes de tipo visual, por medio de un bastón electrónico con una aplicación móvil con sistema operativo Android.

### **7. ACTIVIDADES Y SISTEMA DE TAREAS EN RELACIÒN A LOS OBJETIVOS**

| <b>OBJETIVOS</b><br><b>ACTIVIDADES</b> |                               | <b>RESULTADOS</b>                    | <b>METODOLOGÍA</b>         |  |
|----------------------------------------|-------------------------------|--------------------------------------|----------------------------|--|
| Establecer<br>$\log$                   | Reunión<br>con                | las Determinar<br>los.               | realizó<br><b>Se</b><br>la |  |
| requerimientos<br>y                    | de<br>personas                | la requerimientos<br>$\mathbf{V}$    | entrevista en donde se     |  |
| herramientas                           | asociación<br>no              | herramientas                         | determinó<br>los           |  |
| necesarias<br>para                     | la videntes 18 de Mayo.       | necesarios<br>para                   | la requerimientos<br>y     |  |
| construccion del baston                |                               | construcción del bastón herramientas | que                        |  |
| desarrollo<br>de<br>1a<br>V            |                               | desarrollo<br>de<br>$\mathbf{V}$     | la serán utilizados en la  |  |
| aplicación movil.                      |                               | aplicación móvil.                    | construcción<br>del        |  |
|                                        |                               |                                      | bastón.(anexo 2)           |  |
| Analizar                               | la Recopilación<br>de         | Argumentación teórica La             | investigación              |  |
| metodologia<br>de                      | información                   | permite<br>que<br>nos                | bibliográfica,<br>nos      |  |
| investigacion para el                  | bibliográfica.                | determinar la técnica y              | facilitó<br>profundizar    |  |
| desarrollo<br>de<br>la                 |                               | los métodos a utilizar.              | conocimientos<br>$\log$    |  |
| aplicación<br>y                        |                               |                                      | adquiridos<br>el<br>en     |  |
| construccion del baston                |                               |                                      | análisis de<br>nuestro     |  |
| electronico.                           |                               |                                      | tema de investigación      |  |
|                                        |                               |                                      | la misma que nos           |  |
|                                        |                               |                                      | sirve<br>para              |  |
|                                        |                               |                                      | fundamentar los datos      |  |
|                                        |                               |                                      | expuestos<br>y<br>para     |  |
|                                        |                               |                                      | otorgar confiabilidad      |  |
|                                        |                               |                                      | y seguridad.               |  |
| Integrar<br>un                         | sistema Análisis<br>de<br>las | Ensamblaje total<br>del              | Implementación de la       |  |
| suplir<br>las<br>para                  | pruebas<br>necesarias         | bastón electrónico.                  | aplicación<br>el<br>en     |  |
| capacidades diferentes                 | para evitar errores de        |                                      | teléfono, para la cual     |  |
| del tipo visual, por funcionamiento.   |                               |                                      | trabajó<br>con<br>la<br>se |  |
| medio de un bastón                     |                               |                                      | metodología                |  |
| electrónico<br>con<br>una              |                               |                                      | Madamdm.                   |  |
| aplicación móvil con                   |                               |                                      |                            |  |
| SO Android.                            |                               |                                      |                            |  |

**Tabla N° 3:** Actividades y sistema de tareas en relación a los objetivos

**Fuente:** Investigadoras

### **8. FUNDAMENTACIÓN CIENTÍFICO TÉCNICA**

#### **8.1 Discapacidad visual**

Según la Organización Mundial de la Salud, la discapacidad visual es "cualquier restricción o carencia de la capacidad de realizar una actividad en la misma forma o grado que se considera normal para un ser humano. Se refiere a actividades complejas e integradas que se esperan de las personas o del cuerpo en conjunto, como pueden ser las representadas por tareas, aptitudes y conductas". Existen diferentes grados de pérdida de visión, que abarcan desde las deficiencias visuales a la ceguera. (Universia, 2015, http:universitarios.universia.es).

La ONCE es la institución que trabaja de forma solidaria con personas afectadas por discapacidades distintas a la ceguera. Esta discapacidad puede ser hereditaria o se puede generar por algún tipo de enfermedad o accidente laboral. Existen 7 enfermedades que causan ceguera según la Organización Mundial de la Salud:

- Cataratas
- Glaucoma
- Uveítis
- Degeneración macular
- Opacidad corneal
- Tracoma

#### **8.2 Desafíos que presentan las personas no videntes**

La ceguera puede ser producida por una enfermedad, lesión o algún otro aspecto que afecte el sentido de la vista. Las personas con ceguera casi siempre se enfrentan a problemas de movilidad fuera de entornos conocidos, ya que el trasladarse de un lugar a otro es un desafío muy grande, explica World Access for the Blind. Para los no videntes es muy difícil viajar, caminar por lo que la mayoría de invidentes necesitan un acompañante. (Margarita A., 2010, p. 19).

La discapacidad visual es cualquier restricción o carencia de la capacidad de realizar una actividad en la misma forma o grado que se considera normal para un ser humano.

Con arreglo de la Clasificación Internacional de Enfermedades, la función visual se subdivide en cuatro niveles:

- Visión normal
- Discapacidad visual moderada
- Discapacidad visual grave
- Ceguera

La discapacidad visual moderada y la discapacidad visual grave se reagrupan comúnmente bajo el término "baja visión"; la baja visión y la ceguera representan conjuntamente el total de casos de discapacidad visual. (Castejón Costa & Navas Martínez, 2010).

#### **8.3 Ceguera**

Es la falta de visión y también se puede referir a la pérdida de la visión que no se puede corregir con gafas o lentes de contacto. Las principales causas de ceguera crónica son las cataratas, el glaucoma, la degeneración macular relacionada con la edad, las opacidades corneales, la retinopatía diabética, el tracoma y las afecciones oculares infantiles, como las causadas por la carencia de vitamina A.3 (Saramago, 2010)

#### **8.4 Orientación y movilidad**

Se refiere al entrenamiento que enseña a las personas con discapacidad visual a moverse en el entorno libremente e independientemente. La orientación está definida como "la capacidad de ubicarse en un entorno propio. Es una habilidad que se relaciona con el uso de los sentidos restantes en una persona invidente para establecer su posición, y su relación con los objetos significativos en el entorno (López Justicia, 2011).

Por su parte, movilidad se define como "movimiento físico, el cual implica un cambio en la ubicación espacial realizado en una posición vertical bajo el poder del individuo en acción. En este término se describen todas las situaciones que van desde moverse dentro de una habitación, en una casa, viajar de una ciudad a otra o incluso entre países.

#### **8.5 Técnicas de orientación y movilidad para invidentes**

La capacidad mediante la cual un invidente establece su propia posición requiere de un proceso de aprendizaje y entrenamiento que combina capacidades mentales, intelectuales y perceptivas. Existen técnicas que ayudan al invidente a prepararse realizar estas actividades por sí solo. Para realizar un entrenamiento en orientación y movilidad se deben tener en cuenta los siguientes aspectos:

#### **8.5.1 Puntos de referencia y pistas**

Objetos, sitios o características de un lugar que permiten orientarse. El invidente puede seguir pistas como sonidos y olores para identificar espacios.

#### **8.5.2 Giros**

Mediante giros el invidente puede reconocer direcciones; Un cuarto de vuelta corresponde a 90 grados, media vuelta es igual a 180 grados y una vuelta completa, 360 grados.

#### **8.5.3 Emplear los sentidos restantes**

La persona debe comprender toda la información que puede obtener por medio de los estímulos que recibe a través del oído, tacto y olfato.

#### **8.5.4 Técnica de rastreo**

Esta técnica consiste en colocarse de lado de la pared extendiendo el brazo a la altura de la cadera, rozando la pared con el dorso de la mano, manteniendo los dedos flexionados hacia la palma, con el fin de reconocer espacios.

#### **8.5.5 Técnica diagonal**

Se coloca el brazo extendido en forma diagonal sobre el cuerpo, con la palma de la mano hacia abajo, para proteger el cuerpo en caso de que la persona se tropiece con objetos a la altura de la cintura.

#### **8.5.6 Técnica de cubrirse**

Se eleva el brazo a la altura de la cara y se flexiona el codo de modo que el antebrazo quede formando un ángulo de 90 grados, a una distancia de 10 centímetros. Esto permite la protección de la cara contra objetos que se encuentran a la altura de esta.

#### **8.6 Ayudas de movilización de los no videntes**

La mayoría de personas no videntes no tienen impedimentos para caminar, pero al carecer del sentido de la vista sienten inseguridad y temor al movilizarse, esto afecta a su habilidad para establecer relación con los objetos y su capacidad de representación mental del espacio físico. (Padilla Romero, 2012)

Se han realizado diferentes estudios con el objetivo de brindar instrumentos y técnicas que permitan a las personas no videntes movilizarse de una manera más segura. Con la pérdida del sentido de la vista se intenta aprovechar la información que pueden brindar los otros sentidos, como por ejemplo:

#### **8.6.1 En solitario**

En este sistema y al objeto de detectar irregularidades en el suelo: agujeros, baches, bordillos y para prevenir tropiezos con estos objetos, es importante la ayuda del bastón.

El invidente suele caminar solo sin la ayuda del bastón, aunque existen especialistas que aconsejan su uso y para ello se han fabricado bastones adecuados de peso, tamaño, estética según el gusto y la antropometría del usuario.

#### **8.6.2 Ultrasónico de ayuda de movilidad**

El MINI Ultrasónico usa el eco mediante ondas ultrasónicas para detectar objetos, indica la distancia de los objetos mediante vibración. Mientras más cerca está el objeto es más rápida la vibración.

El MINI Ultrasónico es sólo como un accesorio tradicional de las ayudas como el bastón blanco y el perro guía.

#### **8.6.3 Bastón**

Este elemento se utiliza para localizar obstáculos y proporcionar al individuo información sobre el entorno. Además, identifica a la persona que lo lleva como alguien con una discapacidad visual. El común de estos bastones para este tipo de discapacidad es su color blanco. La utilización del bastón largo o blanco como técnica de orientación y movilidad es la que tiene mayor utilización a nivel mundial. Además de ser económico (en comparación con los perros guías y los actuales dispositivos electrónicos de navegación), el bastón se caracteriza por una alta portabilidad y utilidad para las personas con invidencia. (Padilla Romero, 2012)

#### **8.6.4 Perro guía**

También se lo conoce como perro lazarillo, es un perro especialmente entrenado que apoya el normal desplazamiento de una persona con discapacidad visual. Esta técnica está orientada principalmente para la navegación exterior, ya que los perros están capacitados para viajar en diferentes medios de transporte (buses, metro, autos). Esta es una técnica recomendada para personas adolescentes o adultas, que poseen un cierto grado de madurez y estabilidad emocional para poder hacerse cargo del animal. (Lozada Badillo, 2016)

#### **8.6.5 Con guía vidente**

Ya es muy raro ver el lazarillo clásico que acompañaba al invidente. Es cierto que en muchas ocasiones se ve a un ciego caminar con una persona vidente ya sea un amigo, un familiar o alguien encargado.

En la rehabilitación de adultos se utilizan números as técnicas para adiestrarle en estos sistemas de desplazamiento y en la realización de otros movimientos. Entre estas técnicas pueden citarse: de rastreo, para encuadrarse, para alinearse, de autoprotección, de recogida de objetos, para sentarse, para pasar por puertas. (Lozada Badillo, 2016)

#### **8.6.6 Robot para ciegos**

Maggie es un "humanoide" capaz de sentir cosquillas, de bailar o de dar las últimas noticias. La presentó su creador, el catedrático de Ingeniería de Sistemas y Automática de la Universidad Carlos III de Madrid, Miguel Ángel Salichs, durante el II Congreso Internacional sobre Domótica, Robótica y Tele asistencia para todos.

Según sus creadores, es el primer prototipo europeo capaz de reconocer la voz, de hablar o de moverse, gracias a sus sensores de movimiento.

Tiene además una pantalla táctil desde la que se le pueden dar órdenes, y es capaz, a través de su conexión a internet, de informar sobre el tiempo o distinguir, mediante un lector de infrarrojos, los medicamentos, su composición y uso.

Posee cámaras de TV y tecnología láser. "Aunque en el futuro los hombres contaremos con la ayuda de robots similares a los de la ciencia ficción, se trata de una realidad que está todavía demasiado lejana", dijo Salichs en el congreso organizado por la Fundación Once, dedicada a personas con discapacidad.

#### **8.7 Medios donde se producen los desplazamientos**

No será lo mismo desplazarse por la calle que por otras dependencias del hogar el trabajo, el barrio u otros lugares de acceso cotidiano. Como se hace con cualquier invidente reciente, hay que suministrarle contextos y situaciones de descubrimiento para que ejercite su curiosidad por sí mismo y aprenda a explorar el ambiente, tanto él solo como con ayuda de personas o familiares.

La de ambulación independiente debe favorecerse, pero curando aprovechar los restos de visión que puedan quedarle para facilitarle su orientación espacial. Pero para que al invidente no le pierda el interés a movilizarse hay que hacerle entender y comprender que el lugar por donde se está desplazando es fabuloso y es atractivo tanto física como imaginariamente. Al mismo tiempo tiene que tener confianza y seguridad en sí mismo. Para ello es necesario que los muebles y los objetos de su hogar u otro entorno en particular tengan una ordenación física fija, de modo que pueda orientarse. El invidente tiene que saber dónde está cada cosa y dónde volver a dejarla para poderla encontrar de nuevo sin la ayuda de la visión.

El cuidador encargado debe ayudar al incapacitado a desglosarle los espacios nuevos y presentárselos con entrenamiento suficiente para que pueda vencerlos sin dificultad.

#### **8.8 Ayudas electrónicas**

Son dispositivos electrónicos que facilitan a la persona con discapacidad visual la localización e identificación de referencias y obstáculos. Esta clase de dispositivos se conocen como ETAs, por sus siglas en inglés: Electronic Travel Aids. Son formas de tecnologías de asistencia que tienen como fin apoyar y mejorar la movilidad y orientación de las personas ciegas durante la navegación en entornos cerrados o abiertos, ya sean familiares o desconocidos (Padilla Romero, 2012).

En su diseño se utilizan distintas tecnologías y dispositivos electrónicos, y generalmente están enfocados a una tarea específica (esquivar obstáculos, acceder a información, etc.) Los sistemas de navegación generalmente están provistos de:

- Detección de obstáculos y peligros
- Información de ubicación y orientación durante la navegación
- Rutas óptimas hacia un destino deseado

#### **8.8.1 Sistemas de localización y posicionamiento**

Se define como una combinación de tecnologías de posicionamiento que permiten la localización geográfica de unidades móviles o inmóviles. Se tienen dos tipos de sistemas, los basados en la utilización de satélites y los basados en tecnologías distintas al satélite (Samaniego Paucar, 2012).

Los primeros hacen uso de los satélites para posicionar un elemento en la superficie terrestre, apoyados en aparatos receptores de cálculo de posición, los cuales estiman una posición a partir de la medida de la distancia entre el objeto a localizar con un mínimo de tres satélites de ubicación conocida, mediante triangulación. Las principales aplicaciones de los sistemas de localización satelitales tienen lugar a través de los conocidos Sistemas de Navegación Global por Satélite. Estos sistemas nacieron en un marco militar con el objetivo de conocer la posición de las tropas para fines de inteligencia, sin embargo, hoy en día existen muchas aplicaciones cotidianas de estos sistemas, como los dispositivos de navegación terrestre GPS.

#### **8.8.2 Sensores**

Es un dispositivo que convierte magnitudes físicas en valores medibles de dicha magnitud. Para las actividades de orientación y movilidad, los sensores de proximidad son los más empleados en tecnología de asistencia para este tipo de discapacidad. Existen diversos tipos de sensores de proximidad: Sensores inductivos, sensores capacitivos, sensores ultrasónicos, sensores ópticos y sensores magnéticos. (Samaniego Paucar, 2012)

#### **8.9 Aplicación**

#### **8.9.1 Definición de una aplicación**

"Es un programa de computadora que se utiliza como herramienta para una operación o tarea específica." (Molina, 2013, Pág. 15)

#### **8.9.2 Tipos de aplicación**

#### **8.9.2.1Aplicación Web**

"Es un tipo especial de aplicación cliente servidor donde tanto el cliente como el servidor se comunican." (Mora, 2012. Pág. 48.)

#### **8.9.2.2 Aplicación Multimedia**

"Es el que transmite una información mediante imagen, sonido y texto de forma sincronizada y hace uso adecuado de la capacidad de usar los diferentes canales de comunicación." (BOUZÁ, 2012, Pág. 32)

#### **8.9.2.3 Aplicación móvil**

"Una aplicación móvil es aquella desarrollada especialmente para ser ejecutada en dispositivos móviles como un teléfono celular, tabletas y similares.

Estas aplicaciones tienen características especiales para poder funcionar en estos dispositivos móviles que, por lo general, tienen menos capacidad de procesamiento y almacenamiento que computadoras de escritorio o notebooks" (Chiles, 2012)

#### **8.9.3 Tipos de aplicación móvil**

Se establece que a nivel de programación, existen varias formas de desarrollar una aplicación. Cada una de ellas tiene diferentes características y limitaciones, especialmente desde el punto de vista técnico. Ya que el tipo de aplicación que se elija, condicionará el diseño visual y la interacción. (Cuello, 2013, Págs. 20)

#### **8.9.3.1 Aplicaciones nativas**

Las aplicaciones nativas son aquellas que han sido desarrolladas con el software que ofrece cada sistema operativo a los programadores, llamado genéricamente 6 Software Development Kit o SDK. Así, Android, iOS y Windows Phone tienen uno diferente y las aplicaciones nativas se diseñan y programan específicamente para cada plataforma, en el lenguaje utilizado por el SDK.

Una característica generalmente menos preciada de las apps nativas, es que pueden hacer uso de las notificaciones del sistema operativo para mostrar avisos importantes al usuario, aun cuando no se esté usando la aplicación, además no requieren de internet para funcionar.

#### **8.9.3.2 Aplicaciones web**

La base de programación de las aplicaciones web, también llamados webapps es el HTML, conjuntamente con Java Script y CSS, herramientas ya conocidas para los programadores web. En este caso no se emplea un SDK, lo cual permite programar de forma independiente al sistema operativo en el cual se usará la aplicación.

Las aplicaciones web no necesitan instalarse, por lo que no se distribuyen en una tienda de aplicaciones, sino que se comercializan y promocionan de forma independiente, que a diferencia de las apps nativas, requieren de una conexión a internet para funcionar correctamente.

#### **8.9.3.3 Aplicaciones híbridas**

Este tipo de aplicaciones es una especie de combinación entre las dos anteriores. La forma de desarrollarlas es parecida a la de una aplicación web usando HTML, CSS y Java Script, y una vez que la aplicación está terminada, se compila o empaqueta de forma tal, que el resultado final es como si se tratara de una aplicación nativa.

A diferencia de las aplicaciones web, esta permite acceder, usando librerías, a las capacidades del teléfono, tal como lo haría una app nativa.

#### **8.10 Aplicaciones para dispositivos móviles**

Según avanzan las tecnologías móviles y éstos dispositivos comienzan a funcionar como sistemas cada vez más complejos el esfuerzo para que los discapacitados puedan acceder a estas tecnologías es cada vez mayor. Para ello, los fabricantes de móviles utilizan, por ejemplo, tecnologías de "reconocimiento automático del habla" y "conversión de texto a voz", siendo posible, entre otras cosas, facilitar la operación con el dispositivo a invidentes y su uso como sintetizadores de voz para mudos. Con el tiempo, estas tecnologías han ido mejorando y se ha conseguido una mayor interacción en el uso del dispositivo móvil y los discapacitados, como por ejemplo la consulta de la agenda. No obstante, uno de los mayores retos en la actualidad para la integración de las personas ciegas, supone desarrollar un método de lectura de la pantalla móvil similar al de las pantallas táctiles actuales. (Caceres, 2013)

#### **Google Maps**

Es un servidor de aplicaciones de mapas en la web que pertenece a Google. Ofrece imágenes de mapas desplazables, así como fotografías por satélite del mundo e incluso la ruta entre diferentes ubicaciones o imágenes a pie de calle. Los usuarios pueden ingresar una dirección, una intersección o un área en general para buscar en el mapa. Como otros servicios de mapa, Google Maps permite la creación de pasos para llegar a alguna dirección. Esto permite al usuario crear una lista paso a paso para saber cómo llegar a su destino, calculando el tiempo necesario y la distancia recorrida entre las ubicaciones.

#### **Waze**

Es una aplicación social de tránsito automotor en tiempo real y navegación asistida por GPS desarrollada por Waze Mobile. En noviembre de 2012 Waze era utilizado por 4.8 millones de usuarios en el continente americano y por más de 30 millones de usuarios a nivel mundial.La aplicación móvil de Waze se encuentra disponible de manera gratuita para los siguientes 6 Mlot, S. Waze Launches In-App Advertising Platform

#### **Here**

Anteriormente conocido como Nokia Maps y Ovi Maps. Es un servicio de mapas gratuito de Nokia, creado en un principio para sus teléfonos móviles y dispositivos multimedia. La última versión de la aplicación para dispositivos móviles de Here

incluye, entre otras cosas, guía hablada con voz internacional, ubicación de redes sociales, condiciones locales del clima, líneas de transporte público y enrutamiento en algunas ciudades.

#### **8.11 Dispositivos móviles**

Son aparatos de pequeño tamaño, con algunas capacidades de procesamiento, con conexión permanente o intermitente a una red, con memoria limitada, diseñados específicamente para una función, pero que pueden llevar a cabo otras funciones más generales.

|                      | <b>Smartphone</b>                                 | <b>Tablet</b>                                                   | Netbook                                   | Notebook                                               |
|----------------------|---------------------------------------------------|-----------------------------------------------------------------|-------------------------------------------|--------------------------------------------------------|
| <b>Marcas</b>        | sony, motorola,<br>Apple,<br>Dell, LG,<br>Samsung | Apple, Samsung                                                  | Asus, Dell, HP,<br>Sony, Toshiba,<br>Acer | Acer, Apple,<br>Asus, Dell,<br>Fujitsu, HP,<br>Samsung |
| <b>Procesadores</b>  | <b>ARM</b>                                        | ARM o x86                                                       | x86                                       | X86                                                    |
| <b>Uso principal</b> | Telefonía, redes<br>sociales,<br>mensajería       | Explorar la web,<br>redes sociales,<br>consumo de<br>multimedia | Súper portabilidad<br>de un pc            | Pc portátil                                            |
| Ventaja              | Completos                                         | Tamaño, estético                                                | Tamaño,<br>movilidad                      | Poder                                                  |
| Desventaja           | Baterías limitadas,<br>potencia<br>insuficiente   | Crear contenido                                                 | Procesador<br>insuficiente                | Pesada                                                 |

**Tabla N° 4:** Tabla comparativa de dispositivos móviles

**Fuente:** https://arielrodrigoreyes.wordpress.com/2013/07/16/cuadro-comparativo-de-dispocitivos-moviles/

#### **8.11.1 Sistemas operativos para dispositivos móviles inteligentes**

"Los sistemas operativos que hemos visto fueron hechos para computadores de escritorio o computadores portátiles, pero los dispositivos móviles como teléfonos, tabletas y reproductores de mp3 son muy diferentes, por eso sus sistemas operativos son más simples, orientados hacia la conectividad inalámbrica y a necesidades específicas. Algunos sistemas operativos móviles son: Google Android, Apple iOS y Windows Phone" (Vernaza, 2014).

#### **8.12 Bastón electrónico**

El bastón electrónico fue creado para ayudar el desplazamiento de las personas con discapacidad visual cada vez que el bastón detecta la presencia de un obstáculo emite vibraciones y un sonido de alerta. Lo hace por medio de micro controladores que son adaptados a un bastón tradicional y configurados de acuerdo al medio físico disponible.

El bastón electrónico mide la distancia de los objetos mediante rayos laser y advierte al usuario a través de sonidos y vibraciones. Constituye un eficaz complemento del bastón tradicional, tiene el tamaño de un mando de televisión y pronto se apoyara en satélites para orientar en sus desplazamientos a los invidentes. (Padilla Romero, 2012)

#### **8.13 Estadísticas de personas no videntes en el Ecuador**

Según las estadísticas proporcionadas por el CONADI S (Consejo Nacional de Discapacidades) del total de la población del Ecuador, el 13,2 % son personas con algún tipo de discapacidad (1`600. 000 personas), y podemos señalar que en el país se encuentran registradas aproximadamente (CONADIS, 2015): dentro de lo que es el Cantón la Maná existe 160 personas con discapacidad visual.

La Federación Nacional de Ciegos del Ecuador (FENCE) y el Centro de Formación y Capacitación laboral para Ciegos(CEFOCLAC) han contribuido en la integración a la sociedad, de las personas no videntes. De acuerdo al CONADIS solo el 10,1 % de personas discapacitadas usan ayudas técnicas, el 89,9% no la usan, (CONADIS, 2013) Es decir, se estima que tan solo el 10,1% de personas no videntes se capacita para integrarse a la sociedad.
#### **8.14 Bienestar y desempeño laboral de las personas no videntes en el Ecuador**

Debido al plan de inclusión social ejecutado por la Vicepresidencia de la República del Ecuador, hoy en día, las personas con discapacidad tienen mayor oportunidad de desarrollarse profesional y laboralmente, afortunadamente esto está sustentado en la Ley, y el Ministerio de Relaciones Laborales es el encargado de vigilar su cumplimiento.

En consecuencia, las personas con discapacidad están comprometidas a prepararse para poder desempañarse en trabajos dentro de empresas públicas y privadas. La Federación Nacional de Ciegos del Ecuador (FENCE) y el Centro de Formación y Capacitación laboral para Ciegos (CEFOCLAC) han contribuido en la integración a la capacitación para la integración de las personas no videntes en la sociedad.

La mayoría de personas no videntes no tienen impedimentos para caminar, pero al carecer del sentido de la vista sienten inseguridad y temor al movilizarse, esto afecta a su habilidad para establecer relación con los objetos y su capacidad de representación mental del espacio físico. Las condiciones de accesibilidad en los establecimientos públicos y/o privados es un gran inconveniente para la movilización. El Instrumento más usado para ambulación en el Ecuador por las personas no videntes, es el bastón blanco, símbolo de independencia de las personas discapacitadas visuales e instrumento para movilidad y orientación.

## **8.15 Organizaciones para personas no videntes**

#### **FENCE**

Un 12 de abril de 1985 se creó la FENCE (Federación Nacional de Ciegos), FENCE es una organización autónoma que agrupa a instituciones y organizaciones de y para ciegos, coordina, asesora, capacita y defiende derechos; impulsa la inserción laboral e inclusión social para fortalecer a sus filiales y asociados, promoviendo la representatividad del sector. Por medio de esta organización se logrado integrar a las personas con discapacidad visual en nuestra sociedad (FENCE, 2013).

# **CEFOCLAC**

El Centro de Formación y Capacitación Laboral para Ciegos "CEFOCLAC", ofrece servicio de rehabilitación integral de calidad a las personas con discapacidad visual hasta lograr una autonomía funcional que les permite reinsertarse en la vida familiar, laboral y comunitaria en las mejores condiciones posibles.

# **ASOCIP**

La Asociación de Ciegos del Pichincha "ASOCIP", tiene como objetivo aglutinar a todos los ciegos de Pichincha, ayudarlos en la adquisición laboral y motivar a sus integrantes a capacitarse.

# **8.16 Departamento de inserción laboral (DIL-FENCE)**

La Federación Nacional de Ciegos del Ecuador "FENCE", ha creado el Departamento de inserción Laboral con el fin de fortalecer a las personas con discapacidad visual para que tengan un mejor desempeño profesional y laboral dentro de las empresas estatales y privadas (FENCE, 2013).

Entre sus principales objetivos esta:

- Fomentar el trabajo de las personas con Discapacidad Visual.
- Gestionar recursos ante organismos Nacionales e Internacionales, para la aplicación de este Reglamento.
- Impulsar entre las personas con Discapacidad Visual la Inserción Laboral y el progreso Socio-Económico.
- Fortalecer las microempresas de las filiales.
- Fortalecer el micro-negocio, de las Personas con Discapacidad Visual, a través de la capacitación y seguimiento.
- Promover el empleo para las personas con discapacidad visual entre los organismos estatales, seccionales, públicos y priva dos del país.

## **8.17 METODOLOGÍA DE DESARROLLO**

#### **8.17.1 Metodología Madamdm**

Metodologia agil para el diseño de aplicaciones multimedia de dispositivos moviles.

El proposito de esta metodologia es brindar un apoyo a todos los desarrolladores que desean elaborar algun tipo de aplicación en el ambito movil bien sea para dispositivos smartphone o tablet. Estructura de la metodologia agil de desarrollo de aplicaciones. (Fuzi, 2013)

La metodologia agil para el diseño de aplicaciones moviles llamada MADAMDM( metodologia agil para el diseño de aplicaciones multimedia de dispositivos moviles) se encuentra dividida en 5 fases la cuales son:

#### **8.17.1.1 Requisitos**

Se establecerá un calendario de reuniones con la dirección y los usuarios clave del sistema. Se formalizarán los requerimientos con ayuda de técnicas de prototipado rapido. Los requisitos se van a traducir en un sistema, esbozaremos las pantallas claves con un sistema de navegacion sencillo. Usted podrá contrastar con nosotros si ese es el resultado deseado. Estos requerimientos se convertiran en casos de uso correctamente definidos, estos entran en una lista que será priorizada según sus necesidades (productbacklog).

#### **8.17.1.2 Planificación (analisis)**

Por orden de prioridad empezamos a trabajar en la definición en detalle de cada caso de uso, los agrupamos por funcionalidad entregable al cliente y por cada grupo programamos su desarrollo (diseño, implementacion y pruebas) en 2/3 semanas para ser entregado (sprint). De esta forma el cliente no ha de esperar a la finalización completa del desarrollo, sino que cada 2/3 semana irá viendo trozos de funcionales completos de la aplicación.

#### **8.17.1.3 Diseño**

Una vez definido el análisis del sprint se procede a la elaboración de su diseño: diagramas de arquitectura, entidad relación de bases de datos y diagramas de secuencia UML. El diseño va muy ligado con la implementación: utilizamos herramientas que permiten modelar y escribir el código que van a utilizar de base los programadores. Todos nuestros desarrollos se diseñan con una arquitectura lógica separada en capas.

## **8.17.1.4 Codificación**

En esta fase utilizamos la tecnología señorada y acordada con el cliente para realizar la programación del sistema. Tecnologías como C#.net, j2ee, php transactsql, psql entre otras entran en juego.

### **8.17.1.5 Pruebas**

Por último y más importante se tiene la fase de pruebas, en MADAMDM desde cualquiera de las fases se puede saltar a la fase de pruebas, esto cresando un filtro donde el desarrollador puede visualizar y evaluar el resultado rápido de la aplicación en ejecución.

# **9. HIPÓTESIS**

¿Al construir un bastón electrónico para las personas no videntes del Cantón la Maná este podrá detectar obstáculos mientras se desplaza?

# **10. METODOLOGÍA DE LA INVESTIGACIÓN**

La investigación de campo se presenta mediante la manipulación de una variable externa no comprobada, en condiciones rigurosamente controladas, con el fin de describir de qué modo, o por qué causas se produce una situación o acontecimiento particular.

Podríamos definirla diciendo que es el proceso que, utilizando el método científico, permite obtener nuevos conocimientos en el campo de la realidad social. (Investigación pura), o bien estudiar una situación para diagnosticar necesidades y problemas a efectos de aplicar los conocimientos con fines prácticos (investigación aplicada) (Ruiz Liomon, 2012).

La investigación documental es una técnica que consiste en la selección y recopilación de información por medio de la lectura y critica de documentos y materiales bibliográficos, de bibliotecas, hemerotecas, centros de documentación e información.

Investigación bibliográfica – documental me permite acceder a tomar información del internet, proyectos, informes, videos, libros virtuales, tesis de grado realizadas, para así tener una mayor

información eficiente que de esta manera tendrá valides la investigación científica acerca de la construcción de un bastón electrónico para personas no videntes del cantón La Maná.

Esta investigación permite realizar una interpretación para poder controlar las causas y efectos, esta investigación está basada básicamente en los procesos técnicos de ingeniera en sistema como: análisis, diseño, codificación, pruebas, ajustes, elaboración de un manual de usuario y la implementación de la aplicación móvil.

# **10.1 MÉTODOS DE INVESTIGACIÓN**

"El método hipotético-deductivo lo empleamos corrientemente tanto en la vida ordinaria como en la investigación científica. Es el camino lógico para buscar solución a los problemas que nos planteamos. Consiste en emitir hipótesis acerca de las posibles soluciones al problema planteado y en comprobar con los datos disponibles si estos están de acuerdo con aquellas. Cuando el problema está próximo al nivel de observacional, el caso más simple, la hipótesis podemos clasificarla como empíricas, mientras que en los casos más complejos, sistemas teóricos, las hipótesis son de tipo abstracto". (Cegarra Sanchez , 2012)

El método inductivo es aquel que utiliza el razonamiento para obtener conclusiones que parten de los hechos particulares aceptados como válidos, para llegar a conclusiones, cuya aplicación sea de carácter general, obteniendo de esta manera información que será de gran ayuda para la presente investigación (Bernal, 2008).

"El Método analítico es aquel método de investigación que consiste en la desmembración de un todo, descomponiéndolo en sus partes o elementos para observar las causas, la naturaleza y los efectos. El análisis es la observación y examen de un hecho en particular. Es necesario conocer la naturaleza del fenómeno y objeto que se estudia para comprender su esencia. Este método nos permite conocer más del objeto de estudio, con lo cual se puede: explicar, hacer analogías, comprender mejor su comportamiento y establecer nuevas teorías" (Bernal, 2008).

# **10.2 TÉCNICA DE INVESTIGACIÓN**

### **10.2.1 Entrevista**

Es una técnica para obtener datos que consisten en un diálogo entre dos personas: El entrevistador "investigador" y el entrevistado; se realiza con el fin de obtener información de

parte de este, que es, por lo general, una persona entendida en la materia de la investigación. La entrevista es una técnica antigua, pues ha sido utilizada desde hace mucho en psicología y, desde su notable desarrollo, en sociología y en educación. De hecho, en estas ciencias, la entrevista constituye una técnica indispensable porque permite obtener datos que de otro modo serían muy difícil conseguir. (Galvez., 2013)

Esta técnica de investigación fue dirigida a las personas no videntes de la asociación 18 de Mayo del Cantón la Maná para conocer cuáles son las necesidades que no satisface su bastón tradicional, con el objetivo de crear un bastón automatizado que les facilite su movilización.

# **10.3 DISEÑO EXPERIMENTAL**

 **Tabla N°5**: Técnicas e instrumentos

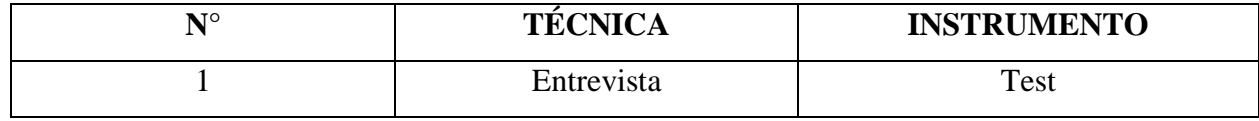

**Fuente**: Investigadoras

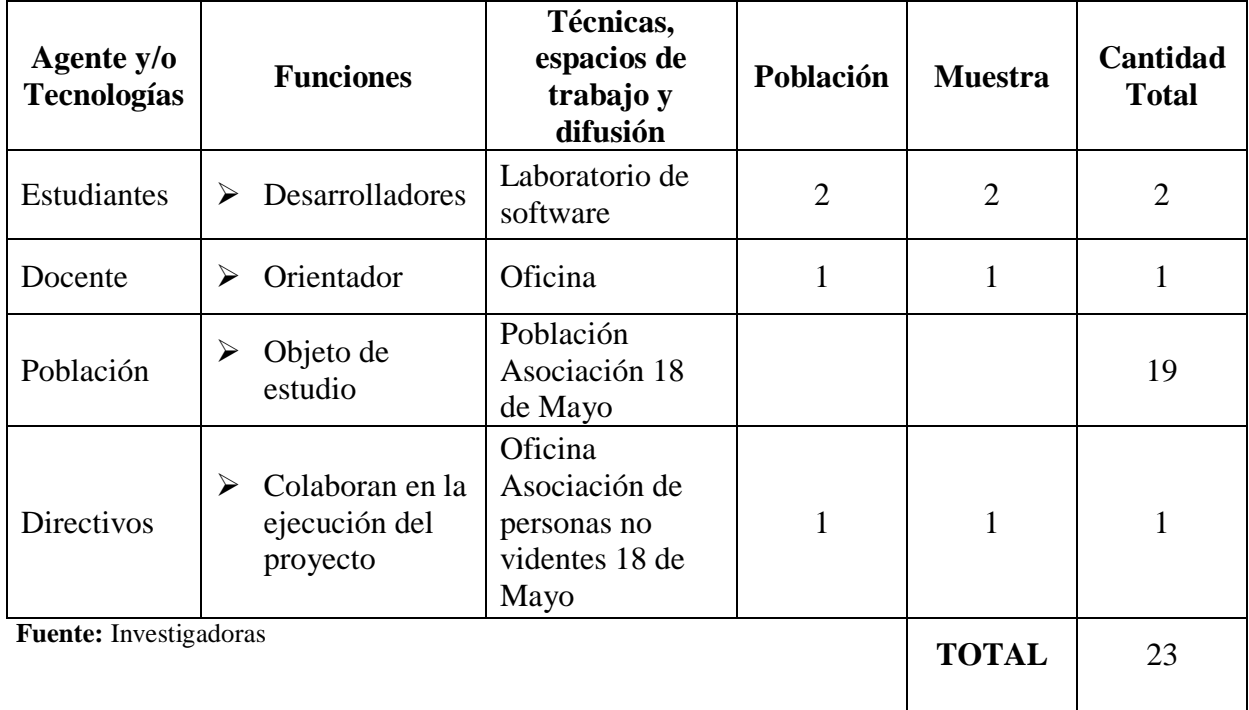

#### **Tabla N°6**: Diseño experimental

# **11. ANALISIS Y DISCUSIÓN DE LOS RESULTADOS**

Para tener una visión mucho más amplia sobre la investigación planteada, se tuvo la necesidad de plantearse como método investigativo la entrevista, la misma que fue dirigida a las personas beneficiarias del proyecto de investigativo en la "Asociación de personas no videntes 18 de Mayo". Al analizar los datos obtenidos de la entrevista se puede establecer que las personas con discapacidad visual no cuentan con un mecanismo automático para su desplazamiento, también se establecieron que entre las necesidades que no satisface su bastón tradicional son la detección de huecos, arboles, rejas y personas.

Las personas no videntes tienen problemas al detectar obstáculos que los puedan golpear por lo cual todas las personas no videntes de la asociación si ha tenido algún tipo de choque con algún objeto, nos manifestaron alrededor de 5 personas que si conocen acerca de alguna herramienta informática para personas con discapacidad visual mientras que la mayoría no conocen de estas herramientas, también nos dieron a conocer que no tienen conocimiento para que sirven o están desarrollados los bastones electrónicos.

Al preguntarle si creen que es importante la implementación de un bastón electrónico manifestaron que si consideran importante que se desarrolle una aplicación que les ayude en su movilización, dentro de las actividades que consideran que deben de optar por una herramienta o dispositivo para ser más independientes y realizarla por si mismos nos comunicaron las siguientes actividades: desplazarse por la calle, buscar un sitio especifico, usar el transporte público, el bastón electrónico cuenta con una aplicación móvil que debe de ser instalada en un teléfono Smartphone las personas nos dieron como repuesta que si están dispuestos adquirir un teléfono inteligente.

Las personas con discapacidad visual si están dispuestas a cambiar su bastón tradicional por un bastón electrónico si consideran que es importante ya que con un nuevo bastón que tenga un detector obstáculo este les ayudaría en su movilización y su vez ya no existieran esos choques que su bastón tradicional no les puede advertir.

Con esto resultados se justifica esta investigación que pretende la construcción de un dispositivo electrónico, capaz de detectar obstáculos altos, medios y bajos con la ventaja de ser adaptable a cualquier bastón.

# **11.1 Análisis de requerimientos**

Para la recolección de los requerimientos se realizó la entrevista a las personas no videntes de la asociación 18 de Mayo toda la información recolectada fue de gran utilidad para el desarrollo del propósito planteado.

# **11.1.1 Requerimientos del hardware**

- Microsoft Windows 8.1 (32 or 64-bit)
- 4 GB RAM recomendado
- 395 MB de espacio en disco
- Placa arduino y el cable USB

# **11.2 Requerimientos funcionales**

Diseñar una aplicación móvil para dispositivos Android para las personas no videntes del cantón la mana. Para cumplir el requerimiento principal la aplicación deberá llevar a cabo los siguientes requerimientos:

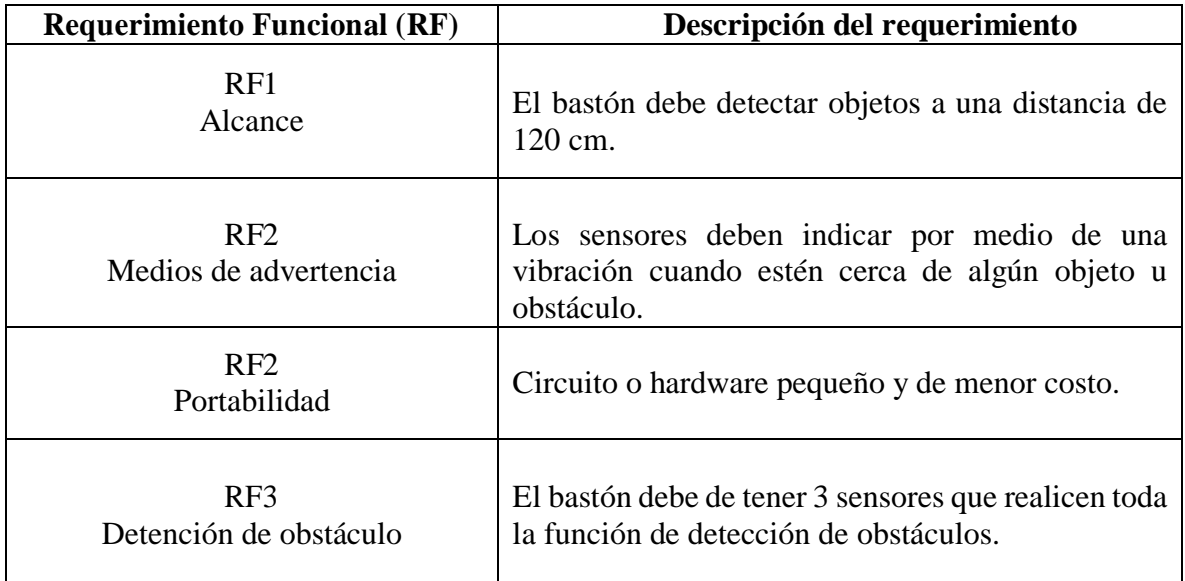

Para este proyecto se utilizará una plataforma de código abierto como es arduino debido a que su tamaño es compacto y permite usar todos los recursos para manejar los datos de entrada y salida.

### **11.3 Elementos y dispositivos para el desarrollo del bastón electrónico**

- **Bastón.-** Un bastón de senderismo desplegable a él irá acoplado varios dispositivos.
- **Arduino Uno***.-* Arduino es una plataforma de electrónica abierta para la creación de prototipos basada en software y hardware flexibles y fáciles de usar.
- **Sensor de distancia HC-SR04***.-* El HC-SR04 es un sensor de distancia que funciona por ultrasonido, básicamente lo que hace es enviar un pulso llamado trigger, inaudible para cualquier ser humano, rebotar en algún objeto y recibirlo (eco). Con este principio es posible medir distancias sabiendo que la velocidad del sonido es de 345m/s. Este sensor es utilizado para detectar objetos y enviar la distancia a la que se encuentra de dichos objetos al Arduino.
- **Bluetooth RS232 TTL.-** Este pequeño módulo transmisor/receptor Bluetooth TTL permite comunicar bidireccionalmente sus dispositivos sin necesidad de cable serie.
- **Teléfono Smartphone.-** Un Smartphone con sistema operativo Android. En este dispositivo se instalará una aplicación nativa programada con Android para recoger los datos enviados por el bastón.

# **11.4 Diseño del bastón**

### **11.4.1 Etapa de entrada**

Comprende los elementos que interactúan con el dispositivo, son los encargados de recibir las alertas de advertencia y la conectividad entre el bastón y la aplicación móvil.

## **11.4.1.1 Sensor HC - SR04**

Este sensor (Figura 1), determina la distancia de objetos presentes dentro de su rango de detección, para su utilización es necesario dos pines digitales, uno configurado como salida y otro como entrada, conectados a las pines trig y echo del sensor respectivamente.

Este sensor es de gran ventaja con respecto a otros tipos de sensores de proximidad debido a que no es afectado por factores como la luz y la temperatura, lo que lo hace propicio para su utilización en distintos ambientes.

 **Figura N° 1:** Sensor HC - SR04

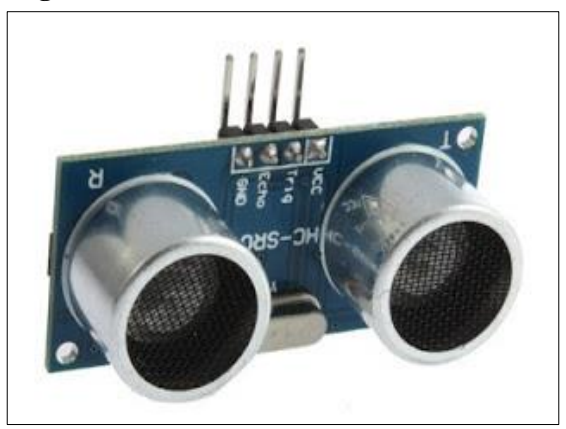

**Fuente:** <http://sistdig.wikidot.com/wiki:revenge-sumo>

# **11.4.1.2 Terminal bluetooth**

Es un dispositivo capaz de establecer una comunicación bluetooth y que cuenta con una interfaz para el envío y recepción de información mediante el puerto de comunicación serial, tal como lo es hyperterminal en el caso de Windows. Este será el medio por el cual se realizaran cambios de parámetros de los límites de detección de los sensores de proximidad, la intensidad de vibración y de sonido correspondientes a las alertas.

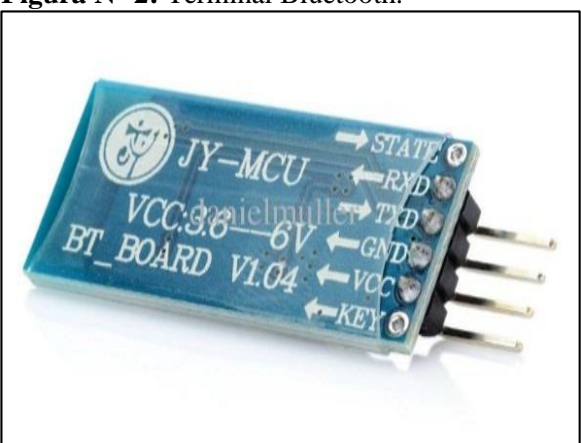

 **Figura N° 2:** Terminal Bluetooth.

 **Fuente:** http://www.prometec.net/producto/modulo-bluetooth-hc-05/

#### **11.4.2 Etapa de procesamiento**

Está comprendida por el controlador Arduino Uno y el modulo bluetooth.

Para el desarrollo del bastón se ha seleccionado el Arduino uno, Figura 3, como el dispositivo controlador responsable de adquirir las señales provenientes de los sensores que hacen parte del sistema de detección de obstáculos y del envió de señales a los actuadores (vibrador y zumbador) que interactúan con el usuario, también establece una comunicación serial con un módulo bluetooth que se conecta a un terminal bluetooth con el propósito de recibir comandos que realicen cambios en los parámetros de funcionamiento del bastón.

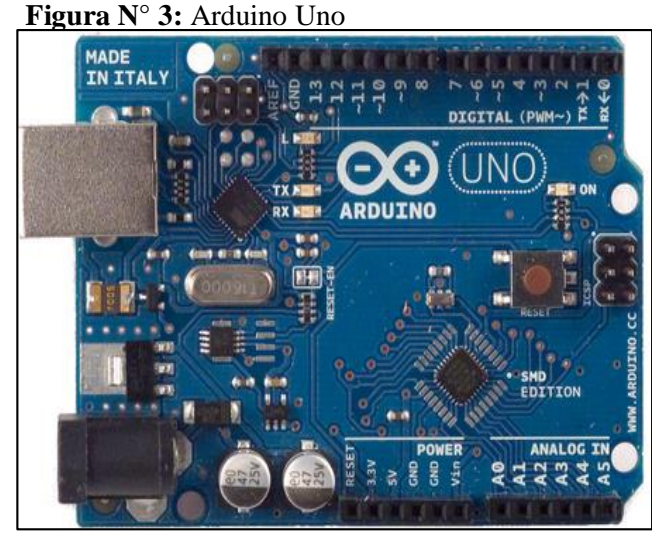

**Fuente:** https://www.arduino.cc/

#### **11.4.3 Etapa de salida**

Comprende los elementos que interactúan con el usuario del dispositivo, indicando estados y alertas resultados de los procesos realizados en la etapa de procesamiento, hacen parte de ella un micro parlante y un vibrador.

### **11.4.3.1 Parlante**

Este elemento emite señales en alerta o información del funcionamiento del dispositivo. El sonido es generado mediante señales PWM de distinta frecuencia, que proporcionan información al usuario del bastón, acerca de la presencia de un obstáculo o del modo de funcionamiento en el que se encuentra el dispositivo.

## **11.4.3.2 Vibrador**

La alerta vibrante será producida por un micro motor (Figura N° 4), este motor alcanza una corriente máxima de 80 mA, sus dimensiones son de tan solo 12 mm de diámetro y 2,7 mm de espesor.

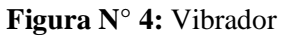

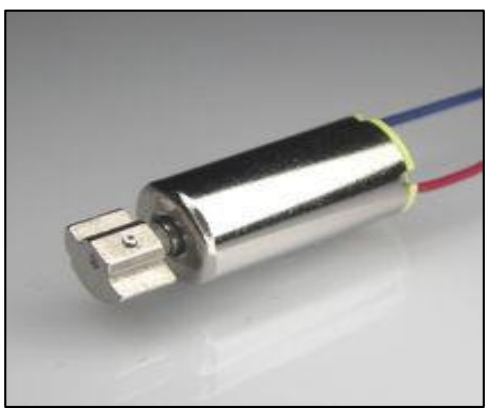

 **Fuente:** https://spanish.alibaba.com/promotion/promotion\_eccentric- vibrator motor-promotion-list.html

# **11.5 Alimentación**

Es suministrada por una batería de Polímero de Litio de 3,7V, su carga es controlada por una tarjeta que además de controlar el proceso de carga, también regula el voltaje entregado al circuito a una tensión de 5V.

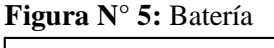

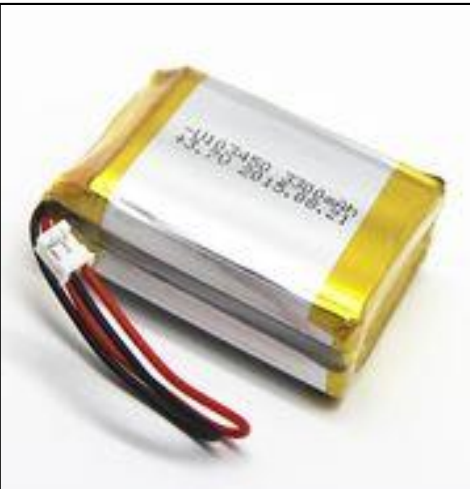

 **Fuente:** <http://tienda.bricogeek.com/baterias-lipo/418-bateria-lipo-> 6000mah-37v.html

### **11.6 Código implementado**

Para el desarrollo de la aplicación móvil se utilizó el sistema operativo Android y el lenguaje de programación java, desarrollando una aplicación de fácil manejo y funcionalidad la que será manipulada por las personas no videntes, para la elaboración de la parte electrónica se programó en arduino, para que se pueda realizar la conexión entre el bastón y el teléfono móvil.

### **11.6.1 Arduino**

"Es una plataforma de hardware libre, basada en una placa con un micro controlador y un entorno de desarrollo, diseñada para facilitar el uso de la electrónica en proyectos multidisciplinares". (Padilla Romero, 2012). El código que se implementó en Arduino responde a dos necesidades principales. La primera es recoger y procesar los datos obtenidos por los sensores, la segunda, enviar dichos datos cuando corresponda al Smartphone. Además estará capacitado para recibir datos vía bluetooth para una mínima configuración desde la aplicación Android implementada para el bastón.

Indicar la velocidad en metros por segundo se necesita para poder estimar y configurar cada cuanto va a ser necesario que arduino tome datos desde los sensores de distancia, es decir en un funcionamiento normal, para optimizar el uso de la batería, ni el sensor de distancia ni el módulo de bluetooth tendrían que tener un funcionamiento continuo ya que esto degradaría la vida de la batería de una forma muy rápida.

Conociendo la velocidad de desplazamiento y utilizando la conocida fórmula *t=e\*v* siendo t el tiempo, e es la distancia y v la velocidad. El tiempo entre medias de cada medición, arduino y los sensores deberían quedar dormidos utilizando el mínimo de energía posible.

Por defecto, el tiempo mínimo de tomar datos de los sensores 200 milisegundos, que desde luego, es demasiado poco, la distancia mínima por defecto para la detección es de 120 cm, esta distancia mínima también es necesaria tenerla ya que solamente se enviará dicha distancia por bluetooth cuando la distancia detectada por el sensor a un objeto sea menor que esta distancia mínima configurada. De esta manera, también hacemos un uso menos intensivo de la conexión.

 $(4.000)$ USB Arduino

**Figura N° 6:** Conexión arduino

 **Fuente:** Investigadoras

#### **11.6.2 Android**

La aplicación tiene una pantalla principal que consta con dos botones llamados modo prueba y modo no vidente cada modo cuenta con su respectiva pantalla de funcionamiento, se debe de seleccionar en qué modo se desea trabajar una vez seleccionado el modo en la aplicación, el bastón recibe la orden que desee que realice. Para realizar la aplicación se necesitan un conjunto de configuraciones y protocolos dentro de ellas están las librerías están se las utiliza para hacer funcionar la aplicación, para el desarrollo de la aplicación se utilizó el lenguaje de programación java.

El modo prueba consta de tres botones: detección, búsqueda y salir, dentro del modo prueba se selecciona la opción que desee que realice la aplicación, se solicita permiso al teléfono para encender el bluetooth si este se encuentra apagado cuando se inicie la conexión con el bastón, (con un mensaje o notificación del sistema).

Modo no vidente este modo es bastante similar al anterior con la diferencia que ya no se selecciona los botones si no con toques en la pantalla se selecciona la actividad: detección, búsqueda y salir, un toque significa detección la aplicación está programada para que espere un segundo y medio si no se da otro toque en la pantalla recibe la orden que inicie la detección.

Para realizar las ordenes por toques se necesitó del método comprueba es decir si es el contador es igual a uno significa que presionaron una sola vez la pantalla, se reinicia el contador en cero y se inicia la detención de obstáculos el mensaje que se envía es in1 que inicie la detención esto se lo convierte en byte y se lo envía al bastón toda la comunicación con el bluetooth es en byte todo lo que recibe el celular se convierte en stream y todo lo que se envía al bastón de texto a byte.

Se trabajó con dos stream de información que se envían al bluetooth, el stream entrada es lo que viene del bastón al teléfono, stream de salida es lo que le envía el teléfono al bastón el imputstream es la información que viene del bastón al teléfono y de ahí se recibe la distancia del sensor que detecto y a que distancia.

En el caso de salida son las órdenes: empieza a detectar, empieza la búsqueda o cierra la aplicación.

Una de las variables más importante es el UUID es un identificador único que comparte el teléfono con el bastón como se van a conectar dos dispositivos bluetooth es el UUID es único, para la aplicación y la comunicación.

El bluetooth es una conexión de red inalámbrica, las conexiones de red se establecen a través de socket se tiene un socket cliente que en este caso es el teléfono y socket servidor que es el bastón.

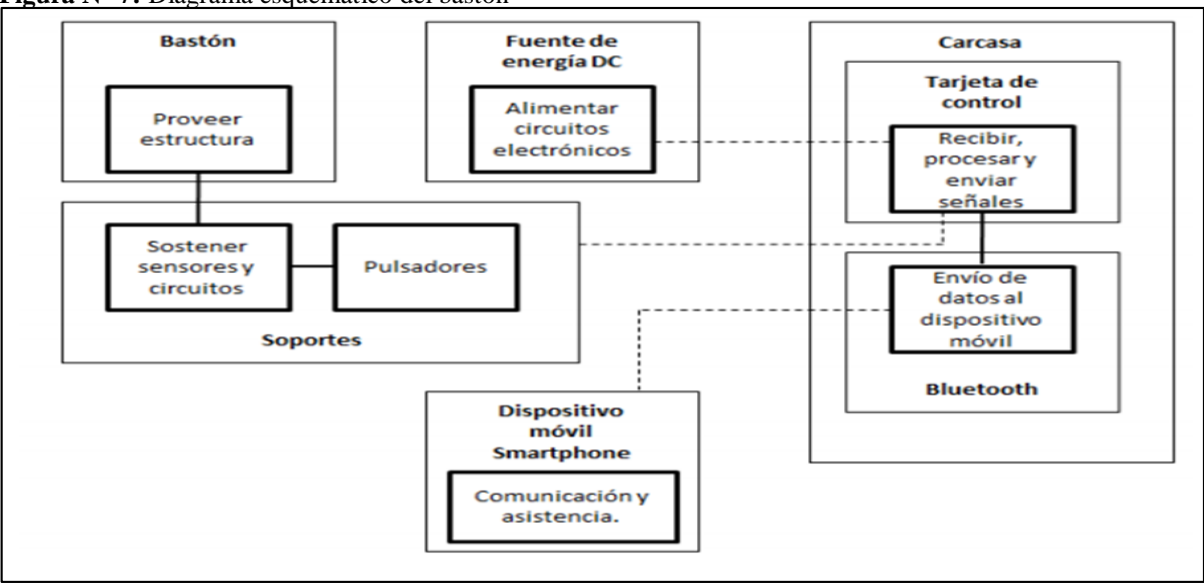

**Figura N° 7:** Diagrama esquemático del bastón

**Fuente:** Investigadoras

### **11.7 Conexiones de los dispositivos**

En primer lugar, se realizan la conexión de Arduino Uno junto a los sensores de distancia HC-SR04. Las conexiones son sencillas ya que únicamente implican la conexión de alimentación a 9v, tierra y 2 pines más que son los que permiten obtener los valores para hacer los cálculos para establecer la medición, estos pines son TRIGGER, indica cuando se ha enviado la señal, y ECHO, cuando se ha detectado el retorno del sonido.

La conexión del arduino uno con el bluetooth tampoco es complicada, de igual manera que con el sensor de distancia, se tiene conexión para la alimentación a 5v y tierra. Luego se tiene los pines propios para la transmisión de datos hacia el arduino, hay que tener en cuenta que el pin RX del módulo va conectado al pin TX de la placa y el pin TX del módulo va al RX de la placa, es decir las conexiones van cruzadas.

Finalmente, la alimentación de la placa arduino y por tanto del resto de sensores se hace mediante una pila de 9V.

#### **11.8 Construcción del hardware**

Para llevar a cabo la implementación de la aplicación se necesitó un bastón blanco tipo plegable**,** el mismo que se lo encuentra fácilmente en el mercado nacional, el cual tiene una longitud de 1,2cm, fabricado de aluminio, es liviano y posee un puño con agarradera de color negro para facilitar su enganche, además de presentar la facilidad de plegarse en 4 partes con lo cual facilita su almacenaje, también presenta una cubierta de material reflectante a la luz para pueda ser visualizado con facilidad, todas estas características proporcionan un fácil manejo a la persona que lo utiliza, es por estas razones que se ha considerado idóneo el uso de este bastón para adaptarlo al prototipo del sistema.

A dicho bastón se le incorporaron 3 sensores de ultrasonido HC-SR04, ubicados en la parte frontal del mismo, para de esta manera detectar todos los objetos que se presenten frente a la persona no vidente.

### **11.8.1 Acoplamiento y ubicación de sensores**

Para el acoplamiento de los sensores de ultrasonido se optó por la fabricación de pequeñas piezas de material acrílico tipo caja con el tamaño justo de cada sensor y con pequeños orificios centrales en la parte de los transductores de cada dispositivo actuador para no interferir con las ondas emitidas y recibidas, la función de estas piezas es fijar los sensores al tubo del bastón blanco y además protegerlos de agentes externos o simplemente de algún daño que puedan sufrir si estuviesen a la intemperie.

Para la ubicación de los sensores se tomó en cuenta diferentes ángulos y alturas para de esta manera poder detectar distintos obstáculos, tanto aéreos, frontales como también impedimentos o irregularidades que se encuentren a ras del piso.

## **11.9 Desarrollo de la aplicación**

### **11.9.1 Análisis de requerimientos y diseño UML**

La aplicación móvil para las personas con discapacidad visual del cantón la Maná se desarrollará bajo el sistema operativo Windows, y podrá ser ejecutado en cualquier versión. A fin de desarrollar la aplicación se deberá contar con los siguientes requisitos:

La aplicación móvil será desarrollada en Android studio y el lenguaje de programación es java, podrá ser ejecutado en cualquier versión de Android iniciando desde la versión 4.4. Con la finalidad de desarrollar la aplicación se deberá contar con los siguientes requisitos:

### **11.9.2 Requerimientos de hardware**

- Computadora con Windows (32 o 64-bit)
- 4 GB RAM recomendado
- 400 MB de espacio en disco
- 1 GB para Android SDK, emulador del sistema, y caches
- Opcional para el acelerador del emulador: procesador Intel® con soporte para Intel® VT-x, Intel® EM64T (Intel® 64), y Execute Disable (XD)

# **11.9.3 Requerimientos funcionales**

Construir un bastón electrónico para las personas no videntes, conjuntamente con una aplicación móvil que advierta de los obstáculos enviando las advertencias por medio de un mensaje de voz y alarmas vibratorias. Para cumplir el requerimiento principal la aplicación deberá llevar a cabo los siguientes requerimientos:

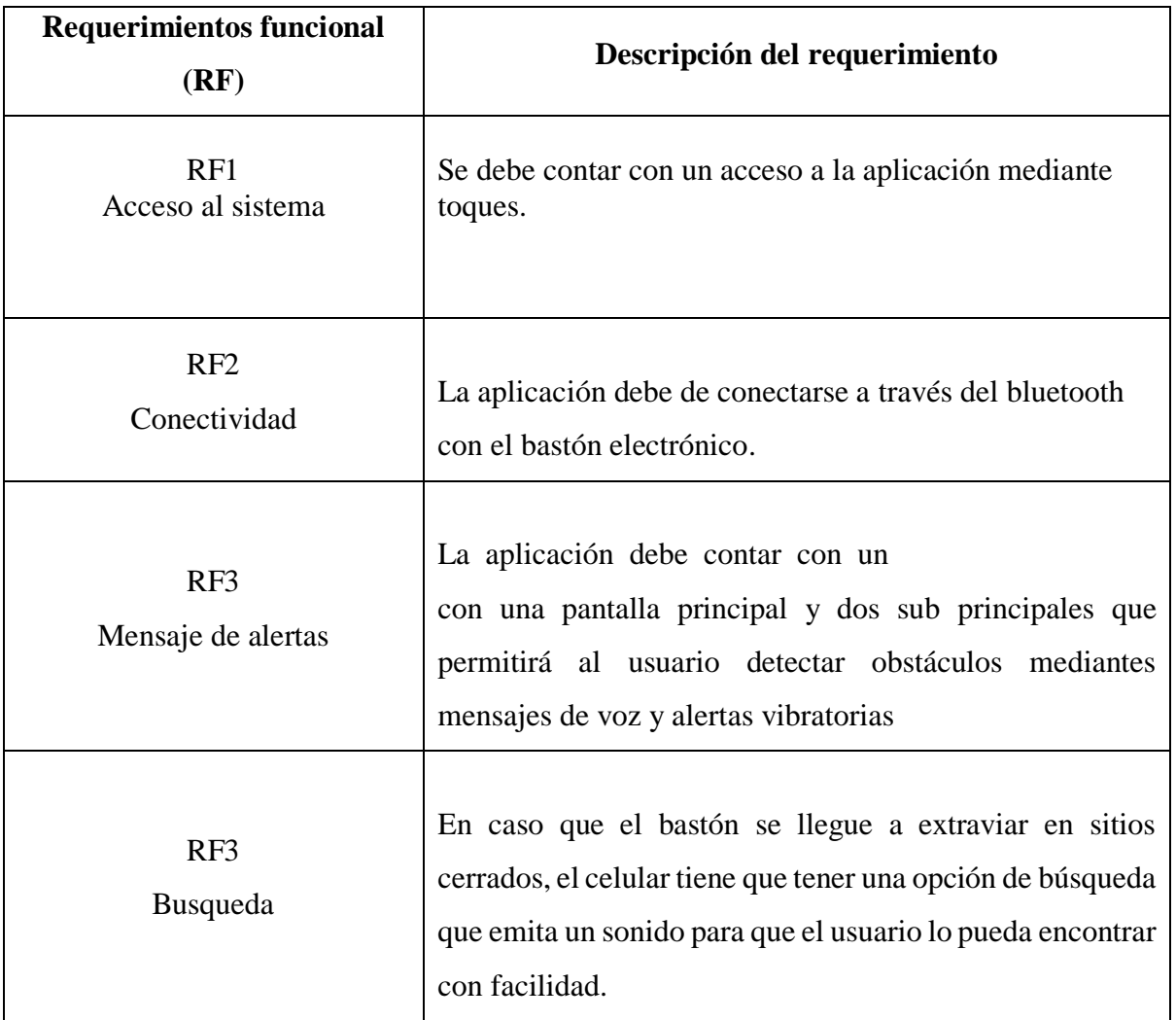

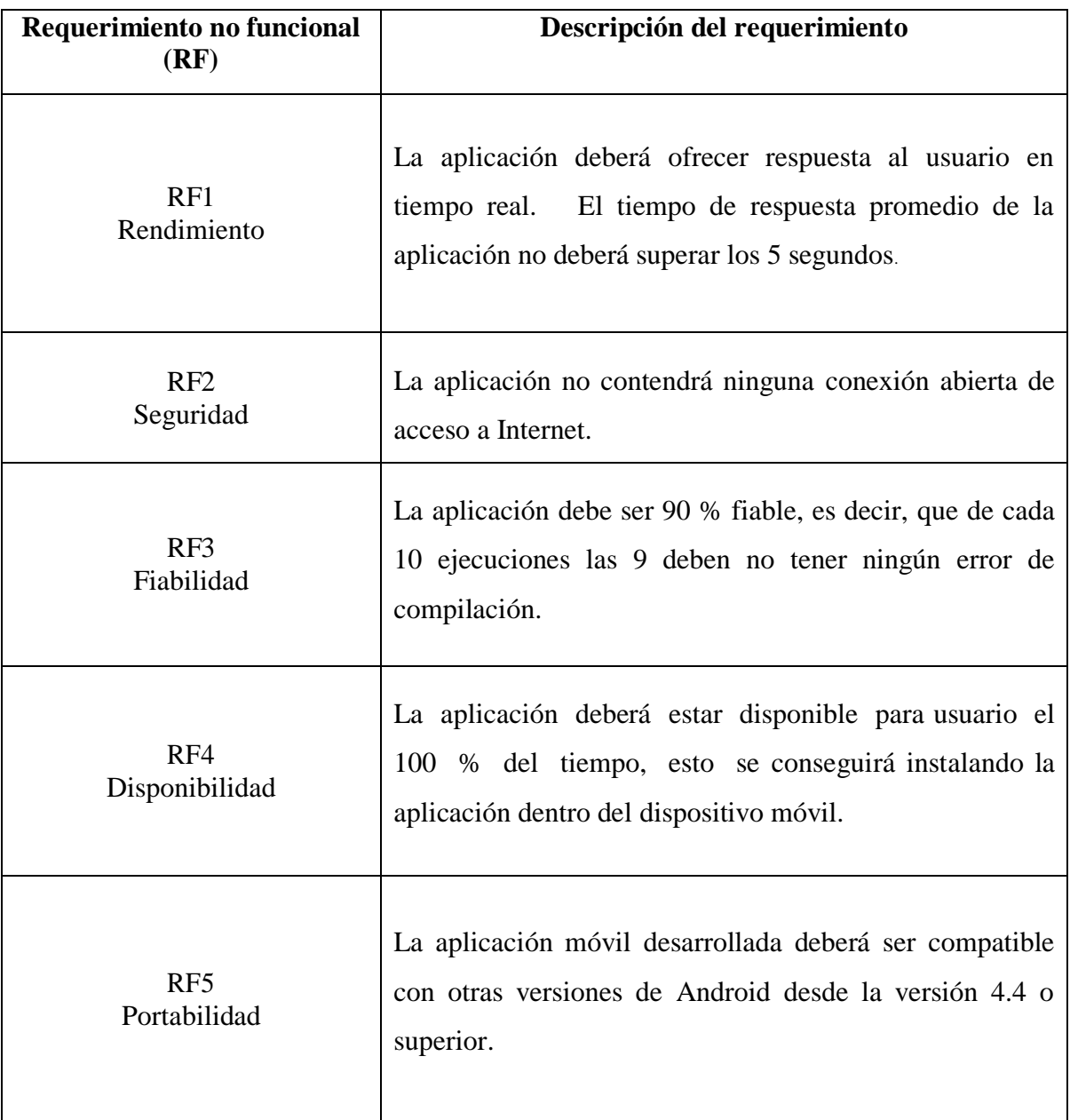

# **11.9.4 Requerimientos mínimos del teléfono**

A continuación se muestran los componentes que se deben disponer para un adecuado funcionamiento la aplicación "Smart Cane".

- $\bullet$  Sistema Operativo Android 4.4+
- 4.0 MB de espacio en disco
- 1GB de memoria RAM

### **11.10 Herramientas de desarrollo de la aplicación**

Se optó por seleccionar herramientas libres para el desarrollo de la aplicación. Por un lado se empleó el SDK de Android como herramienta.

- Entorno de desarrollo: Android Studio
- kit de desarrollo de software o SDK
- Lenguajes de programación: JavaScript

### **11.10.1 Android**

Sistema operativo de código abierto basado en GNU/Linux que incluye un S.O middleware y una serie de librerías, desarrollado por Android Inc. Compañía que fue adquirida por Google en el 2005, fue presentado en el 2007 junto a la fundación Open Handset Alliance: un consorcio de compañías de hardware, software y telecomunicaciones y posteriormente fue lanzado en su primer dispositivo móvil en octubre del 2008. Es una de las plataformas de mayor demanda y uso a nivel de desarrolladores de todo el mundo. (Chiles, 2012).

Permite el desarrollo de sus aplicaciones a través del SDK de Google, las mismas que se desarrollan en el lenguaje de programación Java son ejecutadas a través de su máquina virtual denominada Dalvik. También existe la alternativa de utilizar el NDK (Native Development Kit) que permite la ejecución de una aplicación escrita en C/C++ en cierto modo más rápida, ya que pasará a ejecutarse directamente en el procesador.

### **11.10.1.1 Componentes:**

- **Activity Manager.-** Es el componente principal de la interfaz gráfica de una aplicación, maneja su ciclo de vida y proporciona un sistema de navegación entre diferentes actividades, aunque dan la sensación de ser una única aplicación, cada una de las actividades es independiente de las otras, es equivalente a una ventana en una aplicación de escritorio o una página web.
- **Servicios.-** No necesita de una interfaz, ya que se son tareas no visibles que se ejecutan por debajo de una actividad, posee un hilo propio, el mismo que le permite llevar a cabo cualquier tarea, por pesada que sea. Su ciclo de vida inicia con el método OnCreate y se libera con el método OnDestroy ().
- **View.-** Se refiere a los componentes básicos con los cuales se construye las interfaz gráfica (botones, texto, radio button, check box, etc.).
- **Broadcast Receiver.-** Permite capturar acciones o enviar notificaciones, son encargados de reaccionar ante un evento ocurrido en un dispositivo móvil ya sea generado por el sistema o por una aplicación externa, están activos mientras se ejecuta el método onReceive (). Algunos de estos pueden ser llamadas o mensajes de texto.
- **Content provider.-** Es el mecanismo que se encarga de compartir información entre aplicaciones, es decir que las aplicaciones puedan acceder a la información que necesiten siempre que se haya declarado el correspondiente provider en el manifest, por ejemplo este mecanismo es utilizado en la lista de contactos, el calendario, la aplicación de mensajes.
- **Intents o IntentFilters.-** Es el encargado de invocar a los distintos componentes como los Activity, código ejecutándose en segundo plano services, Broadcast Resivers, de una aplicación móvil, declarado en el manifest con el comando <Intent> por ejemplo cuando se desea informar de que la batería está baja Action\_battery\_Low, o cuando la pantalla se ilumina Action\_Screen\_On.

# **11.10.1.2 Arquitectura android**

La arquitectura de Android se encuentra dividida en 4 capas de software principales que son:

- Kernel de GNU/Linux
- Librerías
- Runtime de Android
- Aplicaciones

**El Kernel de GNU/Linux:** Es el núcleo del sistema, está formado por un sistema operativo Linux en su versión 2.6, dentro de este se encuentran 8 componentes ( Controlador de pantalla, teclado, cámara, audio, tarjeta de memoria, antena wifi, comunicaciones internas, y el administrador de energía) específicos que permiten el funcionamiento del sistema operativo con el hardware del dispositivo móvil.

Resuelve servicios esenciales como son:

- Abstracción de hardware
- Configuración de Seguridad
- Gestión de memoria
- Gestión de Multiprocesos
- Pila de protocolos
- Modelo de drivers
- Gestión de energía

# **11.10.1.3 Las librerías**

Android incluye una amplia variedad de librerías escritas en C/C++ usadas por varios componentes del sistema, muchas de estas son de código abierto.

Algunas de las bibliotecas nativas más importante se incluyen en la siguiente lista:

- **System C library.-** Está basado en BSD (Distribuciones de software de Berkeley), pero es optimizada para sistemas Linux.
- **Media Framework.-** Soporta diversos codecs para la reproducción y grabación de multitud de formatos de audio, video e imágenes.
- **Surface Manager.-** Se encargan de las imágenes que son visualizadas en la pantalla del dispositivo móvil, a partir de las capa grafica 2D, está basada en Media Frame Work.
- **SGL (Scalable Graphics Library).-** Es el motor gráfico 2D de Android.
- **Open GL:** sirve para la gestión de gráficos 3D, utiliza aceleración de hardware o un motor de software altamente optimizado cuando no lo hay, sirve para crear interfaces de usuario en 3D.
- **Free Type.-** Es la encargada de administrar las distintas fuentes tipografías, en Bitmap y rende rizado vectorial.
- **SQLite.-** Es un potente y ligero motor de base de datos relacionales, que sirve para el almacenamiento de los datos de las aplicaciones móviles.
- **SSL (Secure Socket Layer) y Webkit. -** Promueve los protocolos para la navegación segura en internet a través de criptografía, es el mismo motor que utiliza Google Chrome y safari.

#### **11.10.1.4 El Runtime de android**

La mayoría de las aplicaciones utilizan Java como lenguaje de programación, esto significa que es necesario contar con una máquina virtual que ejecute dichas aplicaciones, debido a la poca capacidad de memoria, almacenamiento y procesador limitado en los dispositivos móviles donde ha de correr Android, no fue posible utilizar la misma máquina virtual de Java, por lo que "Dan Bornstein" con apoyo de otros ingenieros de Google crearon una nueva máquina virtual llamada Dalvik que respondía mejor a dichas limitaciones, entre sus características principales encontramos las siguientes :

- Está diseñada específicamente para optimizar la memoria y los recursos de hardware en entornos móviles.
- A diferencia de la máquina virtual de Java que se basa en el uso de las pilas, Dalvik utiliza registros.
- Ejecuta archivos en formato Dalvik (\*.dex), formato optimizado para el almacenamiento eficiente y ejecución mapeable en memoria que obtiene, en tiempo de compilación, a partir de clases estándar y archivos jar.
- Está optimizada para que múltiples instancias puedan funcionar al mismo tiempo con un impacto muy bajo en el rendimiento de la memoria del dispositivo.
- Permite encomendar tareas para la gestión de hilos y memoria a bajo nivel
- Utiliza una licencia Apache y es distribuida como software libre
- Se incluye el "Core libraries" con la mayoría de las librerías disponibles en el lenguaje java.

### **11.10.1.5 Framework de aplicaciones**

En esta capa Android se proporcionan varias plataforma libres(Basic4Android, Eclipse, Flas Buider, etc.) para que los desarrolladores tengan acceso completo a los APIS de cada framework con el objetivo que cualquier usuario pueda desarrollar, modificar o reemplazar todo tipo de aplicaciones móviles de forma rápida y completamente libre, ya que dicha capa ha sido diseñada para simplificar la reutilización de componentes, es decir, que cualquier aplicación puede publicar sus capacidades y cualquier otra aplicación puede hacer uso de dichas capacidades.

- **Activity Manager.-** Se encarga de administrar las actividades de la aplicación móvil, y su ciclo de vida.
- **Content Providers.-** Crea una capa que encapsula los datos que se compartirán entre las aplicaciones, para tener el control de acceso a la información.
- **Resource Manager.-** Permite gestionar los elementos de una aplicación ya sean cadenas de texto traducidas a diferentes idiomas, imágenes, sonidos o layouts.
- **Location Manager.-** Se encarga de gestionar la localización geográfica del dispositivo móvil a través del GPS o redes distribuidas y también permite trabajar con mapas.
- **Notification manager.-** Contienen todos los servicios para notificar al usuario cuando estos lo requieran, mostrando alertas en la barra de estado, estas alertas se las puede hacer a través de sonidos, vibración, o LEDs en caso de tenerlos.

# **11.10.1.6 Aplicaciones**

La mayoría de las aplicaciones móviles están escritas en un lenguaje de programación Java, aunque existe aplicaciones nativas (programadas en  $C/C++$ ) los dispositivos poseen aplicaciones preinstaladas como: cliente de correo electrónico, SMS, calendario, mapas, navegador web, contactos, etc. También encontramos la aplicación principal del sistema Inicio (Home).

# **11.11 Características de android**

- Amplia variedad de diseño (VGA, librerías de gráficos 2D y 3D).
- Almacenamiento de datos en BBDD SQLite.
- Conectividad (GSM/EDGE, CDMA, EV-DO, UMTS, Bluetooth y Wi-Fi).
- Mensajería (SMS Y MMS)
- Navegador Web
- Máquina virtual de java
- Las aplicaciones escritas en java pueden ser copiladas y ejecutadas en la máquina virtual de Dalvik, la cual es una especializada máquina virtual diseñada para uso en dispositivos móviles.
- Soporte de formatos (MPEG-4, H.264, MP3, AAC, OGG, AMR, JPEG, PNEG, GIF).
- Soporte para hardware adicional (cámaras de video, pantallas táctiles, GPS, acelerómetros).
- Entorno de desarrollo (emulador, herramientas de depuración, perfiles de memoria y funcionamiento, plugin para Eclipse IDE).

# **11.12 Versiones de la plataforma android**

Android tiene diferentes versiones las que se detallan a continuación.

- Android 1.0 Nivel de API 1 (septiembre 2008)
- Android 1.1 Nivel de API 2 (febrero 2009)
- Android 1.5 Nivel de API 3 (abril 2009)
- Android 1.6 Nivel de API 4 (septiembre 2009)
- Android 2.0 Nivel de API 5 (octubre 2009)
- Android 2.1 Nivel de API 7 (enero 2010)
- Android 2.2 Nivel de API 8 (mayo 2010)
- Android 2.3 Nivel de API 9 (diciembre 2010)
- Android 3.0 Nivel de API 11 (febrero 2011)
- Android 3.1 Nivel de API 12 (mayo 2011)
- Android 4.0 Nivel de API 14 (octubre 2011)
- Android 4.0.3 Nivel de API 15 (diciembre 2011)
- Android 4.1 Nivel de API 16 (julio 2012)
- Android 4.2 Nivel de API 17 (noviembre 2012)
- Android 4.3 Nivel de API 18 (julio 2013)
- Android 4.4 Nivel de API 19 (octubre 2013)
- Android 5.0 Nivel de API 21 (noviembre 2014)
- Android 5.1 Nivel de API 22 (marzo 2015)
- Android 6.0 Nivel de API 23 (octubre 2015)

### **11.13 Android SDK**

El SDK (Software Development Kit) de Android, incluye un conjunto de herramientas de desarrollo. Comprende un depurador de código, biblioteca, un simulador de teléfono, documentación, ejemplos de código y tutoriales.

#### **11.14 Lenguaje de programación**

"Un lenguaje de programación es aquel elemento dentro de la informática que nos permite crear programas mediantes un conjunto de instrucciones, operadores y reglas de sintaxis; que pone a disposición del programador para que este pueda comunicarse con los dispositivos hardware y software."

Un lenguaje de programación no es más que programas que controlan el comportamiento físico y lógico de una computadora o dispositivo electrónico, está diseñado para dar instrucciones precisas y como comunicación de las personas que los utiliza.

### **11.14.1 Java**

Es un lenguaje de programación, creado como una mejora del lenguaje C++, desarrollado por Sun Microsystems una compañía que en la actualidad es de propiedad Oracle. El lenguaje Java fue creado para el desarrollo de pequeños dispositivos. Se pretendió crear un lenguaje con varias de las características básicas C++, pero que necesitara menos recursos y que fuera menos propenso a errores de programación. (Java.com, 2011)

Java en la actualidad es un programa que tiene mucha importancia en lo que es el ámbito de Internet más aun para el desarrollo de aplicaciones para celulares podemos decir que este lenguaje de programación podemos realizar cualquier tipo de programa, es muy versátil ey eficiente para su uso, teniendo en cuenta toda su característica de desarrollo nos inclinamos con la utilización de este lenguaje para el desarrollo de este proyecto.

#### **11.15 Diagramas UML**

#### **11.15.1 Diagrama de caso de uso**

Para que una aplicación sea de alta calidad, tiene que cumplir las necesidades de los usuarios. De manera que es necesario hacer una aproximación al análisis orientado al usuario.

En primer lugar se identificó a los usuarios de la aplicación y las tareas que podrían realizar con la aplicación. Se diseñó el siguiente diagrama de casos de uso, donde cada caso de uso representa una acción o tarea que el actor o usuario puede desarrollar.

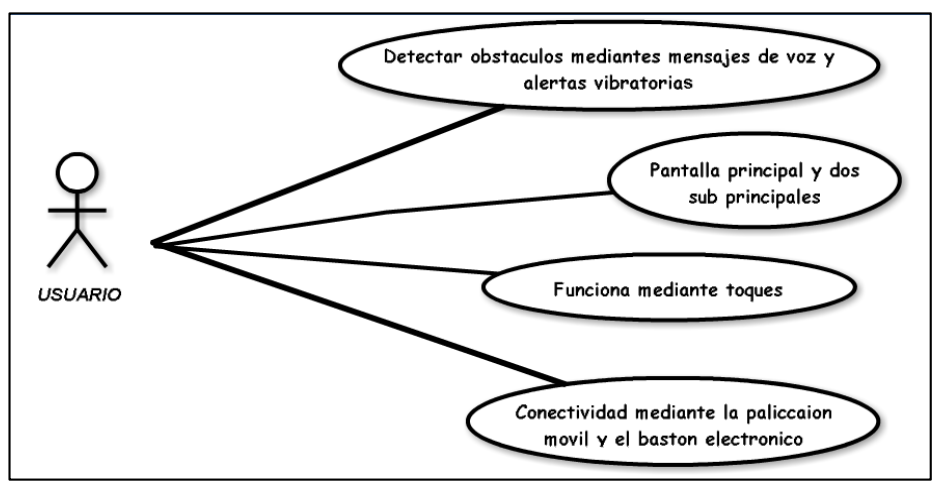

**Figura N° 8:** Caso de uso

**Fuente:** Investigadoras

### **11.15.2 Diseño de interfaces**

La interfaz representa el punto de encuentro entre el usuario y la computadora, la metodología ágil diseña las interfaces de forma fácil y sencilla**.**

Diseñar una interfaz personalizada tiene que planearse con anterioridad ya que es compleja y consume tiempo no siempre un prototipo se traslada a la aplicación funcional, esto depende del desarrollador. Para realizar el diseño de interfaces se recomienda partir de una interfaz nativa y personalizar solo los elementos que se consideren necesarios. El tipo de aplicación tiene incidencia en este asunto, sobre todo en las aplicaciones visuales y a la experiencia en general. Hay aplicaciones que dan valor al cumplimiento de las tareas y que se caracterizan por tener una apariencia limpia que no distraiga de los procesos.

# Icono de la aplicacion Smat Cane

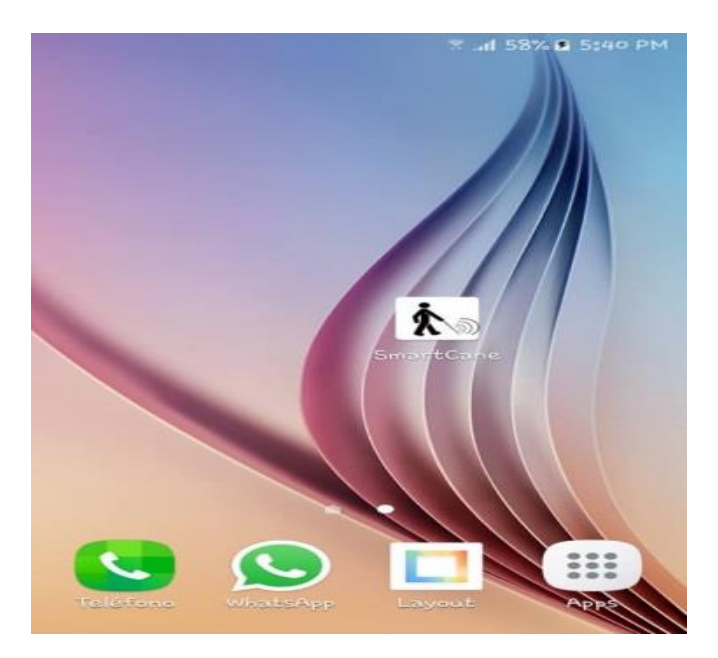

# Pantalla de Inicio de la aplicación

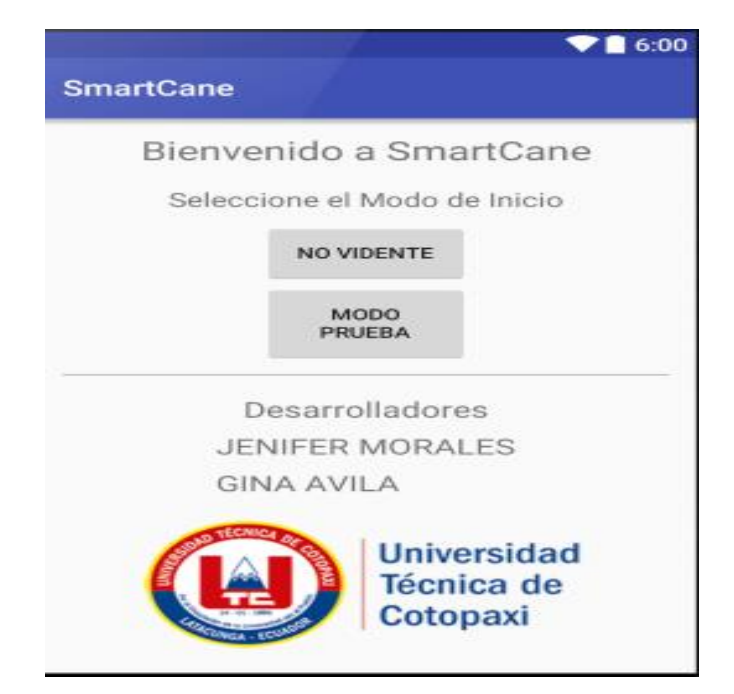

# Pantalla modo prueba

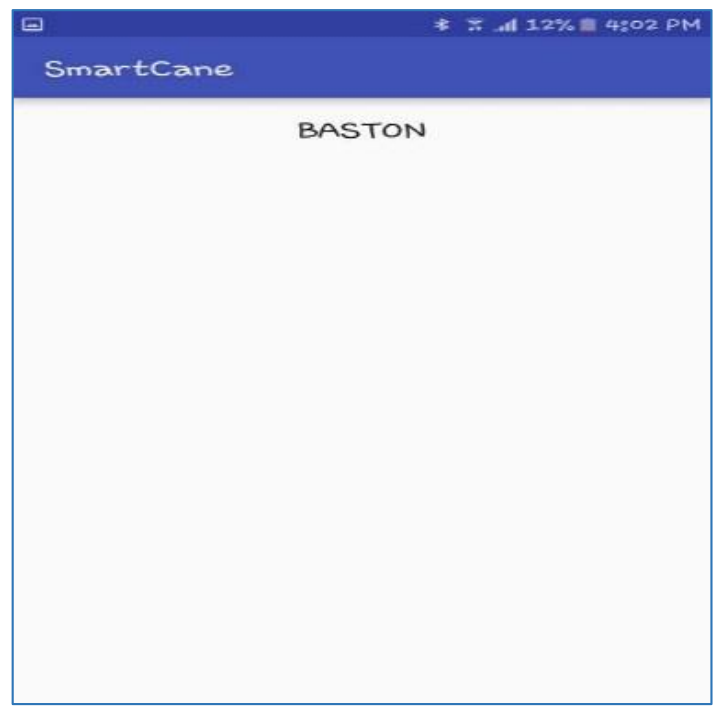

# Pantalla modo no vidente

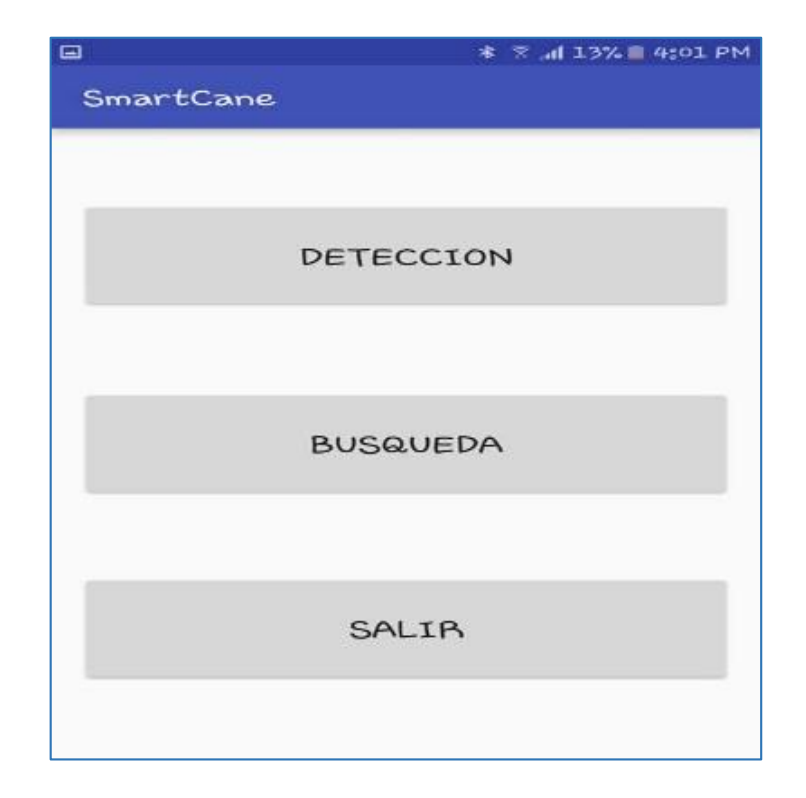

# **11.16 Codificación**

Se llama codificación a la transformación de un mensaje mediante la utilización de reglas de un código o lenguaje predeterminado, es una operación para enviar datos de un lugar a otro, procesarlos y obtener resultados a partir de ellos.

## **11.17 Pruebas internas**

En esta etapa se realizan pruebas internas de la aplicación en dispositivos locales para conocer las fortalezas y puntos débiles de la misma.

## **11.17.1 Selección de pruebas internas**

Con el fin de garantizar la presentación exitosa de la aplicación se seleccionaron las siguientes pruebas para realizar una evaluación del desempeño.

## **Usabilidad**

Se comprueba la eficacia de la aplicación en el dispositivo, incluyendo la interoperabilidad con otras aplicaciones que se ejecutan en el dispositivo.

### **Funcionalidad**

Se realizan pruebas reales en el celular en función de las especificaciones definidas para determinar el uso correcto de la aplicación.

### **Rendimiento**

En esta prueba se identifican todos los problemas de carga de la aplicación

# **Conectividad**

Se prueba el comportamiento de la aplicación con el uso del bastón.

### **11.18 Aplicación de pruebas**

Las pruebas fueron realizadas en un dispositivo real, en el cual anteriormente se instaló la aplicación SmartCane, los resultados son los siguientes:

## **Usabilidad**

Esta prueba consistió en verificar que la aplicación pudiera ser usada en el dispositivo obteniendo un resultado favorable.

## **Funcionalidad**

Se evaluó el uso de la aplicación con el bastón electrónico, comprobando el buen funcionamiento de la aplicación, se puso atención a las interfaces para confirmar que cada botón realizara la acción solicitada; y se obtuvo un resultado favorable.

### **Rendimiento**

En esta prueba se estudió el tiempo de conectividad con el bastón. Se observó que la aplicación funciona con normalidad sin existir fallos en el momento de seleccionar el modo de trabajo de la aplicación. Se consideró que el rendimiento de la aplicación era el óptimo.

### **Conectividad**

Debido a que la aplicación funciona utilizando el módulo bluetooth, fue necesario realizar una prueba de conectividad; se observó que el tiempo de enlace con el bastón al momento de reconocer el bluetooth era satisfactorio.

# **11.18.1 Desarrollo de pruebas con las personas no videntes de la "Asociación 18 de Mayo"**

El desarrollo de pruebas fueron realizadas con las personas no videntes de la "Asociación 18 de Mayo", obteniendo como resultado una satisfactoria acogida por las personas, en donde mostraron su interés y satisfacción por haber construido un bastón electrónico que les ayude en su movilización.

### **11.18.1.1 Pruebas detención de obstáculos**

Dentro de las pruebas se pudo demostrar el buen funcionamiento que tiene la aplicación con el bastón electrónico, la tarea de la aplicación es que una vez que los sensores que se encuentran ubicados en el bastón detecten los obstáculos, la aplicación móvil debe de enviar un mensaje de advertencia y una alarma vibratoria. (Anexo 8)

### **11.18.1.2 Pruebas de campo**

Con las pruebas de campo se pretende obtener resultados reales del bastón para poder brindar especificaciones y limitaciones técnicas del bastón que ayudarán a establecer de mejor manera el uso del mismo y su funcionamiento. Al bastón se le hicieron tres tipos de pruebas:

### **Prueba de eficacia**

Se realizaron lecturas repetitivas de los tres sensores incorporados en el bastón para conocer la capacidad de respuesta del mismo. Se dispuso de un tiempo de tres segundos para cada lectura.

## **Prueba de energía**

Se realizaron varias lecturas para determinar el tiempo de funcionamiento que se puede obtener usando una batería de lipo recargable obteniendo como resultado de 12 horas de su uso continuo.

### **Pruebas de alcance**

Se realizaron pruebas de los botones que se encuentran ubicados en la aplicación para así conocer las distancias en las que se encuentran programados los sensores en la aplicación. Para esta prueba se colocó diferentes tipos de obstáculos a diferentes distancias, comenzando con distancias grandes hasta acercarnos al rango máximo de lectura. Se realizaron 15 lecturas, 5 por cada sensor, se determinó que la configuración de los sensores están a 120cm (anexo 8).

### **11.19 Funcionamiento**

Cuando uno de los tres sensores detecte algún obstáculo que se encuentra dentro de 120cm, este activaría un motor vibratorio ubicado en el bastón y a su vez el teléfono también vibrara también se envía un mensaje de voz de alerta para que la persona evite de una u otra manera el obstáculo.

La aplicación tiene una interfaz amigable su manejo es fácil de manipular por las personas, está compuesta por una pantalla principal y dos sub pantallas.

El funcionamiento de la aplicación será sencillo y lo podemos resumir en los siguientes pasos.

- Instalar la aplicación en un teléfono Android que disponga de bluetooth.
- Encender Arduino para que el mismo alimente a los sensores.
- Arrancar la aplicación, el bluetooth del teléfono y del bastón deben de estar encendidos para que se puedan vincular.
- Utilizar el bastón. Ahora, cuando se detecte un objeto a menor distancia de la configurada, el teléfono realizará una pequeña vibración mientras nos encontremos por debajo de esa distancia mínima.
- Configurar la aplicación. Es posible poder configurar la distancia mínima a la que queremos que nos avise la aplicación

# **11.20 Análisis técnico de funcionamiento del bastón**

Ante las pruebas realizadas podemos hacer un análisis técnico del funcionamiento del bastón. Las pruebas de lectura de los sensores, nos arrojan un 95% de eficiencia en la primera lectura de detección de obstáculos, el 5%de las lecturas no leídas, se leyeron al segundo o tercer intento.

- El tiempo de funcionamiento del bastón, con una batería lipo de 3.7 V y 1000mAh, es de doce horas continuas con los tres sensores en constante uso.
- El alcance de la lectura de los sensores es menor o igual a 2 cm, la eficiencia de la lectura es del 100%, lo cual sería lo óptimo.
- El bastón electrónico no detecta objetos en movimiento por ejemplo una motocicleta que este trascurriendo por la vía.

# **12. IMPACTO**

# **Social**

La construcción del bastón electrónico con su respectiva aplicación móvil, significa un aporte esencial para las personas no videntes del cantón La Maná que mejora y facilita la calidad de vida, logrando desenvolverse de mejor manera y sentirse más seguro en el entorno que los rodea.

# **13. PRESUPUESTO**

**Tabla N° 7:** Presupuesto

|                    |                 |          | Primer año |                 |           |           |
|--------------------|-----------------|----------|------------|-----------------|-----------|-----------|
| Resultados /       | <b>Cantidad</b> | V.       | 1er        | 2d <sub>0</sub> | 3er       | 4to       |
| <b>Actividades</b> |                 | Unitario | trimestre  | trimestre       | trimestre | trimestre |
| Formación del      |                 |          |            |                 |           |           |
| equipo de          |                 |          |            |                 |           |           |
| investigación      |                 |          | 00,00      |                 |           |           |
| Procesamiento      |                 |          |            |                 |           |           |
| y búsqueda de      |                 |          |            |                 |           |           |
| la información     |                 |          |            | 20,00           | 20,00     |           |
| Bastón             |                 |          |            |                 | 15,00     |           |
| Motor vibrador     |                 |          |            |                 |           |           |
| 7v                 |                 |          |            |                 | 9,00      |           |
| Arduino Uno        |                 |          |            |                 | 15,00     |           |
| Sensor de          |                 |          |            |                 |           |           |
| distancia HC-      |                 |          |            |                 |           |           |
| <b>SR04</b>        | 3               | 8.50     |            |                 | 25,50     |           |
| Bluetooth HC       |                 |          |            |                 |           |           |
| 05                 |                 |          |            |                 | 9,00      |           |
| Batería lipo di    |                 |          |            |                 |           |           |
| 3.7v               | $\mathbf{2}$    | 9,00     |            |                 | 18,00     |           |
| Transistor         |                 |          |            |                 | 12,00     |           |
| Resistores 2.2     |                 |          |            |                 |           |           |
| $k\Omega$          | $\overline{c}$  | 4,00     |            |                 | 8,00      |           |
| Dip Swicth         |                 |          |            |                 | 1,50      |           |
| Caja               | $\,1$           |          |            |                 | 4,00      |           |
| Conectores         |                 |          |            |                 |           |           |
| polarizados 4      |                 |          |            |                 |           |           |
| pines              | 3               | 5,00     |            |                 | 15,00     |           |

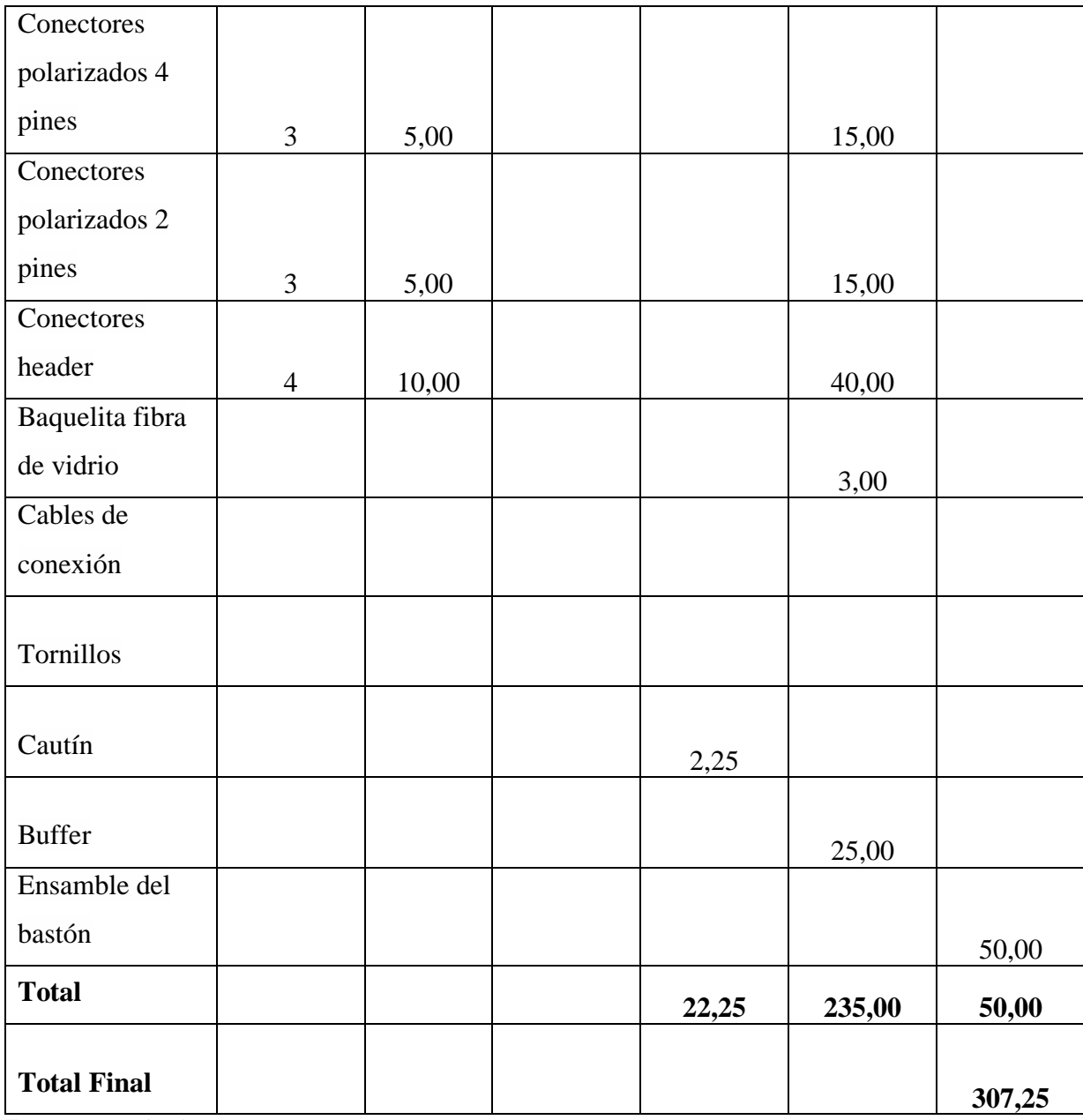

**Fuente:** Investigadoras

## **14. CONCLUSIONES Y RECOMENDACIONES**

## **CONCLUSIONES**

- Es necesario indicar que la propuesta se desarrolló en base a cada uno de los requerimientos identificados, que fueron recolectados a través de las diferentes técnicas de investigación como es la entrevista y las diferentes necesidades de los involucrados.
- Para el desarrollo de la propuesta se utilizó la metodología madaman ya que la misma permite ir desarrollando por etapas.
- Con la culminación de la propuesta planteada se logró suplir las diferentes necesidades que tienen las personas no videntes.

## **RECOMENDACIONES**

- Se establece como punto de partida un adecuado análisis de cada uno de los requerimientos, para un desarrollo eficaz de la aplicación móvil.
- Aplicar la metodología seleccionada en base a normas establecidas, con sus respectivas herramientas para que la aplicación se adaptable y de calidad.
- Para investigaciones o mejoras futuras que se le puede realizar al bastón estaría la adición de un módulo GPS (Sistema de Posicionamiento Global), el cual al mismo tiempo puedan indicar la posición actual de la persona y los sitios más cercanos a los que puede llegar marcando una ruta predeterminada hacía los mismos, todo esto para que la persona no vidente pueda orientarse de mejor manera y llegar a su destino de forma más rápida, también incluir algoritmos de movimientos para poder detectar objetos en movimientos.
#### **15. BIBLIOGRAFÍA**

- Bernal, A. (2008). Metodología de la Investigación. Recuperado el 02 de 06 de 2016
- Caceres, J. (2013). Desarrollo de aplicaciones para dispositivos móviles. Planeta DeAgostini Formación. Recuperado el 02 de 06 de 2016
- Castejón Costa, J. L., & Navas Martínez, L. (2010). Unas bases psicológicas de la educación especial. (J. L. Castejón Costa, Ed.) Club Universitario. Recuperado el 04 de 05 de 2016
- Cegarra Sanchez , J. (2012). Los métodos de investigación. Diaz de santos. Recuperado el 02 de 06 de 2016
- Chiles, D. (2012). Aplicaciones. Recuperado el 09 de 06 de 2016
- CONADIS. (5 de 07 de 2013). Consejo Nacional de Discapacidades. Obtenido de CONADIS web site:<http://www.conadis.gob.ec/>
- Diccionario. (12 de 05 de 2000). Diccionario. Obtenido de Definiciones Web site: <http://definicion.de/ultrasonido/>
- ESPE. (15 de junio de 2013). Biblioteca Virtual. Obtenido de Biblioteca Virtual Web site: [http://biblioteca.espe.edu.ec](http://biblioteca.espe.edu.ec/)
- I.A.P. Recuperado el 04 de 06 de 2016, de http://www.perrosguia.org.mx/
- López Justicia, M. D. (2011). Aspectos evolutivos y educativos de la deficiencia visual. (C. Iglesia, Ed.) España: Netblo. Recuperado el 04 de 05 de 2016
- Lozada Badillo, S. (05 de 2016). Escuela para Entrenamiento de Perros Guía para Ciegos
- Maxbotix Inc. (12 de mayo de 2012). Maxbotix. Obtenido de Maxbotix Web site: [http://www.maxbotix.com](http://www.maxbotix.com/)
- Padilla Romero, A. (2012). BASTÓN ELECTRÓNICO GUIADO PARA PERSONAS NO. Recuperado el 06 de 05 de 2016
- Ruiz Liomon, R. (2012). HISTORIA Y EVOLUCIÓN DEL PENSAMIENTO CIENTÍFICO. Sinaloa, Mexico: Patria/ Siruela. Recuperado el 03 de 06 de 2016
- Samaniego Paucar, E. J. (2012). DISEÑO DE UN PROTOTIPO DE ASISTENCIA. RIOBAMBA, ECUADOR. Recuperado el 02 de 06 de 2016
- Saramago, J. (2010). Ensayo sobre la ceguera. España: Penguin Random House. Recuperado el 04 de 05 de 2016
- Vernaza, J. (2014). GCF Aprende libre. Obtenido de https://www.gcfaprendelibre.org/tecnologia/curso/informatica\_basica/sistemas\_operati vos/5.do

#### **16. ANEXO**

# ANEXO 1. HOJAS DE VIDA DEL EQUIPO DE TRABAJO **HOJA DE VIDA RODRÍGUEZ SÁNCHEZ EDEL ANGEL**

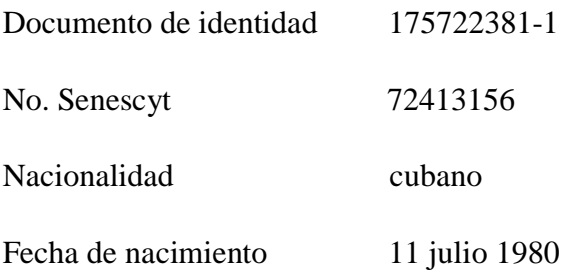

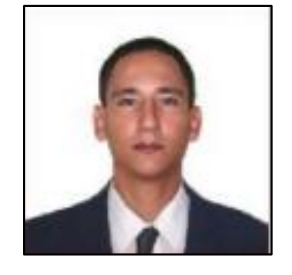

Teléfonos 0983564541

e-mail soyedelangel@gmail.com

Idioma Extranjero Inglés (Avanzado)

## **FORMACIÓN ACADÉMICA**

#### **ESTUDIOS SUPERIORES:**

Ingeniería Informática.

Institución Universidad de Granma. Cuba 2009 Máster Universitario en Ingeniería de Software e Inteligencia Artificial

Institución Universidad de Málaga España 2011

#### **FORMACIÓN LABORAL:**

Técnico de sistemas Informáticos Delegación Provincial del CITMA Proyecto de Recuperación de la Cuenca del Cauto. Granma, Cuba.

Técnico B de Apoyo a la Docencia Universidad de Granma Centro de Información Científico Técnica Granma, Cuba.

Profesor instructor, Universidad de Granma Departamento de Informática Granma, Cuba.

#### **HOJA DE VIDA**

## **MORALES MOYA JENIFFER LISETH**

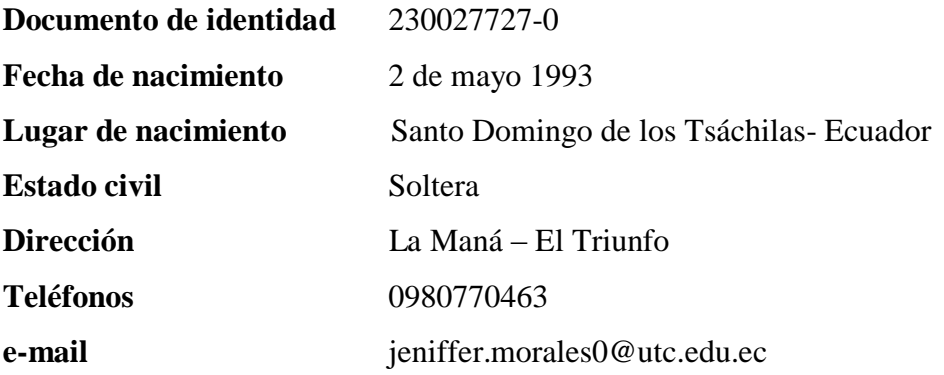

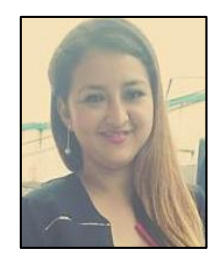

# **FORMACIÓN ACADÉMICA**

#### **ESTUDIOS SUPERIORES:**

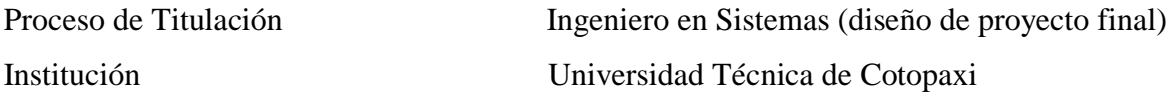

#### **ESTUDIOS SECUNDARIOS:**

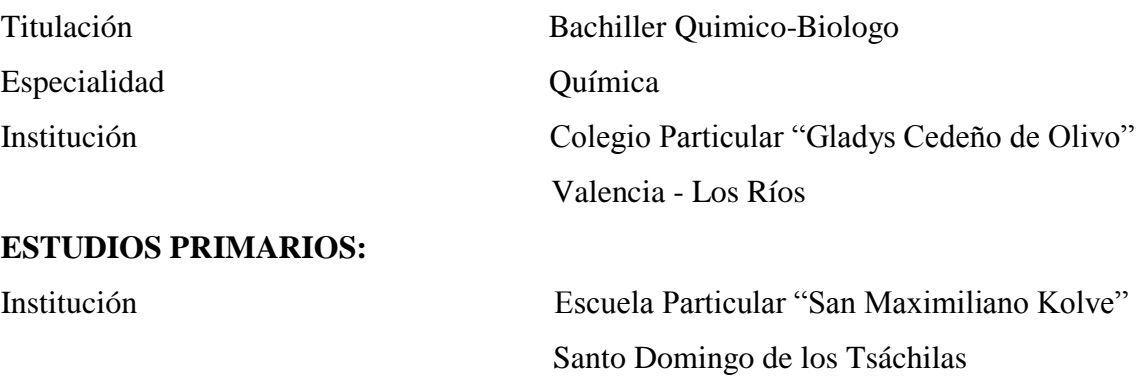

#### **HOJA DE VIDA**

#### **AVILA REASCO GINA JACQUELINE**

**Documento de identidad** 050304296-2 **Fecha de nacimiento** 27 de junio 1988 **Lugar de nacimiento** La Maná – Cotopaxi - Ecuador **Estado civil** Soltera **Dirección** Av. Amazonas y Manabí **Teléfonos** 0980035682 **e-mail** [gina.avila2@utc.edu.ec](mailto:gina.avila2@utc.edu.ec)

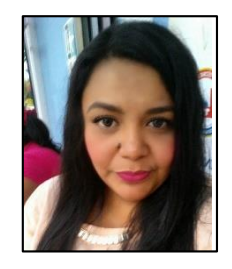

# **FORMACIÓN ACADÉMICA**

#### **ESTUDIOS SUPERIORES:**

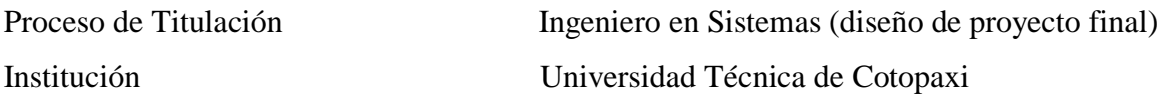

#### **ESTUDIOS SECUNDARIOS:**

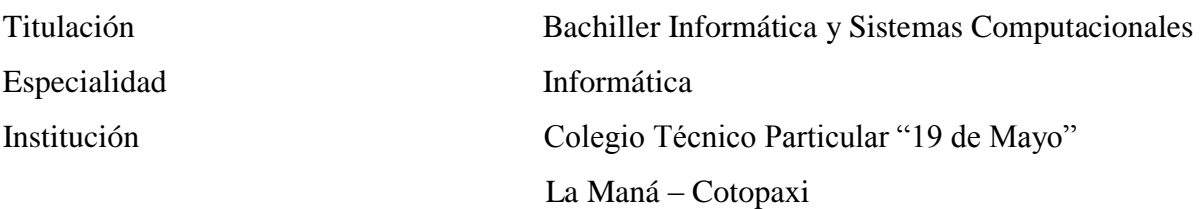

#### **ESTUDIOS PRIMARIOS:**

Institución Escuela Fiscal Mixta "La Maná" La Maná – Cotopaxi

#### ANEXO 2. ENTREVISTA

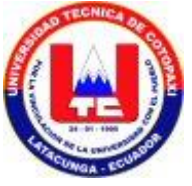

# **UNIVERSIDAD TÉCNICA DE COTOPAXI**

#### **EXTENSIÓN "LA MANÁ"**

**Test aplicado a las personas no videntes de la asociación "18 DE MAYO"**

- 1. ¿Ud. cuenta con algún mecanismo automático para su desplazamiento?
- 2. ¿Cuáles son las necesidades que no satisface su bastón tradicional?
- 3. ¿En su diario transcurrir ha tenido algún tipo de choque con algún objeto?
- 4. ¿Conoce usted acerca de alguna herramienta informática existente en el mercado para personas con discapacidad visual?
- 5. ¿Conoce para que se sirven los bastones electrónicos para no videntes?
- 6. ¿Cree usted que es importante la implementación de un bastón electrónico que detecte obstáculos y a su vez ayude a un mejor desplazamiento de las persona con discapacidad visual?
- 7. ¿En cuál actividad le gustaría apoyarse de una herramienta o dispositivo para ser más independiente y realizarla por sí mismo?
- 8. ¿Le gustaría que se dotará a los no videntes de una herramienta automatizada que les facilite la movilización?
- 9. ¿Si el bastón electrónico funciona con la ayuda de un Smartphone (teléfono inteligente) estaría dispuesto adquirir un teléfono Smartphone?
- 10. ¿Estaría dispuesto Ud. ah cambiar su bastón tradicional por el bastón electrónico?

ANEXO 3. MANUAL DE USUARIO

## **UNIVERSIDAD TÉCNICA DE COTOPAXI**

## **UNIDAD ACADÉMICA DE CIENCIAS DE LA INGENIERA Y APLICADAS**

# **CARRERA D INGENIERA EN INFORMÁTICA Y SISTEMAS**

**COMPUTACIONALES**

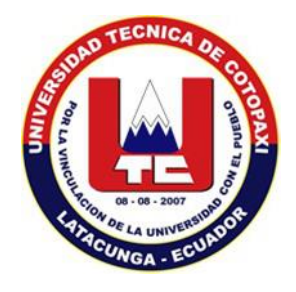

## **Manual de usuario de la aplicación**

*Smart Cane*

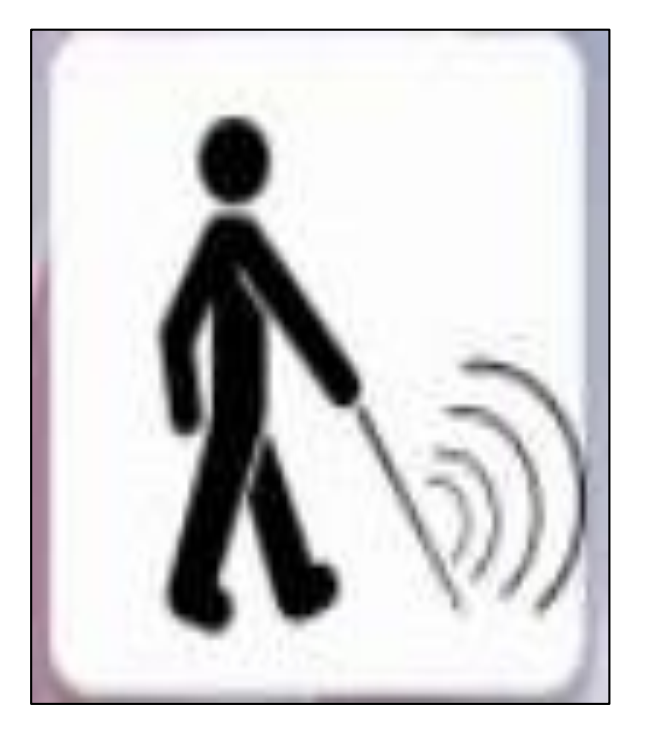

#### **Requisitos del equipo móvil para instalar la aplicación:**

Versión mínima de Android 4.4

#### **Configuración de la aplicación**

La aplicación está diseñada para funcionar exclusivamente en dispositivos de telefonía móvil con sistema operativo Android, versión 4.4 o superior. Configurando la aplicación por primera vez Modo invidente Una vez instalada correctamente en su dispositivo móvil Smartphone, debe proceder a configurar los siguientes parámetros.

1. Antes de abrir la aplicación por primera vez, diríjase al menú de Ajustes, y seleccione la opción.

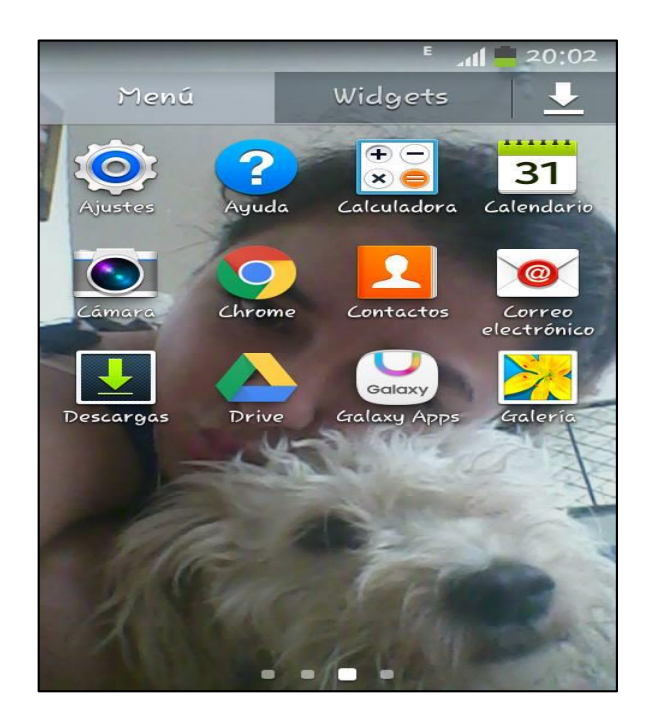

2. Seleccione la opción Acerca del dispositivo y de toques en la opción Número de compilación varias veces hasta que se active el modo de desarrollador.

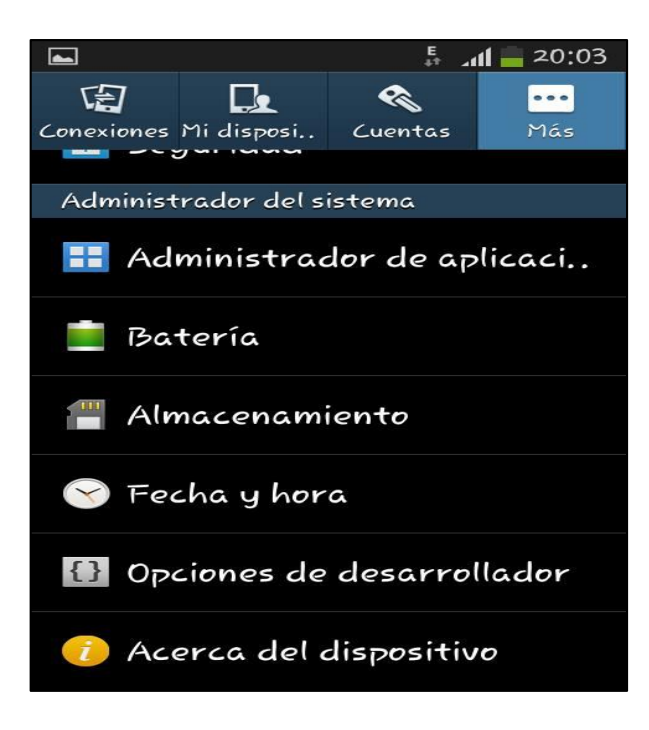

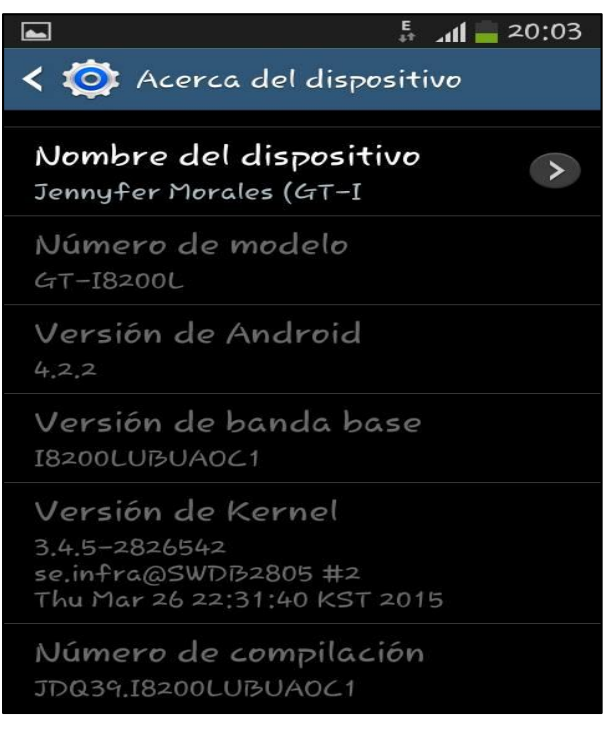

- 3. Regresamos al menú de ajustes y seleccionamos la Opciones de desarrollador.
- 4. Active la casilla Depuración de USB.

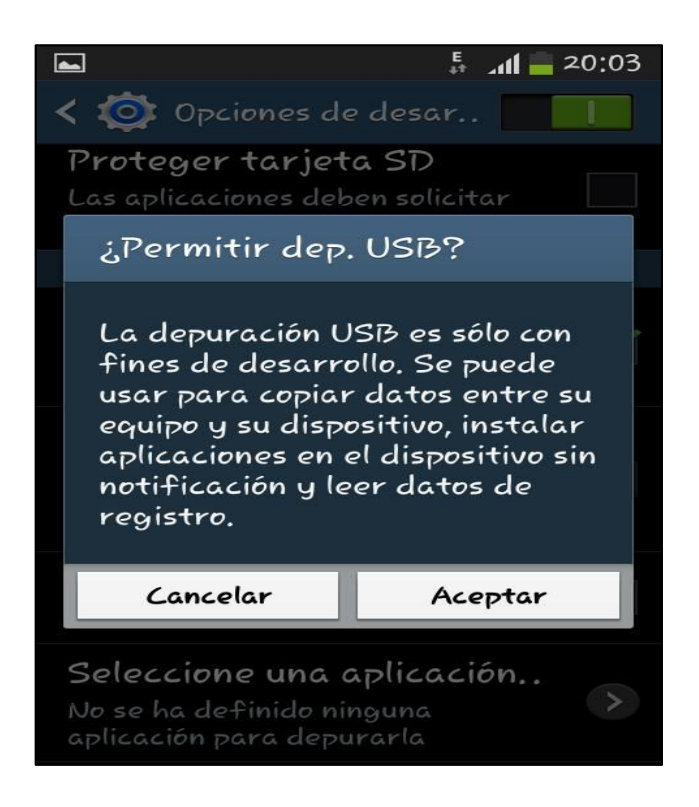

5. Regresamos nuevamente al menú de ajustes, seleccionamos la opción de Seguridad.

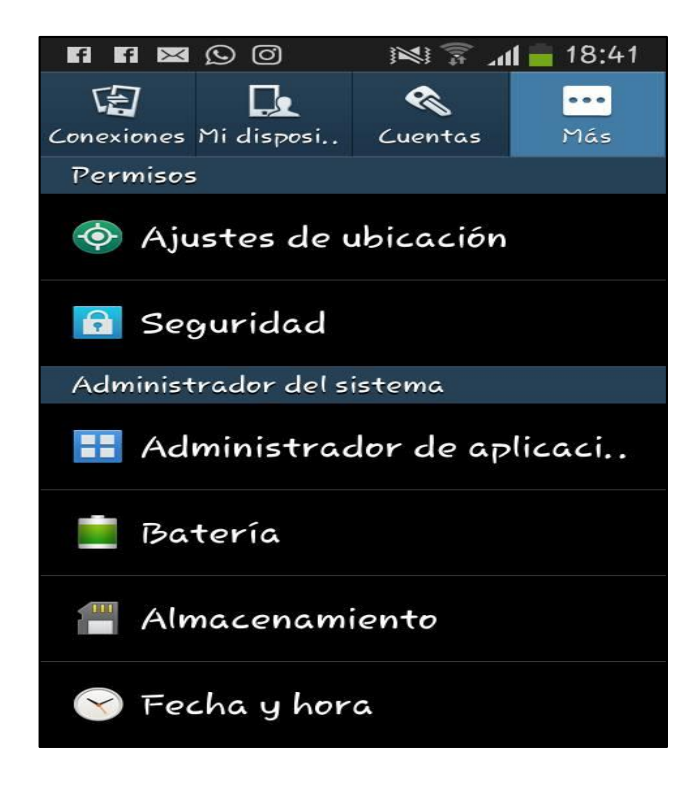

6. Dentro de la opción de seguridad activan la casilla Fuentes desconocidas.

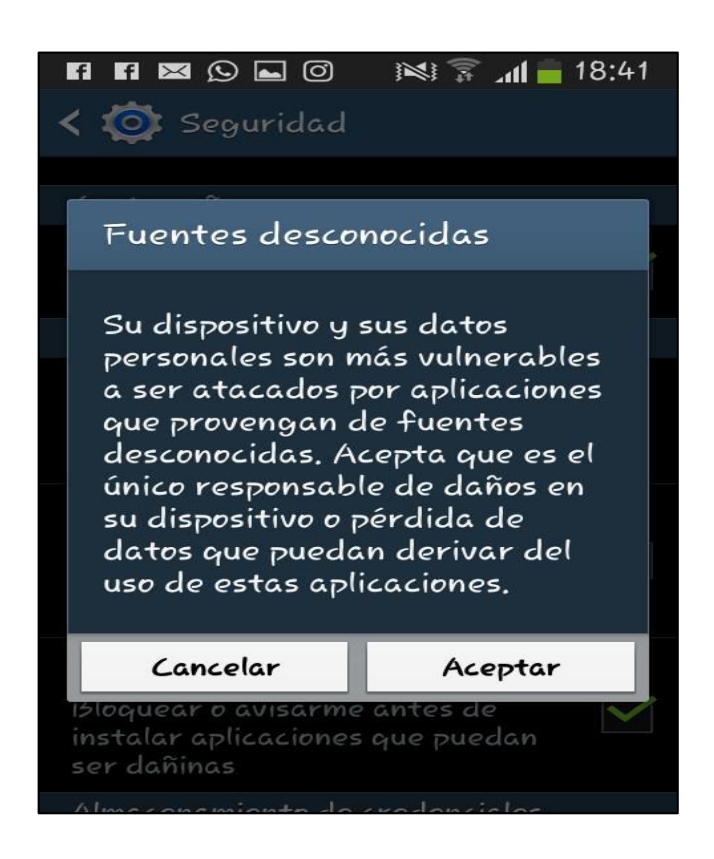

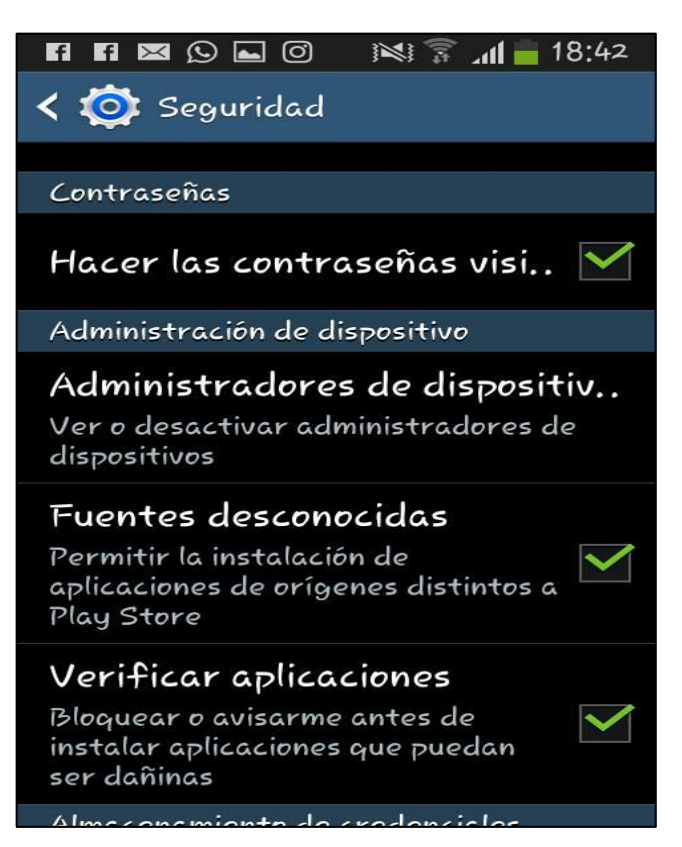

7. Ya está configurado el teléfono móvil para que la aplicación se la pueda instalar.

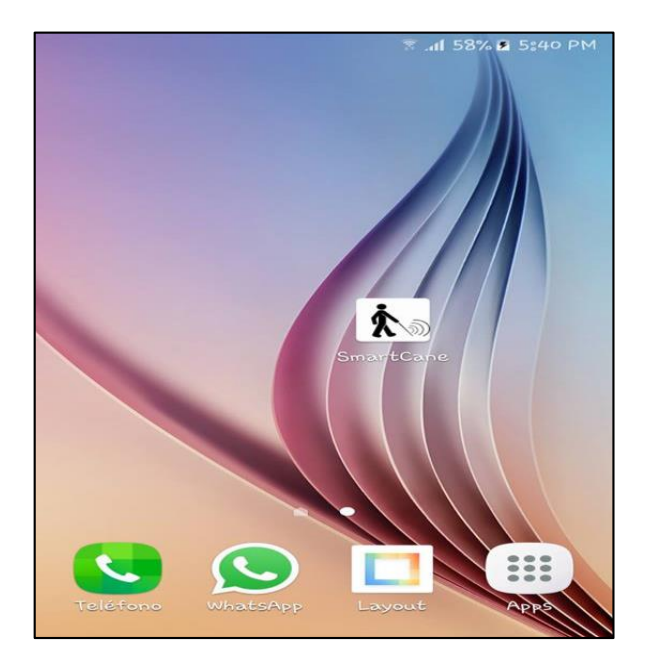

**Nota:** Esta es la configuración inicial necesaria en todos los dispositivos en los que se instale la aplicación por primera vez. Después de suministrar los datos no se volverán a solicitar, a menos que se des configure el celular o se elimine la aplicación.

## **Aprendiendo a utilizar la aplicación**

La aplicación está compuesta por una pantalla principal donde se encuentran dos botones: no vidente este modo es para las personas con discapacidad visual al seleccionar este modo este funciona por toques en la pantallas. El modo prueba es para dar a conocer como está desarrollada la aplicación en este modo se pueden observar los botones.

Los dos modos tienen tres actividades iguales: la primera es detección esta actividad se activa para realizar la detección de obstáculos, segunda actividad búsqueda se la activa para rastrear a al bastón cuando este se llegue a extraviar, tercera actividad salir sirve para salir de la aplicación.

A continuación se describen los pasos para el correcto manejo del bastón por parte de la persona no vidente.

1**.** Se enciende el dispositivo mediante el swicth de encendido y apagado ubicado en la parte lateral derecha de la caja donde se aloja el circuito principal.

2**.** El dispositivo dará un aviso de su inicialización mediante la activación de las alarmas por un corto periodo de tiempo (200ms) dos veces consecutivas.

3. La persona colocara el bastón con el dispositivo hacia el lado del afrente.

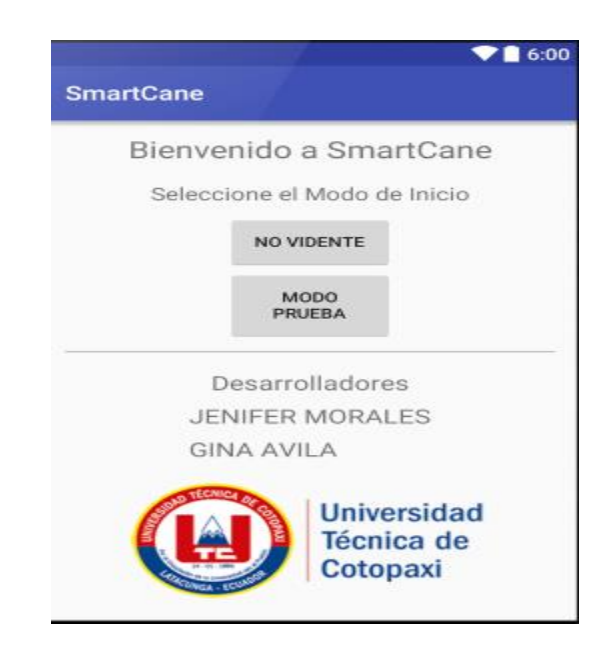

#### **Modo no vidente**

- 1. Ejecute la aplicación.
- 2. Seleccionamos modo no vidente.
- 3. Automáticamente aparece una nueva ventana.
- 4. Dentro de la ventana seleccionamos la actividad que deseamos realizar, cabe decir cómo se encuentra en modo invidente se lo realizara con toques la selección.
- 5. Un toque en la pantalla significa inicialización de búsqueda de obstáculos.
- 6. Dos toques búsqueda del bastón.
- 7. Tres toques salir de la aplicación.

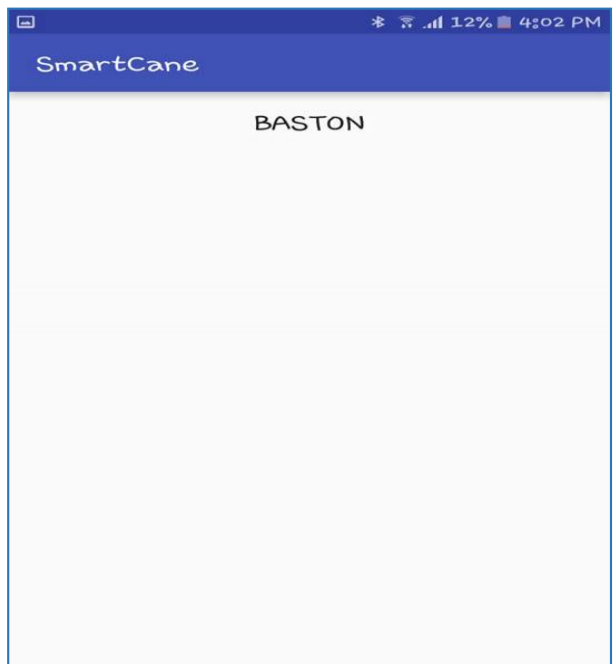

#### **Modo prueba**

- 1. Ejecute la aplicación.
- 2. Seleccionamos modo vidente.
- 3. Automáticamente aparece una nueva ventana.
- 4. Dentro de la ventana seleccionamos la actividad que deseamos realizar.
- 5. Tenemos 3 opciones inicio, búsqueda y salir.
- 6. Seleccionamos la opción que desee que el bastón realice.

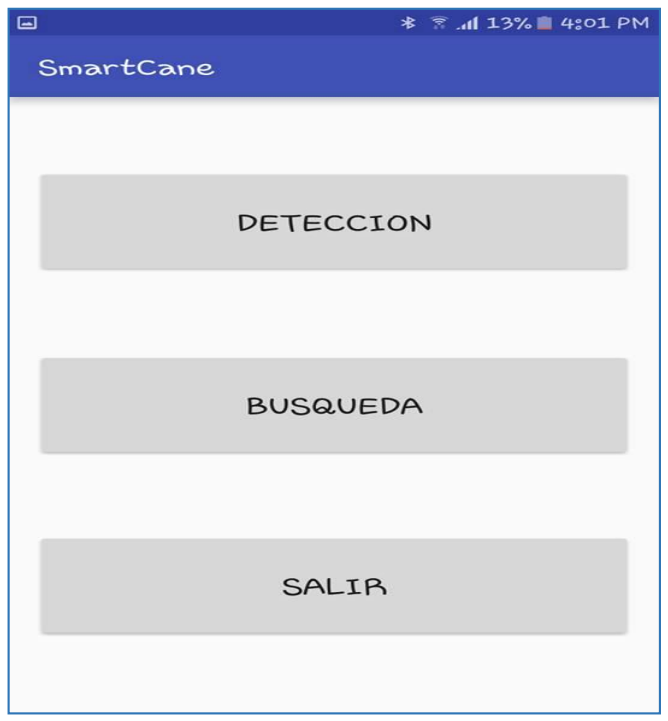

#### ANEXO 4. MANUAL DE CUIDADO Y MANTENIMIENTO

## **UNIVERSIDAD TÉCNICA DE COTOPAXI**

## **UNIDAD ACADÉMICA DE CIENCIAS DE LA INGENIERA Y APLICADAS**

**FACULTAD DE INGENIERA EN INFORMÁTICA Y SISTEMAS COMPUTACIONALES**

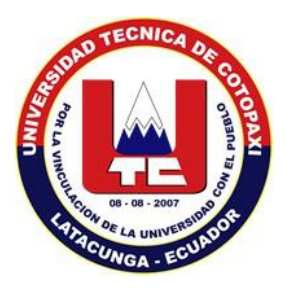

# **Manual de Cuidado y Mantenimiento del Bastón**

*Smart Cane*

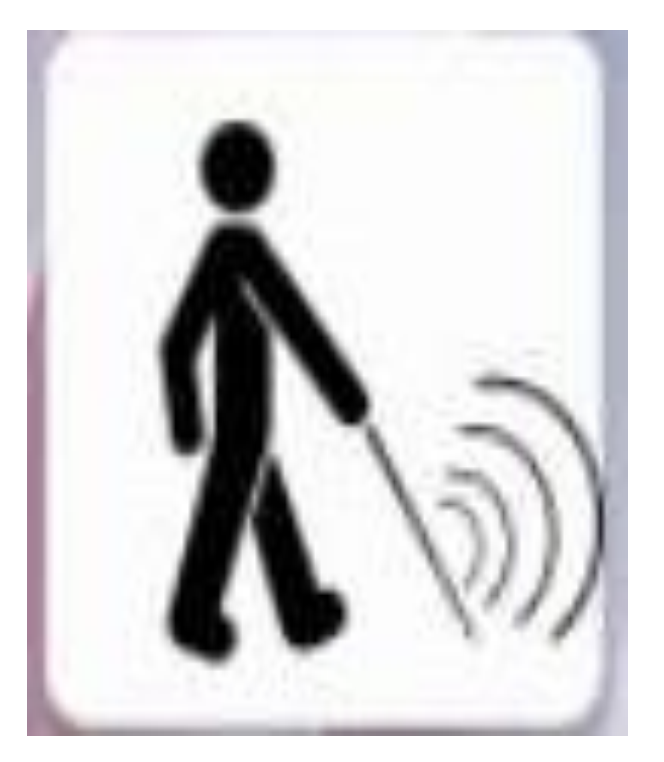

## **Cuidado y Mantenimiento**

- No utilice productos de limpieza, líquidos o en aerosol solventes, materiales abrasivos o corrosivos en su bastón. Utilice un paño húmedo para limpiar la suciedad o marcas.
- No permita que los líquidos se der No permita que los líquidos se derramen sobre su bastón ni lo someta a un exceso de humo, polvo, vibraciones mecánicas o golpes.
- No sumerja el bastón en agua.
- No deje caer su bastón.
- No guarde el bastón cerca de fuentes de calor tales como hornos, radiadores, etc.
- No utilice el bastón de una manera diferente a la prevista, por ejemplo, como muletilla.
- No deje su bastón al alcance de los niños pequeños. El producto no es un juguete.
- No tire las pilas usadas al fuego, ya que pueden explotar.
- No abra ni corte las baterías. Los componentes de las baterías son corrosivos y puede provocar quemaduras o lesiones en los ojos o la piel.

## ANEXO 5. DESARROLLO DE LA CONSTRUCCIÓN DEL BASTÓN

A continuación se describe cada una de las herramientas que forman parte del bastón

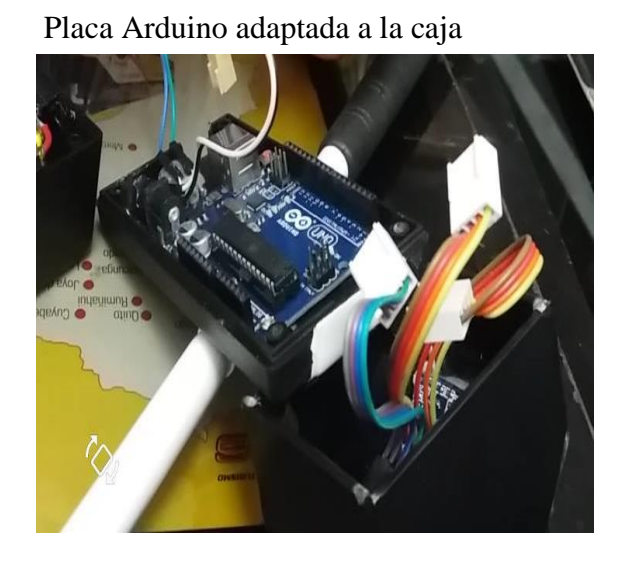

La batería que alimenta al bastón va conectada a la placa Arduino

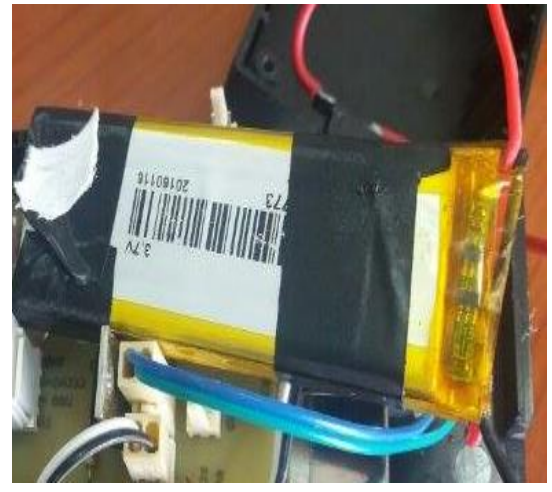

Instalación de los tres sensores a la placa Arduino

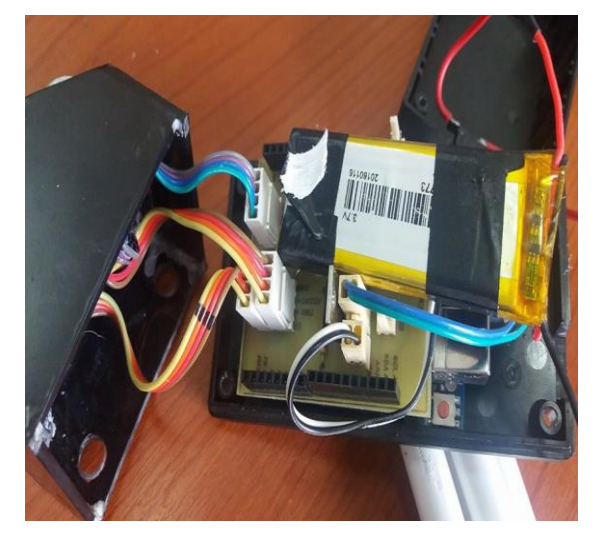

Ubicación de módulo Bluetooth

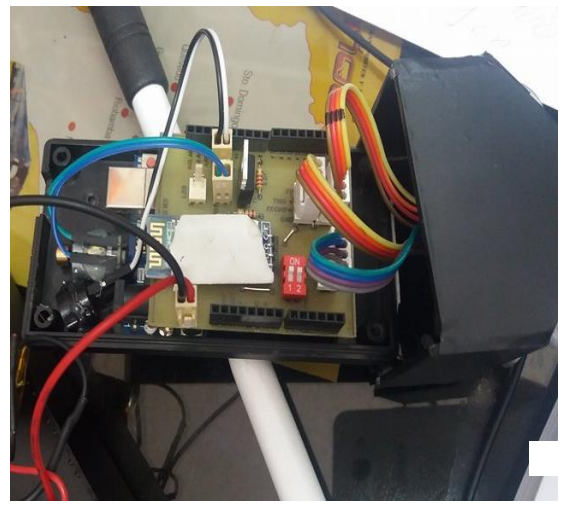

Ubicación frontal de cada uno de los sensores Instalación de la caja sensorial al bastón

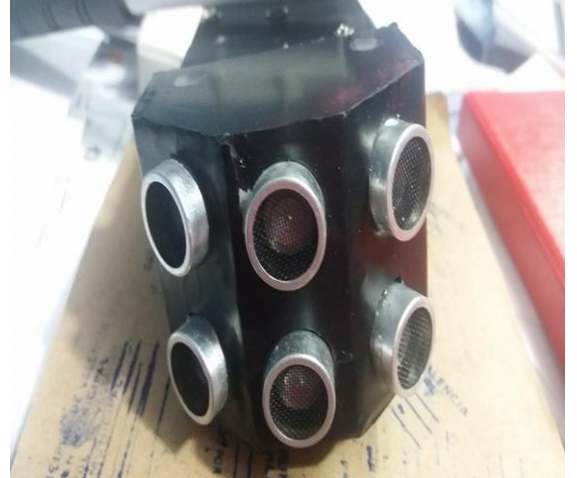

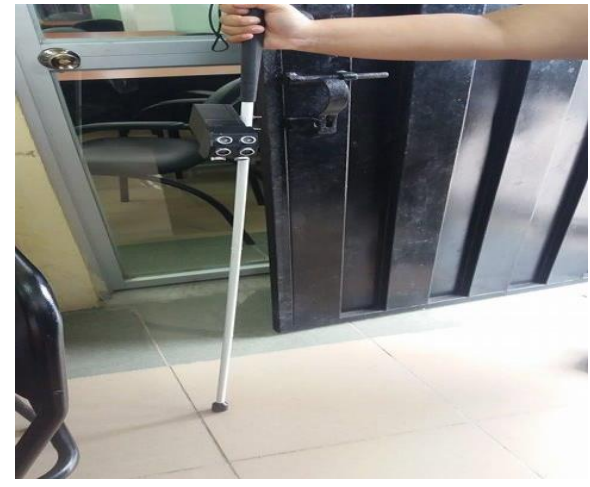

# ANEXO 6. CÓDIGOS DE LA PROGRAMACIÓN EN LA PLACA ARDUINO

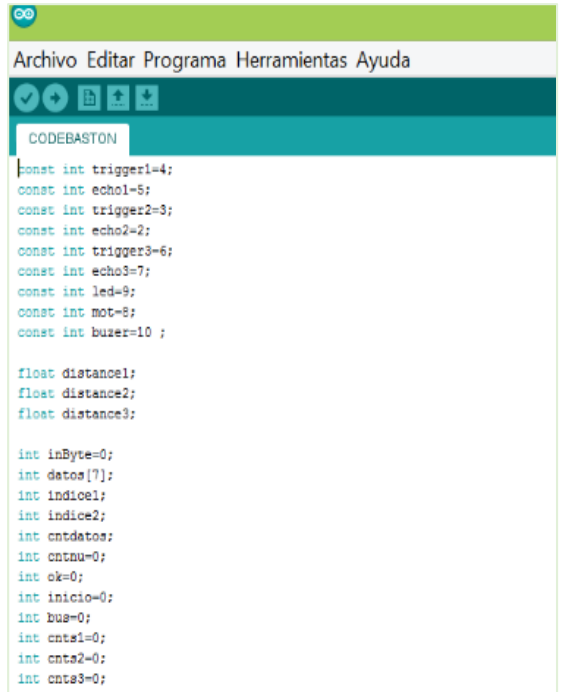

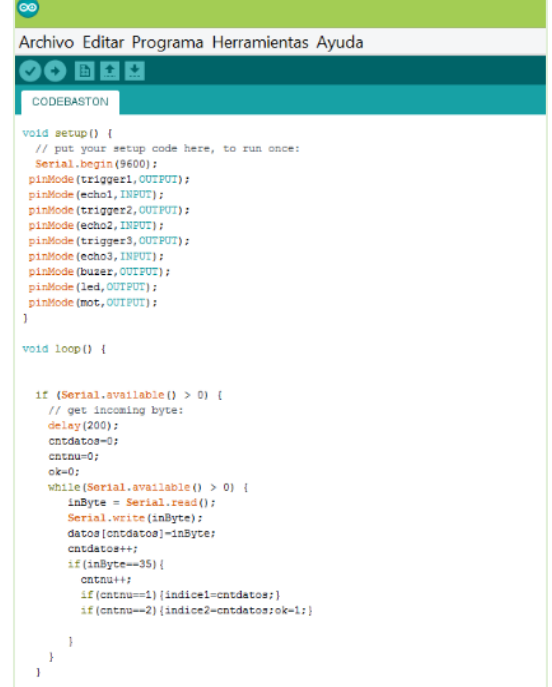

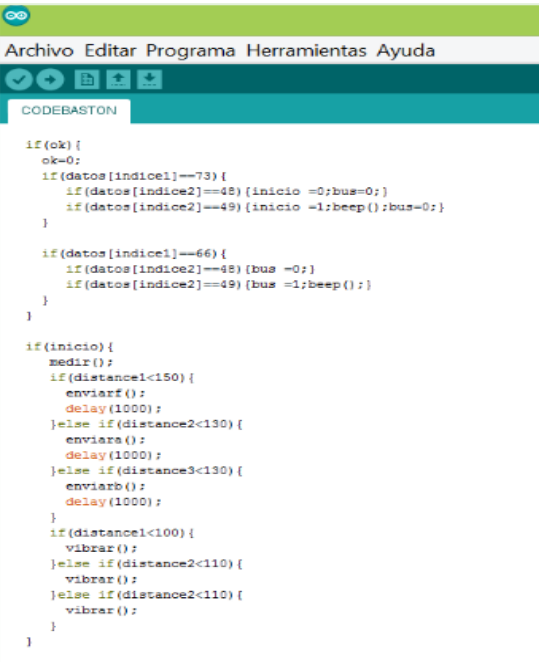

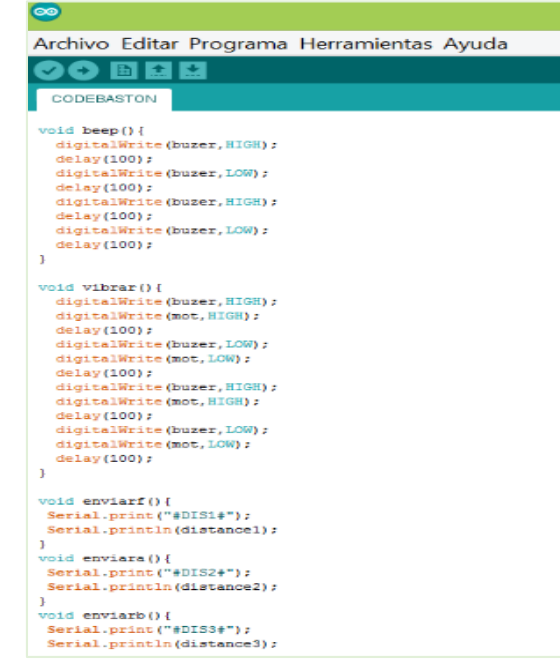

#### ANEXO 7. CÓDIGOS DE LA PROGRAMACIÓN EN ANDROID STUDIO

#### Código modo prueba

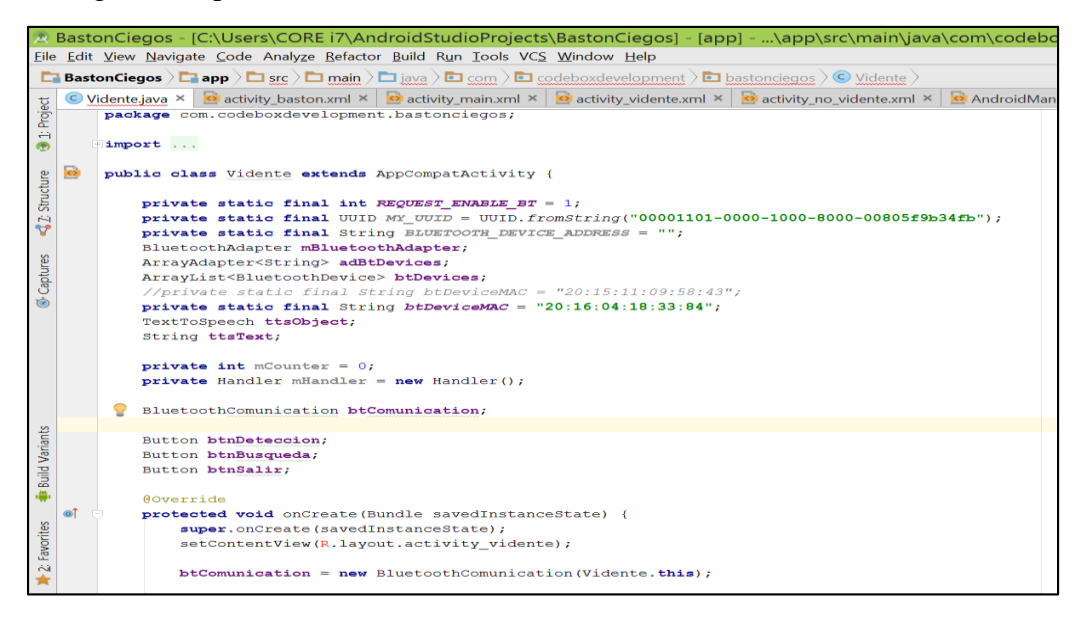

#### Código no vidente

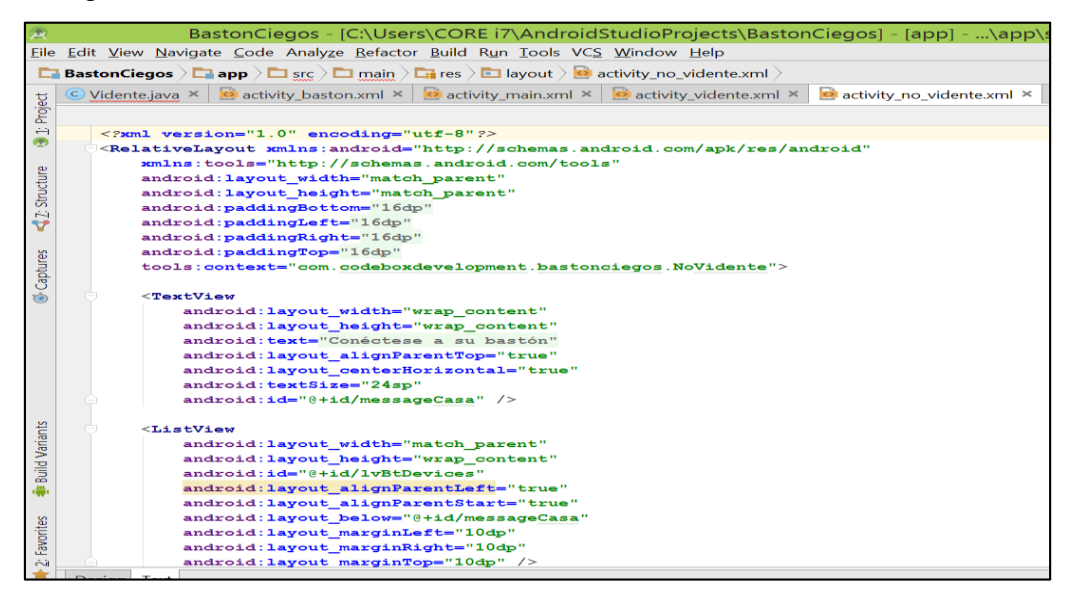

#### Código bluetooth

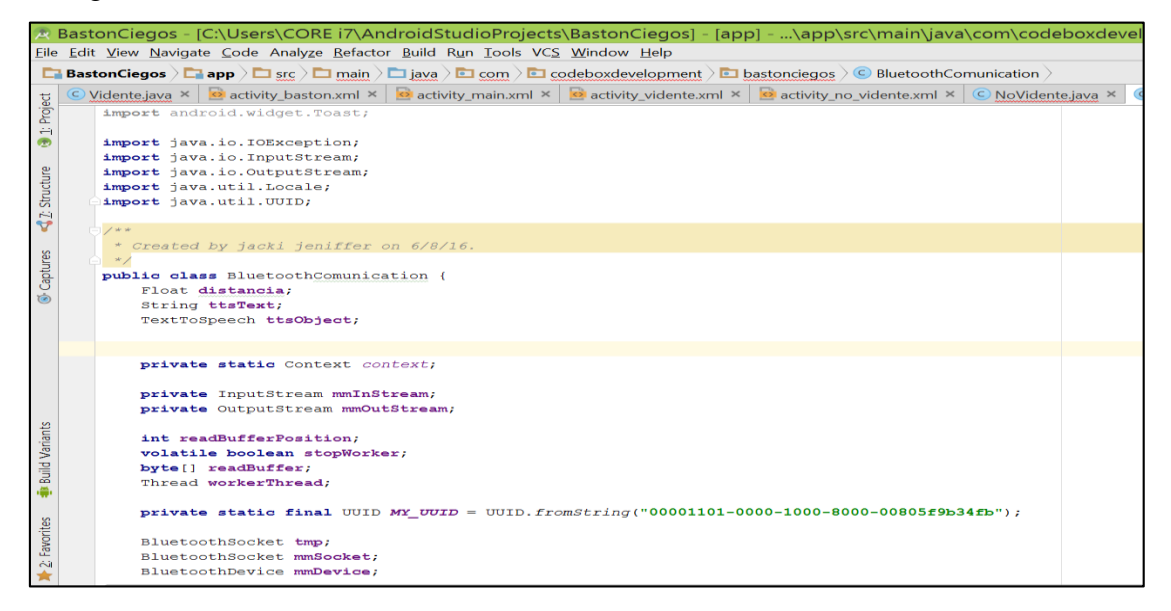

#### Código bastón

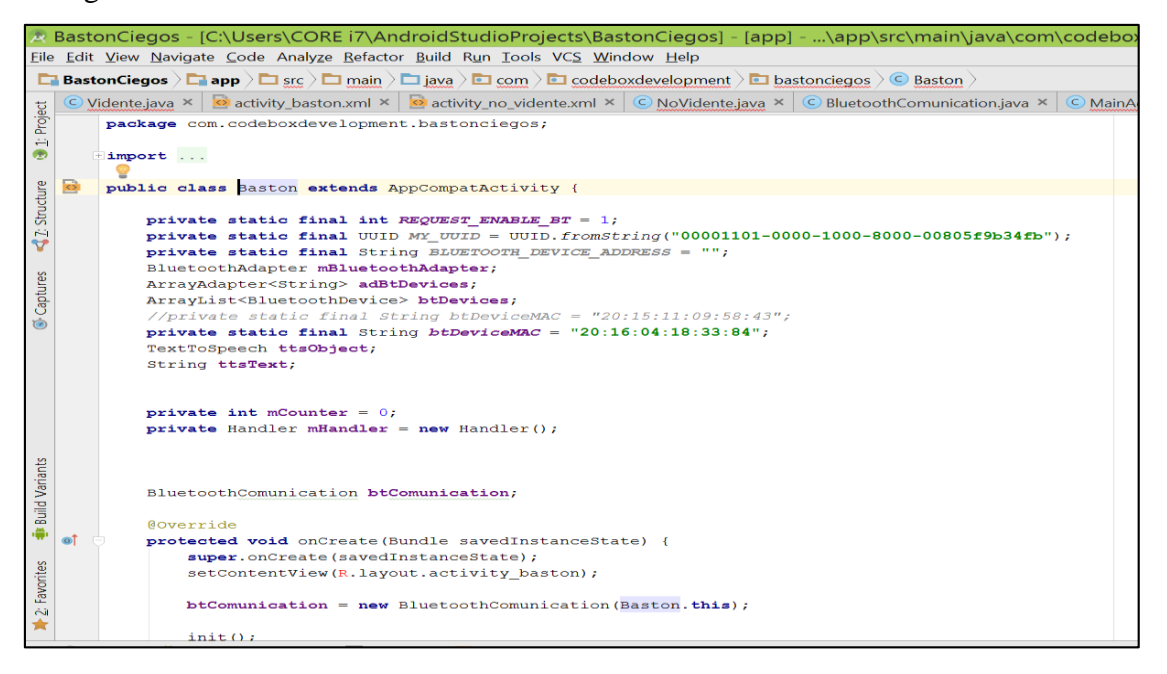

ANEXO 8.

## **PRUEBAS REALIZADAS AL BASTÓN ELECTRÓNICO**

Las pruebas se realizaron con la ayuda de una persona no vidente que forma parte de la asociación 18 de mayo.

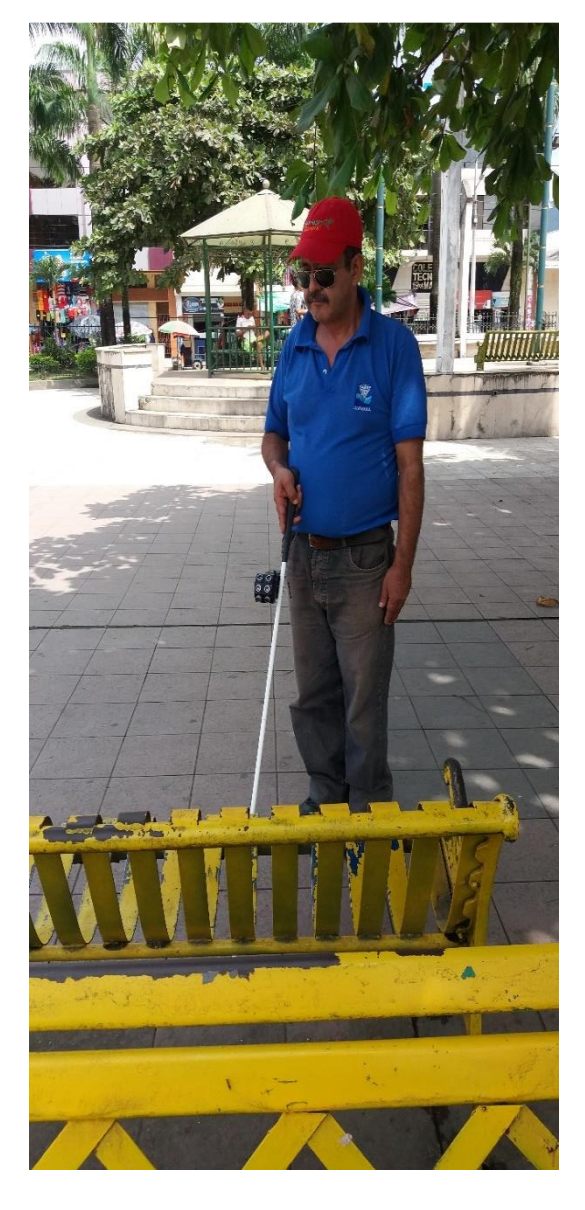

Detención de obstáculos

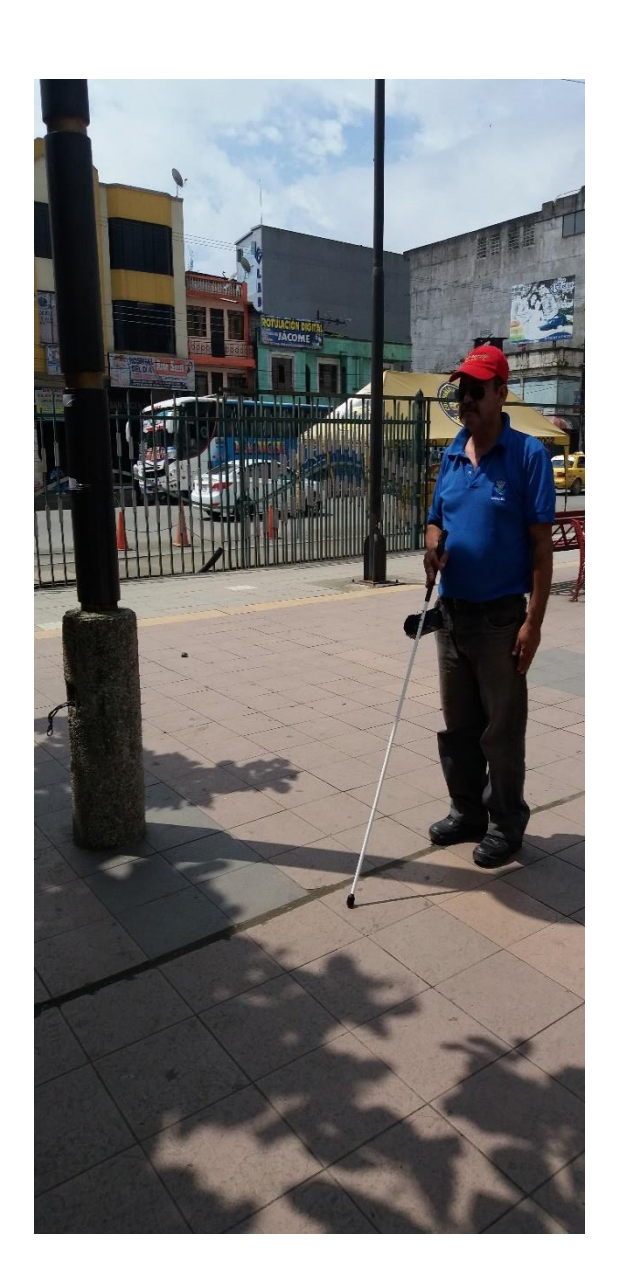

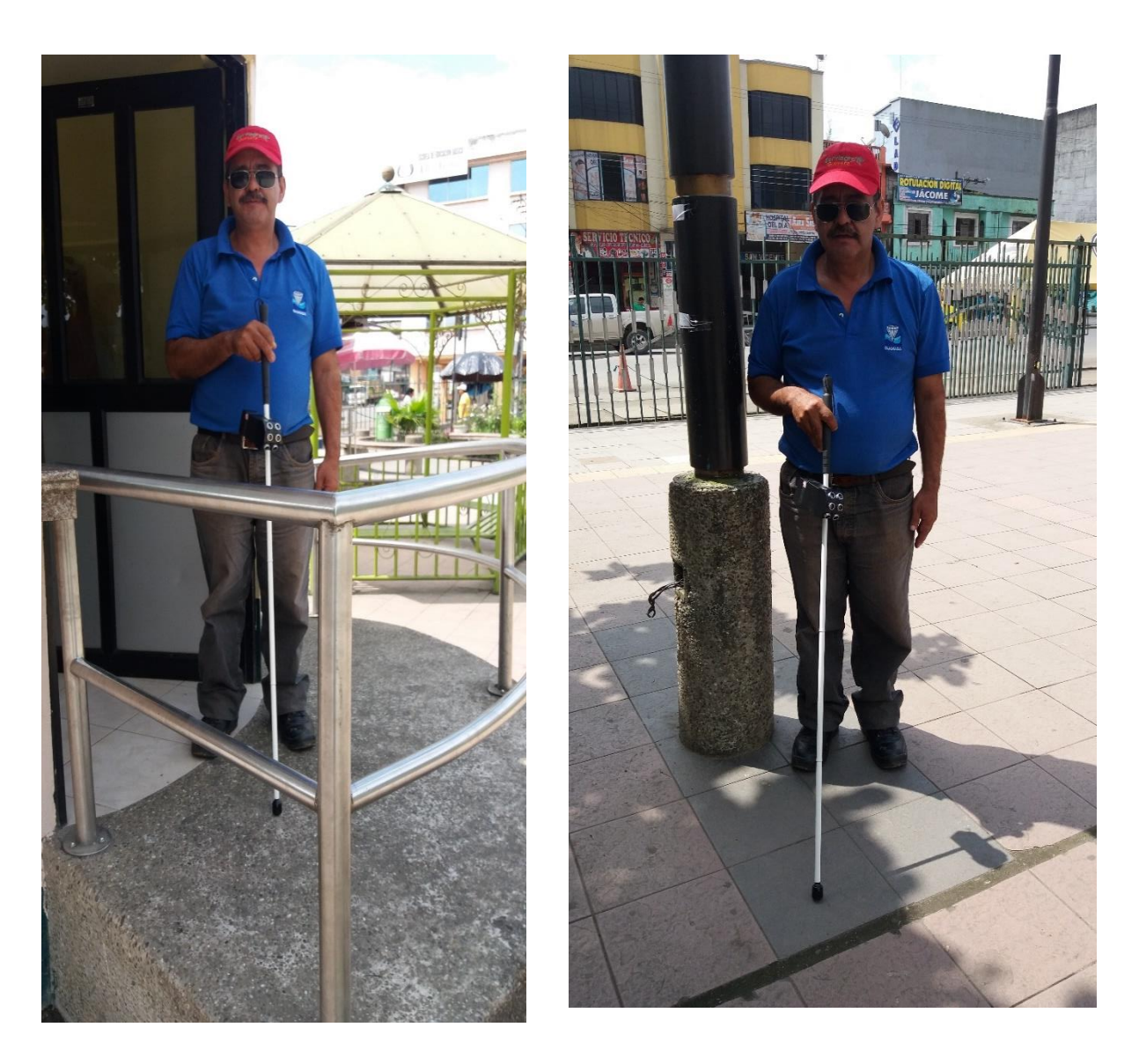

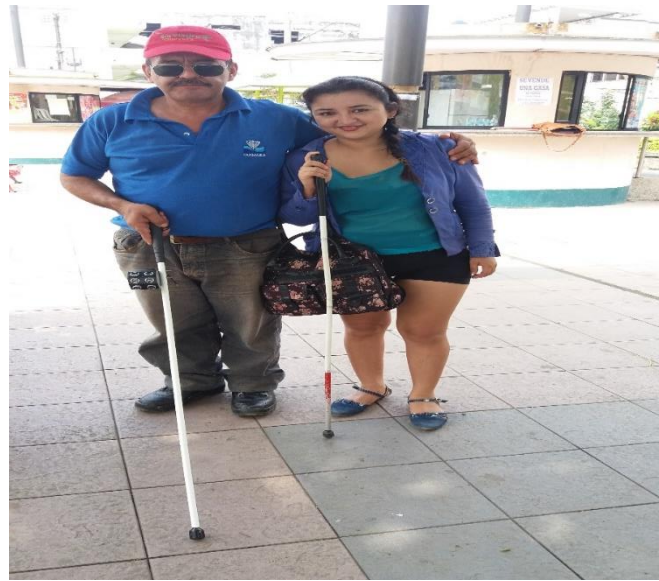